$ALS9685$ 

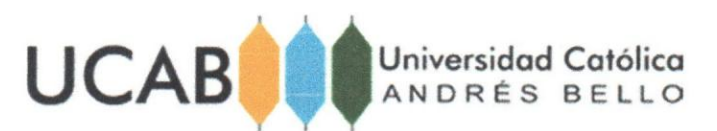

**------------------ ......•••••** 

## UNIVERSIDAD CAT6L1CA ANDRES BELLO VICERRECTORADO ACADEMICO ESTUDIOS DE POSTGRADO AREA DE INGENIERIA ESPECIALIZACI6N EN INGENIERIA DE TELECOMUNICACIONES

## TRABAJO ESPECIAL DE GRADO

## PLAN PARA LA IMPLEMENTACIÓN DEL SERVICIO IPTV EN LA RED METRO-ETHERNET DE CANTV PARA LA GRAN CARACAS

Presentado por:

Rodriguez Vivas, Miguel Antonio

Para optar al titulo de: Especialista en Ingenieria de Telecomunicaciones

> Asesor: Contreras Rojas, Miguel Angel

> > Caracas, enero de 2015

## UNIVERSIDAD CATOLICAANDRES BELLO VICERRECTORADO ACADEMICO ESTUDIOS DE POSTGRADO AREA DE INGENIERiA ESPECIALIZACION EN INGENIERiA DE TELECOMUNICACIONES

**------------------ ......••••••** 

## TRABAJO ESPECIAL DE GRADO

## PLAN PARA LA IMPLEMENTACIÓN DEL SERVICIO IPTV EN LA RED METRO-ETHERNET DE CANTV PARA LA GRAN CARACAS

Presentado por:

Rodriguez Vivas, Miguel Antonio

## Para optar al titulo de: Especialista en Ingenieria de Telecomunicaciones

## Asesor: Contreras Rojas, Miguel Ángel

Caracas, enero de 2015

# **CARTA DE APROBACION DEL ASESOR**

Caracas, 12 de enero de 2015

### **Señores**

Director y demás integrantes, Consejo de Area de Ingenieria, Estudios de Postgrado, Universidad Católica Andrés Bello, Presente.-

## **Referencia: Aprobaci6n del Asesor**

Por la presente hago constar que he leido y revisado el Trabajo Especial de Grado **"PLAN PARA LA IMPLEMENTACION DEL SERVICIO IPTV EN LA RED METRO-ETHERNET DE CANTV PARA LA GRAN** CARACAS", presentado por el ciudadano Ing. Miguel Antonio Rodriguez Vivas, cedula de identidad Nro. 14.427.270, como parte de los requisitos para optar al grado de Especialista en Ingenieria de Telecomunicaciones.

A partir de dicha revisión, considero que el mencionado Trabajo Especial de Grado reúne los requisitos y méritos suficientes para ser sometido a evaluación por el jurado que se decida asignar a tal fin.

Atentamente.

Ing. Miguel Angel Contreras Rojas

## **AGRADECIMIENTOS**

A todos aquellos profesores de los cuales adquirí nuevos conocimientos y aprendizaje durante esta especialización.

AI profesor Miguel Contreras por su apoyo, confianza, amistad que me brindo durante la elaboración de este TEG.

Por último, a mis compañeros de trabajo en la empresa CANTV por ayudarme con sus conocimientos a la elaboración de este TEG.

# **DEDICATORiA**

Primeramente a Dios Todopoderoso...

Ami esposa por su apoyo incondicional, a mis padres, hermanos yespecialmente a la bendición de la casa, mi sobrina Victoria Sofía. A todos los amo y quiero mucho!

## LlSTA DE ACRONIMOS Y SIGLAS

A continuación se definen algunos términos de acuerdo al contenido expuesto en este TEG, CANTV (2014):

- ADSL: Asymetric Digital Subscriber Line.
- ATM: Asyncronous Transfer Mode.
- BBIP: Backbone IP.
- BRAS: Broadband Remote Access Server.
- BOOTP: Bootstrap Protocol.
- CAS: Conditional Access System.
- CPE: Customer Premises Equipment.
- DNS: Domain Name System.
- DHCP: Dynamic Host Configuration Protocol.
- DRM: Digital Rights Management.
- DSLAM: Digital Subscriber Line Access Multiplexer.
- DTV: Digital Television.
- DVB: Digital Video Broadcasting.
- DVB-CSA: Digital Video Broadcasting Common Scrambling Algorithm.
- DVB-S: Digital Video Broadcasting Satellite.
- DVB-T: Digital Video Broadcasting Terrestial.
- DVD: Digital Video Disc.
- DWDM: Dense Wavelength Division Multiplexing.
- FR: Frame Relay.
- FTTH: Fiber to the Home.
- HD: High Definition.
- **HDTV: High Definition Television.**
- H263: Standard H263.
- **IETF: Internet Engineering Task Force.**
- **IGMP: Internet Group Management Protocol.**
- IP: Internet Protocol.

• ITU: International Telecomunications Union.

**-------------------- .......•••** 

- LAN: Local Area Network.
- LOP: Label Distribution Protocol.
- LSP: Label Switched Path.
- LSR: Label Switching Router.
- MPEG: Moving Picture Experts Group.
- MPLS: Multi-Protocol Label Switching.
- PIM: Protocol-Independent Multicast.
- PIM-SSH: PIM Source-Specific Multicast.
- PIN: Personal Identification Number.
- PON: Passive Optical Network.
- PPV: Pay Per View.
- PVR: Personal Video Recorder.
- QoE: Quality of Experience.
- QoS: Quality of Service.
- RFC: Request for Comments.
- RTCP: Real Time Control Protocol.
- RTP: Real Time Protocol.
- RTSP: Real Time Streaming Protocol.
- SO: Standard Definition.
- SDH: Synchronous Digital Hierarchy.
- SNMP: Simple Network Management Protocol.
- SONET: Synchronous Optical Network.
- SP: Service Provider.
- STB: Set Top Box.
- STV: Standard Television.
- SW ME: Switch MetroEthernet.
- TCP/IP: Transmission Control Protocol/Internet Protocol.
- **TDT: Televisión Digital Terrestre.**
- TTL: Time-To-Live.
- UDP: User Datagram Protocol.
- VCI: Virtual Channel Identifier.
- VDSL: Very High Bit Rate Digital Subscriber Line.
- VoD: Video on Demand.
- VoIP: Voice over IP.
- VPI: Virtual Path Identifier.
- VPN: Virtual Private Network.
- VSP: Virtual Service Provider.
- xDSL: Family Digital Suscriber Line.
- WDM: Wavelength Division Multiplexing.

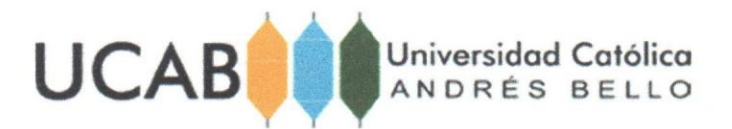

## UNIVERSIDAD CAT6L1CA ANDRES BELLO VICERRECTORADO ACADEMICO ESTUDIOS DE POSTGRADO AREA DE INGENIERIA ESPECIALIZACI6N EN INGENIERIA DE TELECOMUNICACIONES

## PLAN PARA LA IMPLEMENTACIÓN DEL SERVICIO IPTV EN LA RED METRO-ETHERNET DE CANTV PARA LA GRAN CARACAS

Autor. Rodriguez Vivas, Miguel Antonio Asesor: Contreras, Miguel Año: 2015

#### RESUMEN

La presente investigación tuvo como objetivo fundamental diseñar una propuesta de Implementación de la Tecnología IPTV en la red IP de CANTV para La Gran Caracas. Esta investigación se enmarca dentro del tipo de investigación aplicada, basado en un diseño de campo, con investigación documental. La misma está estructurada en tres (3) fases. En la fase l: Diagnóstico, se realizará un instrumento para recolectar la información que buscará ratificar la necesidad de implementar la Tecnología IPTV en la red de CANTV, muestra que estará constituida por personal capacitado en el area de las Telecomunicaciones. En la fase II: Factibilidad, donde se buscará comprobar que CANTV posee la plataforma tecnológica para implementar y ofrecer los servicios de IPTV. Una fase III: Propuesta, donde se planteará de manera sistemática las etapas para implementar la Tecnología IPTV en la red IP de CANTV.

Palabras Clave: Tecnología IPTV, Televisión Digital, Red IP.

Línea de Trabajo: Implementación de la Tecnología IPTV en la empresa CANTV.

# **INDICE GENERAL**

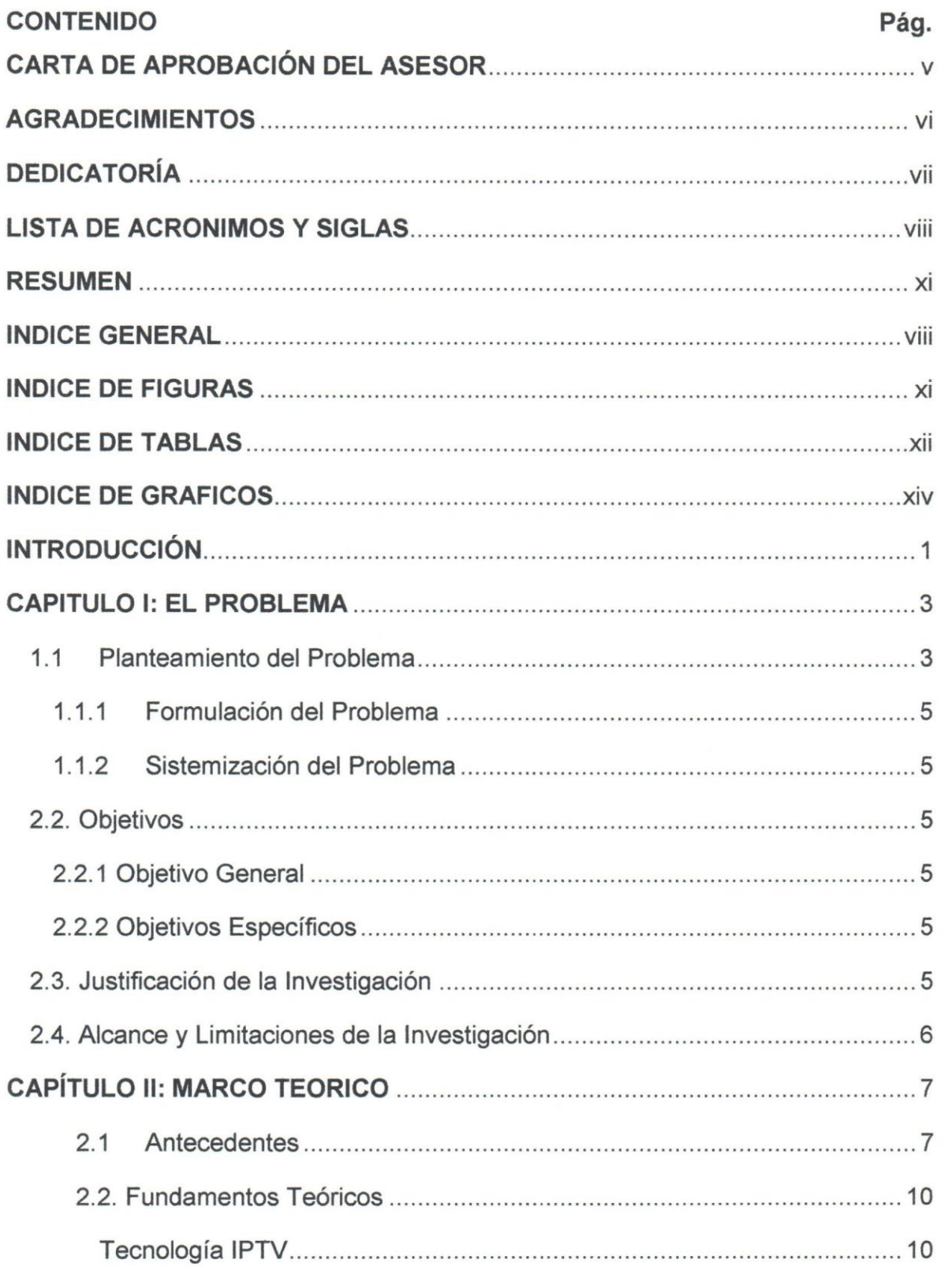

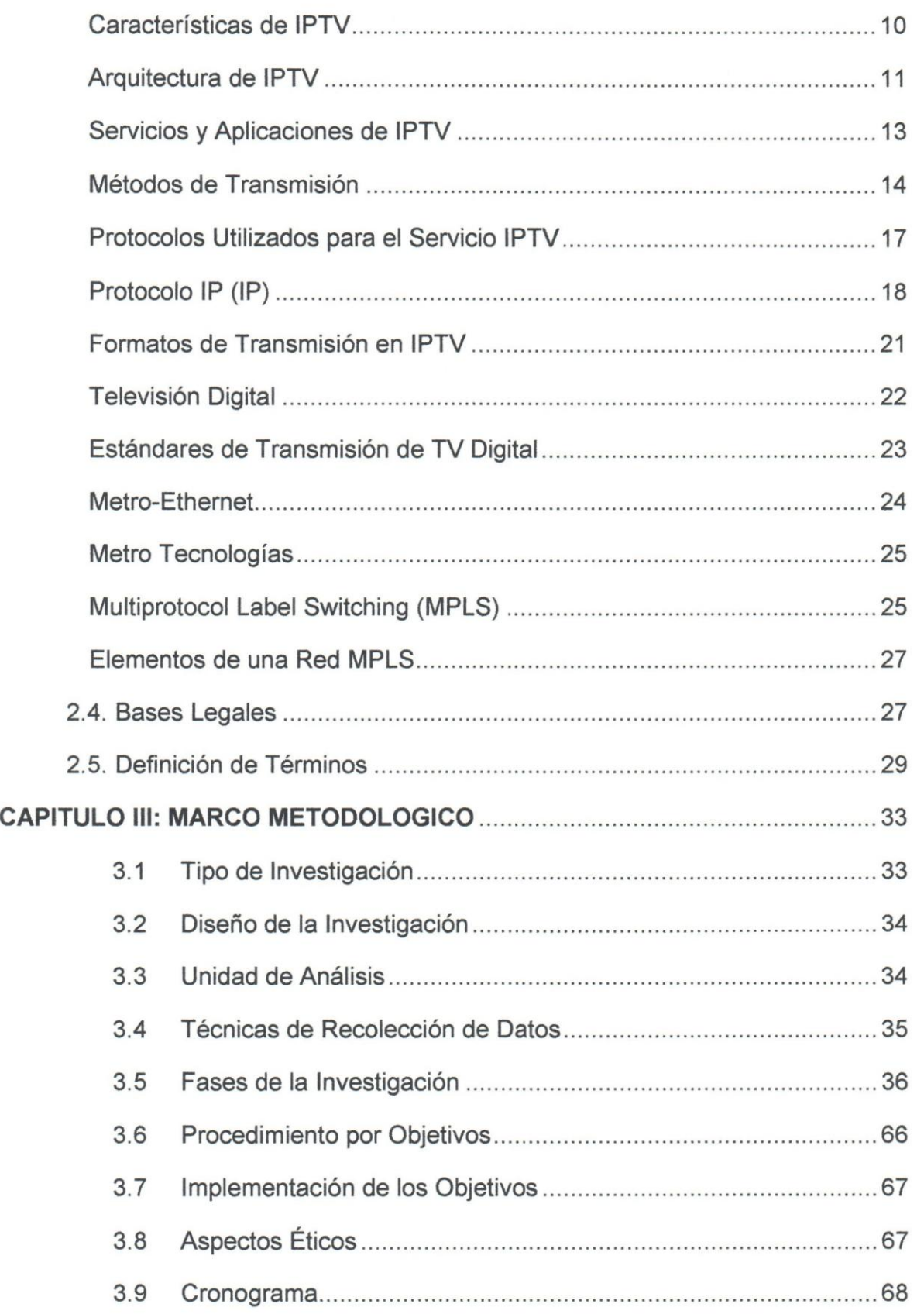

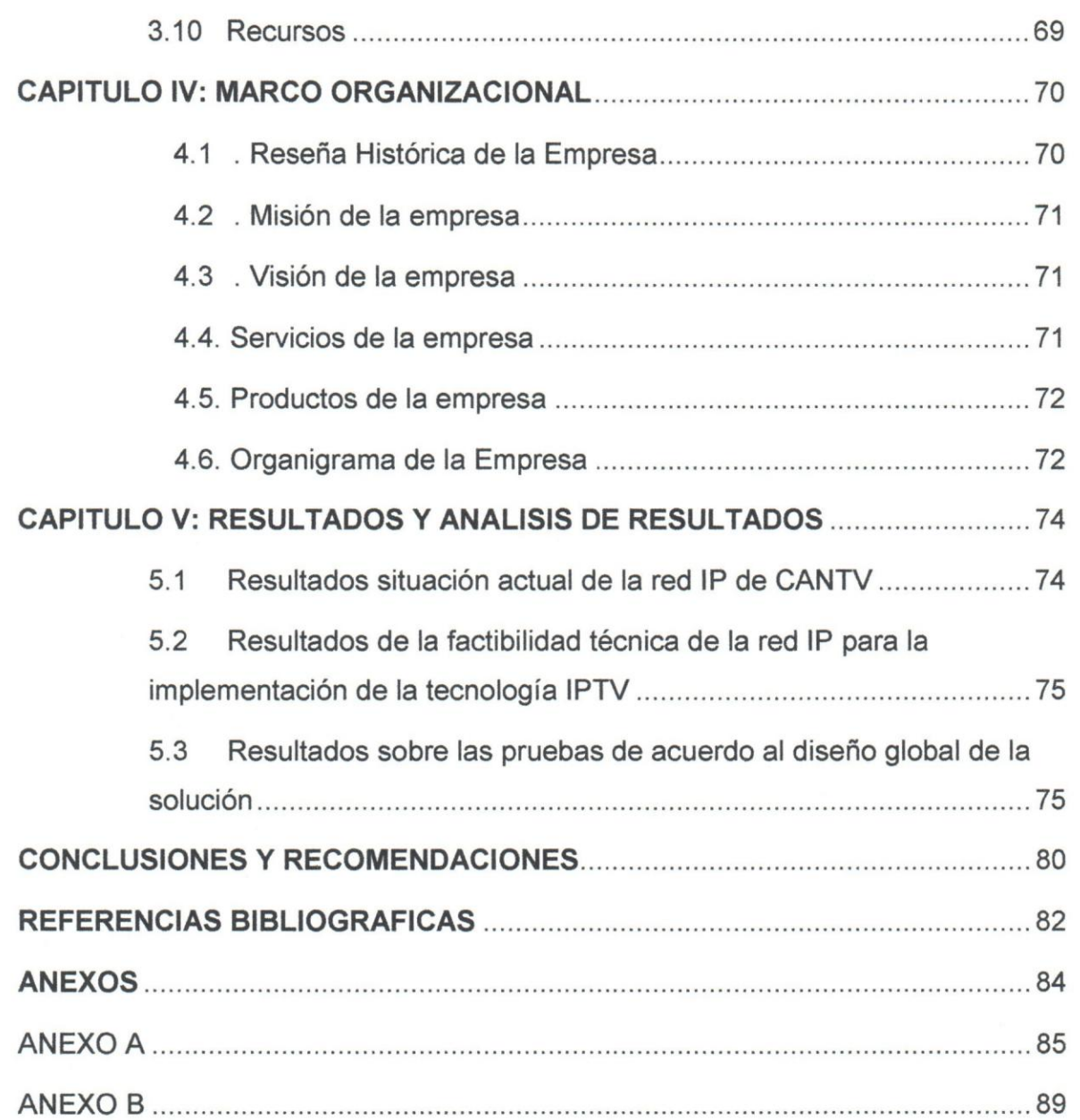

# **INDICE DE FIGURAS**

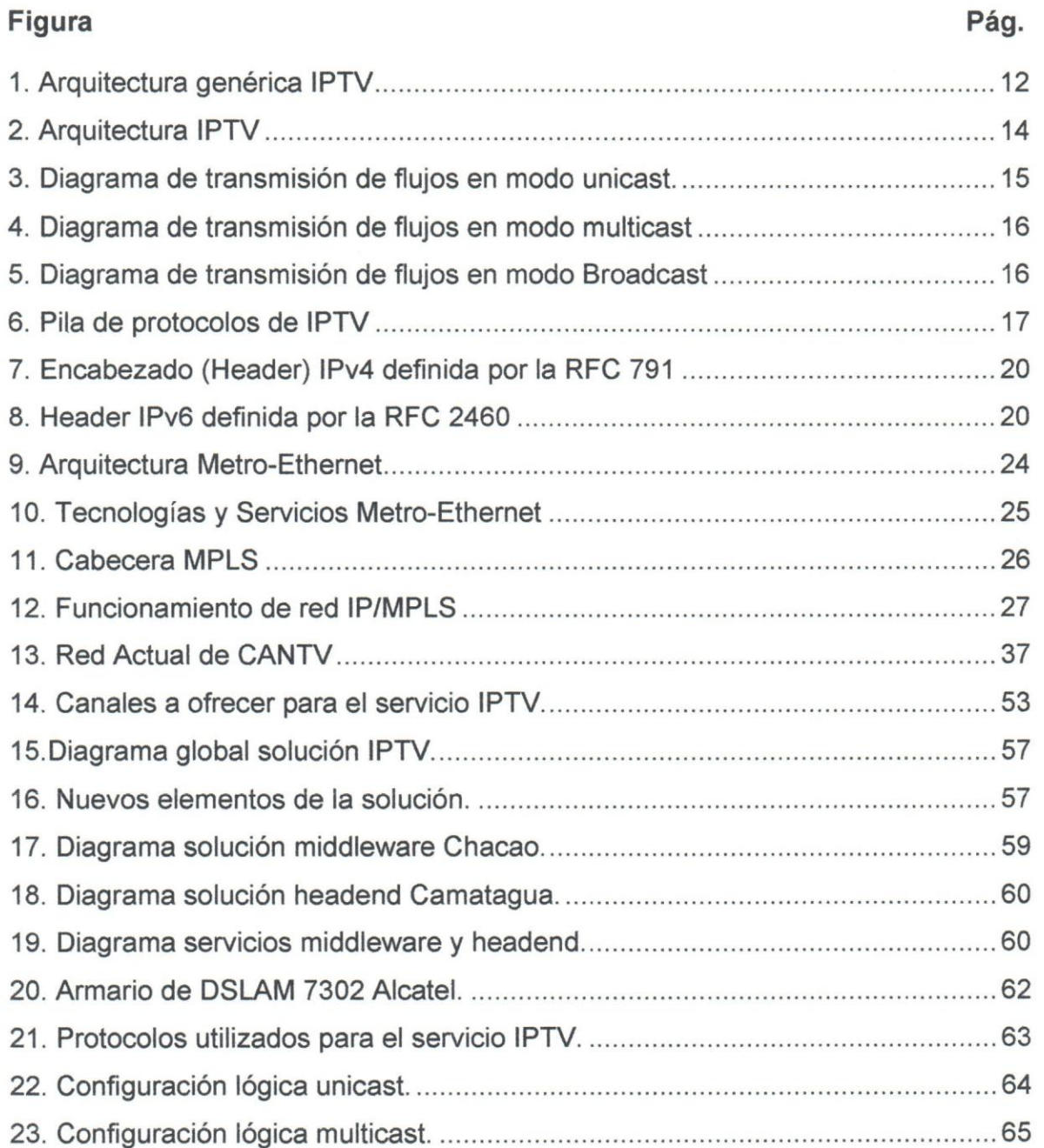

# **INDICE DE TABLAS**

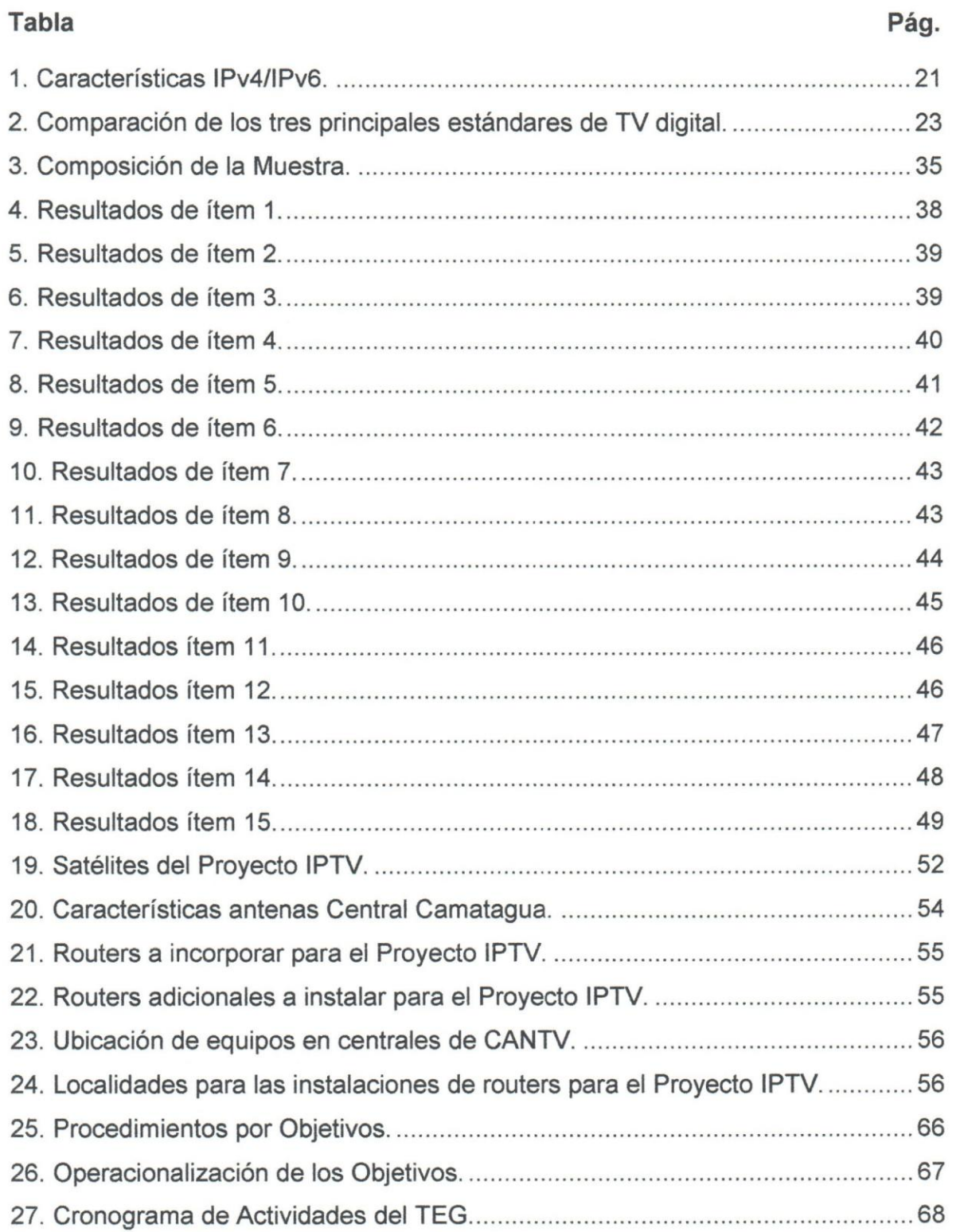

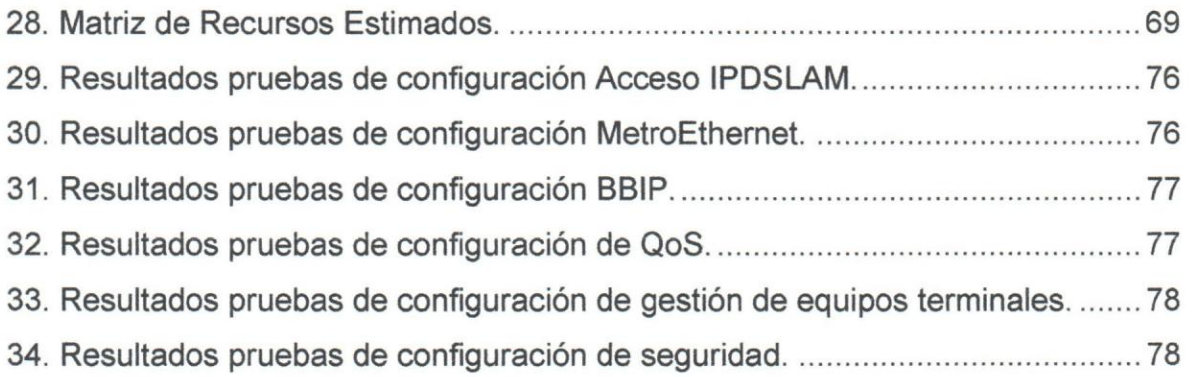

# IN DICE **DE GRAFICOS**

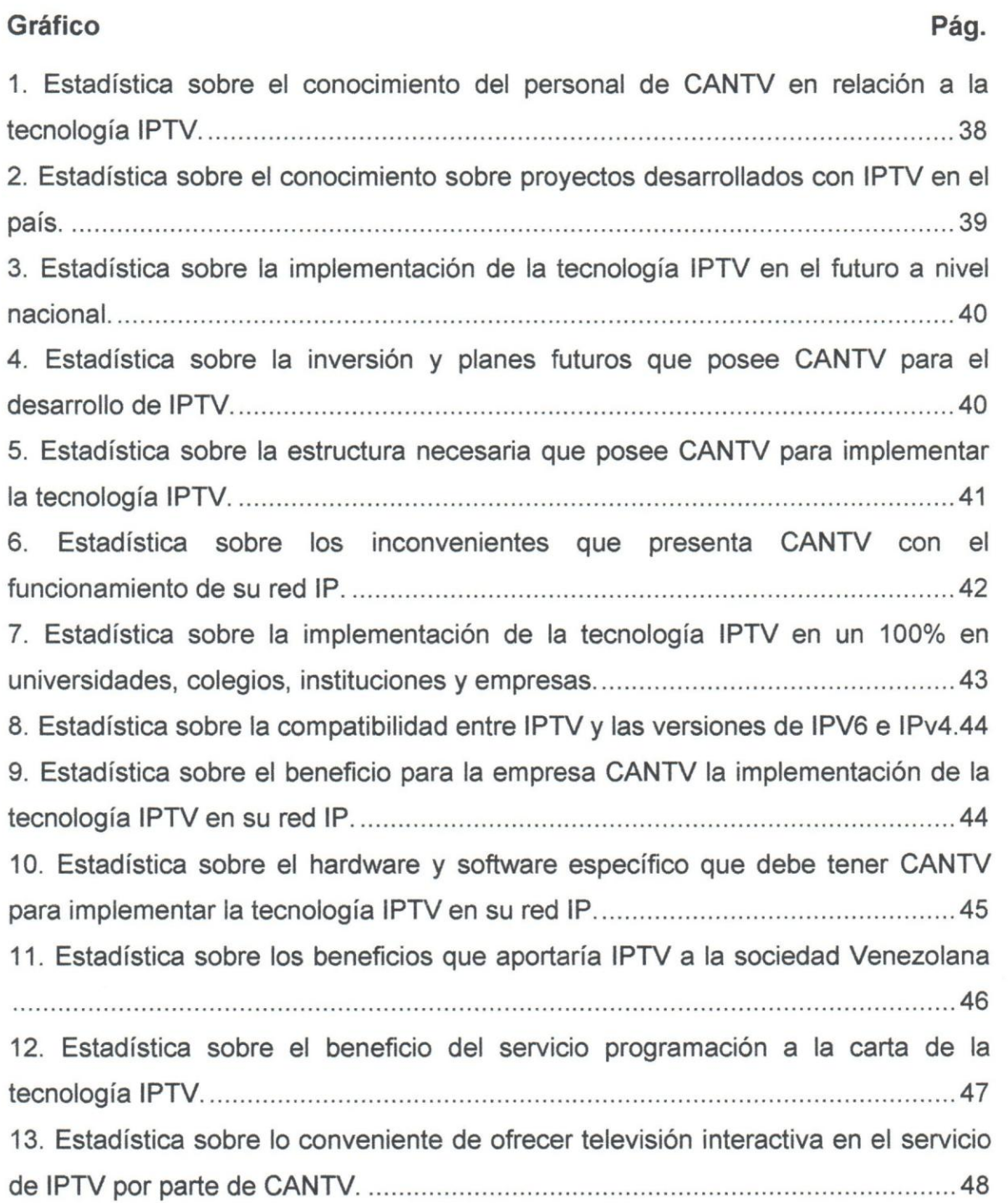

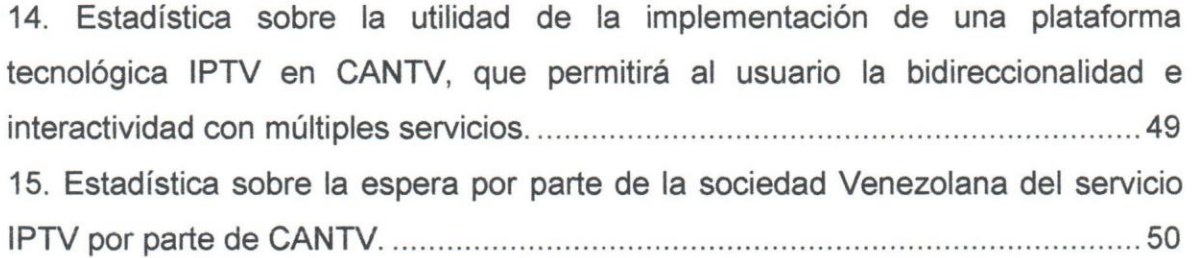

## **INTRODUCCION**

En los últimos años la brecha de comunicación en el mundo se cierra, traspasando fronteras y distancias no imaginadas para la comunicación, a través de nuevos medios como el internet, cambiando así la historia de los medios de comunicación, siendo una fuente de oportunidades y conocimientos para la salud, la educacion, la cultura y actividades económicas.

Después de este valioso descubrimiento del internet, la sociedad ha cambiado, ya que parte de las tareas diarias se pueden realizar de forma eficaz a través de la web, facilitando la transmisión de cualquier información y comunicación. Este medio ha tenido una gran expansión a nivel mundial desde la década de los 90 hasta el presente, donde además se le suman aplicaciones como la TV por internet, la cual se le conoce como IPTV. Convirtiéndose así, el internet en una necesidad de los usuarios para su entretenimiento.

Tomando en cuenta que una de las principales necesidades del mundo actual es la obtención de información y expansión de conocimientos, a ellos se le incluye los nuevos avances tecnológicos aplicados para los distintos dispositivos, maquinarias, ordenadores, televisores etc., que son usadas en la vida cotidiana dando más calidad de vida al usuario u organización.

Es así como las nuevas tecnologías de comunicación y medios de transmisión de información han dado espacio para el desarrollo de innovaciones tecnológicas como es la de transmisión de televisión por internet (IPTV), herramienta que se expande en Latinoamérica. Es llamada también televisión a través de protocolo IP, tomando como medio de transmision el internet, este proyecto fue planteado por CANTV, Compañía Anónima Nacional Telefónica de Venezuela, la cual tuvo un principal propósito en la expansión de tecnologías de información a todas las clases sociales del pais.

IPTV esta siendo una realidad a nivel mundial, 10 que ha ratificado 10 que esta tecnología representa. Tratándose de alcanzar el progreso con opciones de entretenimiento y educación inclusivas, disponibles para un número cada vez más creciente de ciudadanos. La base de todos los nuevos ingresos de servicios implementados en la red telefonica del pais, se sientan sobre la ampliacion de velocidades de transmlslon, fundamento sobre el cual se construye un sinffn de servicios y productos, y en este sentido, la alta velocidad no será ya suficiente como diferenciador. Es en la habilitacion de servicios innovadores donde se hacen uso de estas velocidades esparciendo los márgenes de exigencia para la aceptación de nuevos servicios tecnológicos.

CANTV como empresa pionera en el lanzamiento del proyecto de IPTV, ha tomado en cuenta la necesidad de los usuarios en esta nueva experiencia televisiva, enfocando este servicio a usuarios de bajos recursos y haciendo realidad la difusion a nivel nacional sobre su red IP, que tras un proceso de modernización se está abriendo un campo para el desarrollo e implantación de nuevas tecnologías y servicios.

Dentro de este marco surge la presente investigación y como parte del desarrollo de ésta, a continuación se presentan el contenido del presente proyecto de investigación, cuya estructura está formada por los siguientes capítulos: El Capitulo I es el introductorio, en el que se presenta el planteamiento del problema, objetivo general y especfficos, justiflcacion, importancia, alcance y limitaciones del estudio. El Capítulo II, con el Marco Teórico, en el cual se detalla toda la teoría sobre la que se sustenta esta investigación, con una presentación de los estudios anteriores (antecedentes) sobre la materia; en el Capitulo III se plantea la metodología que se aplicará dentro de este estudio, prosiguiendo con los aspectos eticos del mismo.

EI Capitulo IV, Marco Organizacional, donde se expone todo 10 referente a la mision, vision, productos, servicios y organigrama de la empresa donde se desarrolla esta investigación.

En el Capítulo V, se desarrolla todo el Plan por fases para la solución tecnológica para la implementación de IPTV en la red IP de CANTV para La Gran Caracas, y por último, las conclusiones y recomendaciones propuestas para mejorar la prestación del servicio IPTV a nivel nacional.

## **CAPITULO I: EL PROBLEMA**

En este capitulo, se formula el planteamiento del problema, se dan a conocer los objetivos generales y específicos, se contempla la justificación, los alcances y limitaciones de la investigación para la Implementación de la Tecnología IPTV en la red de CANTV.

#### 1.1 Planteamiento del Problema

CANTV como empresa que quiere abrir espacios para difundir la telecomunicación con contenidos de calidad a nivel nacional, ha decidido implementar la tecnología IPTV para así masificar el servicio de TV, llevándolo a hogares de todos los segmentos de la población venezolana, con el objetivo de llevar a ciudadanos a una nueva experiencia televisiva, con el contendido visual que quieran, cuando quieran y como quieran.

Uno de los principales problemas, es que, tradicionalmente el televidente ha sido participante pasivo en recibir los programas de la televisión abierta, así como una limitada cantidad de canales y programación. Por otro lado, existen otras alternativas para recibir televisión ya sea libre, por pago, de manera satelital o por cable, resultando para algunos costosas 0 lejos del alcance para usuarios interesados en contratar el servicio.

CANTV, desde finales del ario 2008, ha estado mejorando la plataforma de transrnision de datos de alta velocidad y la ha venido adecuando para soportar los anchos de banda necesarios para dar servicios de calidad a los usuarios e introducir al mercado los servicios de televisión sobre IP (IPTV), pero para poder realizar una buena implementación de este servicio, es necesario definir la provisión, operación y mantenimiento del producto.

Villavicencio (2008) expone que:

"Actualmente en nuestro país la oferta de IPTV no está disponible al público, sin embargo, CANTV, principal empresa de telecomunicaciones de Venezuela, con una cartera de clientes en telefonía fija de 3.7

millones, de los cuales 423.000 son tarnbien suscriptores de su servicio de Banda Ancha (ABA), ha manifestado su deseo de entrar en el mercado de televisión por suscripción, para convertirse así en otro proveedor triple play (voz, video y datos), esta entrada de CANTV al mercado de television no sera via satelite ni por cable 0 antena, como muchas de las empresas que ya prestan estos servicios en el pais, por su parte CANTV pretende aprovechar su infraestructura de Ifneas teiefonicas de pares de cobre para transportar la serial de los canales de TV digital bajo el protocolo IP".

Los servicios de IPTV son cada vez más implementados a nivel mundial, en aquellas empresas que ya cuenten con una plataforma de red existente, desplegando así nuevas y mejores posibilidades de TV Multimedia, permitiendo a los usuarios disfrutar de una serie de ventajas, respecto a los usuarios de TV por cable convencionales (Ferro y Hernadez, 2010).

De acuerdo a Dong (2009), los clientes esperan o anticipan IPTV como un deposito de contenido para disfrutar de estos nuevos servicios innovadores. AI mismo tiempo los clientes ven IPTV como un sistema avanzado que ofrece una conexion estable y nuevos servicios de punta. Una vez que se cuenten con los requisitos técnicos y de contenido, y una vez que los clientes se adapten, el mercado se inclinará a su favor.

De acuerdo a Mittal y Mittal (2012) IPTV ahora es visto por muchos expertos como una tecnologfa factible a muy corto plazo, dado los contendidos ofrecidos y la mteraccion del usuario con la plataforma. A la vez, dado su potencial, permite competir en un mercado donde las compañías de TV satelital y otros medios tradicionales de video son los que 10 lideran. CANTV viendo que cuenta con la plataforma adecuada para su irnplementacion, se ha dado a la tarea de evaluar los requerimientos y solicitar un diseño que garantice un servicio de calidad a nivel nacional.

Teniendo como base estos hechos planteados, se emprendieron acciones para Implementar la Tecnologfa IPTV en la red de CANTV para La Gran Caracas, <sup>10</sup> cual será una alternativa técnica y económica para los usuarios.

## 1.1.1 Formulaclon **del Problema**

Se plantea la siguiente investigación con la finalidad de dar respuesta a la siguiente interrogante: ¿Cómo llevar a cabo la implementación de la Tecnología IPTV en la red Metro-Ethernet de CANTV para prestar el servicio en la Gran Caracas?

## 1.1.2 Slsternizaclon **del Problema**

Para responder la pregunta anterior, es necesario plantear las siguientes interrogantes:

¿Cuál es la infraestructura actual de la red IP de CANTV?

¿CANTV tiene los recursos técnicos para implementar la tecnología IPTV?

¿Cuáles son los pasos o adecuaciones que deben realizarse para adaptar la tecnología IPTV a la red de CANTV actual?

### 2.2. **Objetivos**

### 2.2.1 **Objetivo General**

Diseñar un Plan para Implementar el Servicio IPTV en la red Metro-Ethernet de CANTV para la Gran Caracas, Venezuela.

### 2.2.2 **Objetivos Especificos**

- Analizar la situaci6n actual de la infraestructura de la red IP de CANTV en relación a la implementación de la tecnología IPTV.
- Determinar la factibilidad técnica para la Implementación de la Tecnología IPTVen la Red de CANTV.
- Formular una propuesta técnica para la implementación de IPTV en la Red de CANTV.

### 2.3. Justificación de la Investigación

CANTV como empresa líder de telecomunicaciones del país, tiene una gran necesidad de lIevar a los hogares venezolanos la mayor cantidad de servicios de banda ancha, con el mayor compromiso que se ha propuesto como empresa del Estado Venezolano. Es por ello, que teniendo una red IP capaz de soportar tráfico de video con la calidad necesaria y con una mediana inversión, puede competir de manera exitosa con otras empresas de televisión por suscripción, ofreciendo un servicio a menor costo y disminuyendo la brecha al acceso a las tecnologías digitales.

### 2.4. Alcance y Limitaciones de la Investigación

La presente investigación, plantea una propuesta para la implementación de la tecnología IPTV en la red IP de CANTV, con lo cual, se realizará un diagnóstico de los elementos asociados a la red IP actual a nivel de infraestructura, de hardware y software, de manera que aporte los datos para implementar IPTV.

La investigación estará limitada a la actualización o mejoramiento de la operatividad de la red IP de CANTV, así como, personal capacitado disponible para el avance en las actividades relacionadas con pruebas a equipos, consultas y demás datos que esta investigación requiera.

# **CAPÍTULO II: MARCO TEORICO**

En este capítulo, se detalla la teoría sobre la cual se sustenta esta investigación, con una presentación de estudios y/o análisis anteriores sobre la materia (antecedentes).

### 2.1 Antecedentes

CANTV desea a corto plazo iniciar la cornercializacion de servicios basados en IPTV, para lo cual anticipando las necesidades que este tipo de tecnología conlleva, ha solicitado analizar y preparar la red Metro-Ethernet actual de modo que garantice el ancho de banda, calidad de servicio (008), la escalabilidad y redundancia necesaria para implementar este servicio, que busca facilitar el alcance para todos a esta tecnología, la cual evolucionará en un futuro la television actual. A continuacion, se hace referencia a trabajos de investiqacion realizados con anterioridad, que apoyan como antecedentes, al estudio de la factibilidad de la tecnología IPTV en CANTV.

Yonso (2012), en su trabajo de grado: Propuesta de Tecnologia IPTV para la red de la Universidad Centroccidental "Lisandro Alvarado", para optar al titulo de Magister en Ciencias de la Cornputacion, mencion Redes de Computadoras, diseñó una propuesta para la implantación de la Tecnología IPTV en este centro de estudios, lIevando a cabo una primera fase de recoleccion de datos que Ie permitiera conocer el estado actual de la red.

Una segunda fase de Factibilidad para comprobar que la Universidad contaba con los recursos principalmente técnicos y financieros para la puesta en marcha de la Tecnología IPTV, por último, una tercera fase de Propuesta en la cual se hace el planteamiento para implantar dicha tecnologia.

Este trabajo de investigación complementó la visión para el desarrollo de este trabajo especial de grado, dado que los pasos para lIegar al objetivo final son los apropiados para implementar este tipo de tecnologfa en cualquier entidad

(empresa, centro universitario, etc) que cuente con la plataforma de red inicial adecuada. Palabras clave: IPTV, Televisión Digital, Multicasting, Implementación.

Zúñiga (2010), en su trabajo de grado de maestría: Propuesta de Arquitectura de una red de Servicios IPTV con calidad de Servicios, para optar al titulo de Magister en Ciencias de Telecomunicaciones, propuso una arquitectura de red escalable con calidad de servicio (QoS) a través de la tecnología IPTV que surge con la finalidad de lograr una alternativa u opción para televisión.

Con este trabajo vemos la necesidad de una nueva alternativa a 10 que es el sistema actual de televisión (TV) terrestre y satelital, buscar otra opción, que se está implementando a nivel global, en el que los usuarios puedan interactuar y recibir contenidos de acuerdo a su necesidad, con la fiabilidad, calidad y costos que sean asequibles en su entorno familiar. Palabras clave: IPTV, TV, Headend, Implementación.

Ramos (2012), en su tesis doctoral: Contribución a los Modelos y Metodologías para la Estimación de la Calidad Percibida por los Usuarios (QoE) a Partir de Parámetros de Calidad de Red/Servicio (QoS) en Servicios Convergentes Multimedia (Triple-Play), para optar al titulo de Doctor Ingeniero de Telecomunicaciones, menciona que la calidad de experiencia de los usuarios es un factor determinante para el éxito o fracaso del servicio IPTV, y su adecuada gestion resulta por tanto un elemento crucial para el despliegue exitoso del mismo. Mientras que la calidad de servicio (OoS) puede medirse, monitorizarse y controlarse fácilmente, la calidad de experiencia es todavía muy difícil de gestionar. Palabras clave: Calidad de Servicio (OoS), IPTV, Calidad de Experiencia (OoE).

Esta investigación es de gran ayuda para el enfoque a plenitud que se debe de dar para que los usuarios puedan experimentar el servicio IPTV con la calidad (OoS) y rendimiento esperado, de acuerdo a la implantación de esta tecnología en la red de transporte de CANTV. Tomando en cuenta, que el usuario es la parte más importante de esta cadena tecnológica, se debe hacer énfasis en garantizar la

calidad de experiencia (QoE) que prometa un entretenimiento confiable. Palabras clave: Calidad de Servicio, Calidad de Experiencia, IPTV.

Tovar, Puello y Martelo (2012), en su artículo técnico de investigación "Estudio de Aplicaciones para la Implementación de IPTV en las Organizaciones de la Ciudad de Cartagena" proponen la realización de un estudio que refleje las aplicaciones que ofrecería IPTV a las Organizaciones de la Ciudad de Cartagena, así como, la red idónea y los costos y beneficios que generarían su implantación.

Como la idea primordial de IPTV es ofrecer el servicio con la mejor experiencia e interacción del cliente, los operadores de servicios de ADSL se han visto en la necesidad de establecer 0 adecuar su red de transporte, proporcionando un mayor aprovechamiento y rentabilidad de su infraestructura para poder competir con la televisión digital terrestre y la televisión satelital, motivo por lo cual la empresa CANTV quiere implementar dicho servicio y ofrecerlo a la gran cantidad de clientes ADSL que posee. Palabras clave: IPTV, Televisión Satelital, Televisión Terrestre (TV).

Ferro y Hernández (2010), en su artículo técnico de investigación "Los Sistemas IPTV {,una amenaza inminente para los actuales medios de teledifusi6n?" nos mencionan las características y ventajas que tienen los sistemas IPTV sobre las actuales plataformas de televisión (TV), teniendo en cuenta los servicios y aplicaciones que pueden brindar utilizando la misma infraestructura de red.

Esto lIeva a resaltar la importancia que tienen los sistemas IPTV en el futuro de la televisión (TV) y entretenimiento de los usuarios, mostrando un crecimiento global debido al desarrollo de nuevos estándares digitales de video que permiten mejorar la eficiencia en los sistemas de transmisión. Adicionalmente, a diferencia de la televisión convencional, los sistemas IPTV ofrecen una herramienta más interactiva para los usuarios, como son: Video en demanda (VoO), Pay per View (PPV), grabador de video personal, Internet y datos. Palabras clave: IPTV, Video en Oemanda (VoO), Internet, Datos, Pay per View (PPV).

## 2.2. **Fundamentos Te6ricos**

En el siguiente contenido se exponen los conceptos y teorías que avalan y están asociados al desarrollo de este trabajo especial de grado.

### **Tecnologia IPTV**

Q'driscoll (2008) sefiala que esta tecnologfa sequn la UIT (Union Internacional de las Telecomunicaciones), y su grupo enfocado en IPTV (UIT-T FG IPTV): se define como los servicios multimedia como television, video, audio, texto, graficos y datos distribuidos a través de redes administradas basadas en IP que provean el nivel requerido de calidad de servicio y experiencia, seguridad, interactividad y fiabilidad.

### **Caracteristicas de IPTV**

Algunas características de la tecnología IPTV, según O'driscoll (2008), son las siguientes:

- Soporta la TV Interactiva: las capacidades bidireccionales que maneja IPTV permiten a los proveedores de servicios ofrecer a los usuarios una serie de aplicaciones interactivas. Algunos de los servicios que puede ofrecer IPTV vía televisión standard (STV), televisión de alta definición (HDTV) son juegos interactivos e internet de alta velocidad.
- Cambio de Tiempo de Programa: a través del decodificador IPTV podemos pausar, atrasar y guardar contenidos para su posterior vista por parte del usuario.
- Personatizacion. el sistema IPTV soporta comunicaciones bidireccionales por 10 que permite a los usuarios personalizar a su manera, 10 que desean ver y cuando hacerlo.
- Requerimiento de bajo ancho de banda: IPTV permite que en vez de enviar cada canal a cada usuario final por igual, lo envía solo cuando este lo solicita. Esto permite a las compañías que ofrecen este servicio, conservar ancho de banda.
- Accesible para multiples dispositivos: los contenidos ofrecidos no estan limitados solo para televisores, también pueden ser visualizados a través de PC's y dispositivos móviles.
- Entretenimiento del cliente: el objetivo principal de IPTV es ofrecer a los clientes una serie de servicios integrados, al horario que desee y sequn sus preferencias.

### **Arquitectura de IPTV**

De acuerdo a Pineda y Lloret (2008) la arquitectura de IPTV está conformada por los siguientes componentes:

- Fuente de contenidos (Headend): es un diapositivo que recibe contenidos de video de varias fuentes (Fibra óptica, satelital, cable, etc), para luego codificarlos y almacenarlos en una base de datos para su posterior reproducción bajo demanda (VoD) o retransmisión a los usuarios.
- Nodo de servicio de IPTV: es un dispositivo que recibe tráfico de videos en diferentes formatos, los cuales, son luego codificados y encapsulados para su transmisión con su debida calidad de servicio (QoS). Estos nodos hacen posible la transrnision de estos videos a los usuarios finales. La gestion de este servicio, los nodos de servicio se comunican con el Equipo Local del Cliente (CPE) y para la sesion del cliente se comunican con el servidor IPTV.
- Red de distribución: es una red que como su nombre lo indica, posee la capacidad de distribución de tráfico con calidad de servicio (QoS). A su vez, debe tener la capacidad de manejar trafico multicast, el cual es necesario para la distribución de tramas de datos de IPTV con la fiabilidad necesaria, desde los nodos de servicio hasta el bucle de abonados. Esta red esta formada por 2 redes, la red de núcleo o red de acceso. La red núcleo, está conformada por conexiones de gran ancho de banda entre los nodos que la conforman, está en el dominio del proveedor del servicio y es la parte central (troncal) de la red, a su vez, está compuesta de enlaces ópticos

(uplinks) y varios multiplexores de acceso de linea de suscripcion digital (OSLAMs),

- Líneas de acceso al cliente: es la conexión final en el límite de la casa del abonado, en la que se requiere manejar tecnologfas xOSL como AOSL2+ 0 VDSL. Con esta tecnología se puede ofrecer el servicio IPTV a través del par telefónico ya existente.
- Equipo local del cliente (CPE): es la unidad terminal localizada en el extremo de la línea telefónica del usuario, la cual se encuentran conectadas con el canal de comunicaciones del proveedor.
- Cliente IPTV: es la conexión terminal a través del dispositivo funcional Set Top Box (STB) donde finaliza el trafico IPTV, en el cual, se produce la conexión y la calidad de servicio con el nodo de servicio IPTV, se decodifican las tramas de video, la funcionalidad de cambio de canal, control de pantalla (display) del usuario y conexiones a otras aplicaciones que ofrece el proveedor.

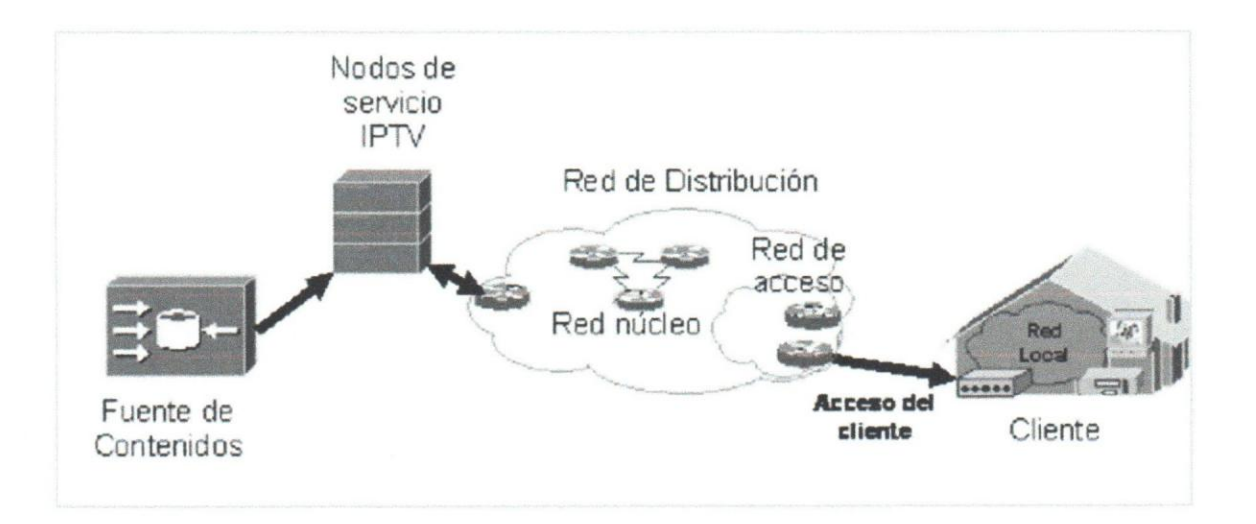

Figura 1. Arquitectura genérica IPTV. Fuente: IPTV la televisión por internet (2008).

## **Servicios y Aplicaciones de IPTV**

Estos son algunos de los servicios y aplicaciones que ofrece la tecnología IPTV:

- Triple Play: son los servicios como: voz, internet de banda ancha y televisión digital ofrecidos por un único proveedor para un mismo abonado o suscriptor.
- Televisi6n m6vil: en la capacidad que tiene el receptor STB de almacenar contenidos en su disco duro en un formato portátil, con el fin de que el usuario lo pueda transferir a otro dispositivo o unidad portátil.
- Grabador de video personal (PVR): es una aplicaci6n que permite al usuario grabar los contenidos y visualizarlo al momento que lo requiera.
- Video sobre demanda (VoD): el usuario de manera personal solicita un contenido que desee, generándose tráfico en modo unicast. Es decir, el contenido lleqara solo cuando el cliente 10 solicite.
- Pay per View (PPV): se Ie conoce como televisi6n a la carta, en la cual el usuario solicita un contenido multimedia realizando un pago de acuerdo al costo. A diferencia de VoD, la transmisión se realiza de manera simultánea a todos los compradores.
- Juegos: el usuario puede acceder a juegos, por ahora sencillos. Sin embargo, algunos fabricantes están desarrollando STBs que funcionen como consolas de juego.

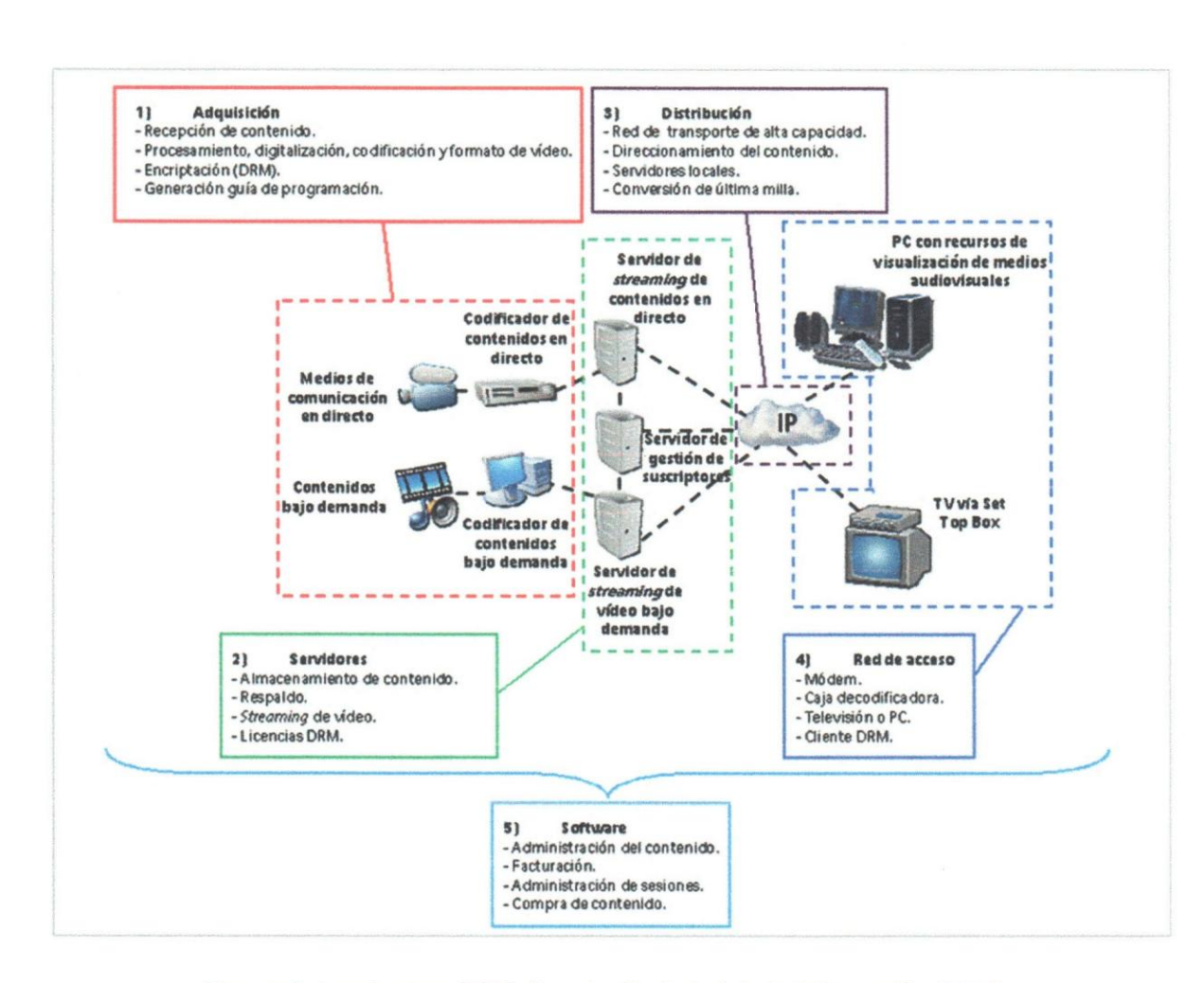

Figura 2. Arquitectura IPTV. Fuente: Sociedad de la Información (2013).

## Métodos de Transmisión

La distribución de tráfico en una red basada en conmutación de paquetes, lo define el método o la tecnología de transmisión que utiliza, como por ejemplo, la de difusión o la punto a punto. Entre estos métodos tenemos según Tanenbaum (2003), el unicast, multicast y broadcast.

• Unicast: es la transmisi6n punto a punto entre un emisor y receptor. Las redes más extensas suelen utilizar este tipo de transmisión, por lo general, para ir del origen al destino, el paquete suele pasar por una o varias máquinas intermedias o por longitudes diferentes, de manera que es importante encontrar la ruta más corta. Con unicast el servidor debe enviar el flujo de información individualmente a todo aquel que quiera recibir la información. El método unicast es el que actualmente se utiliza en internet.

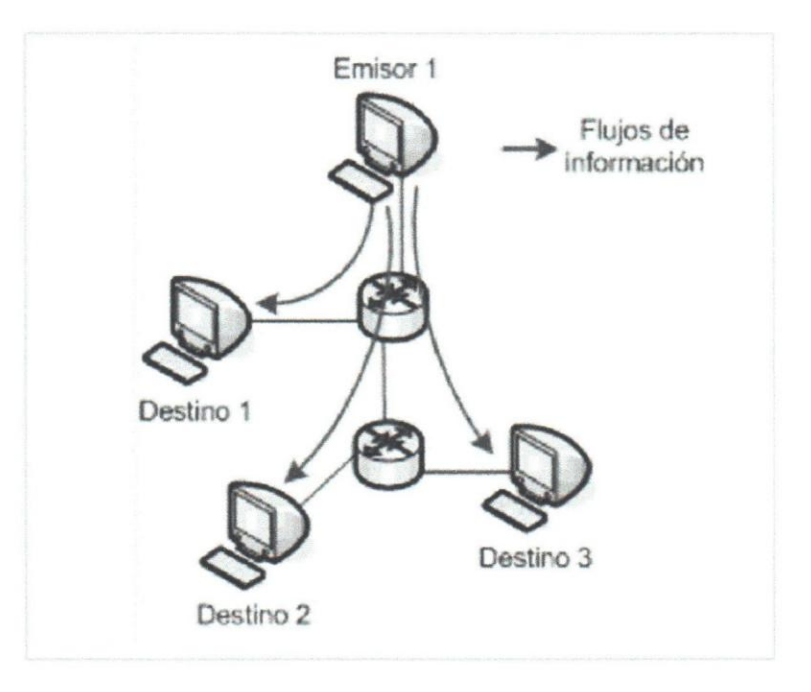

Figura 3. Diagrama de transmisión de flujos en modo unicast. Fuente: IPTV la televisión por internet (2008).

Multicast: se basa en un único proceso de envío, independientemente del número de receptores, es decir, se transmite desde una maquina origen a todas las maquinas destino de manera simultánea. Por el hecho de que la maquina origen solo envía una sola vez la información y no se transmiten "n" copias a los "n" destinatarios, los *routers* de transporte intermedios deben tener la capacidad de realizar las copias necesarias de la informacion transmitida, desde el origen hasta las correspondientes maquinas destines.

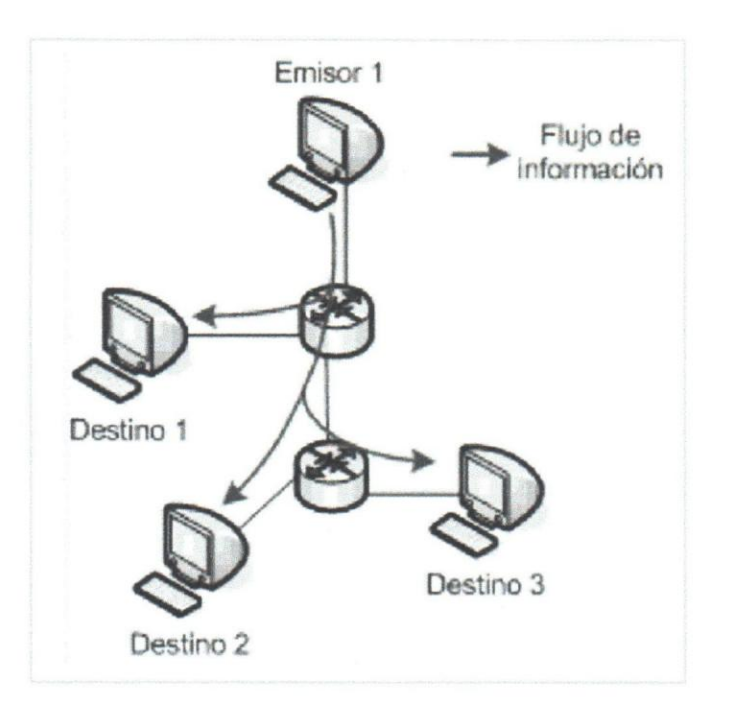

Figura 4. Diagrama de transmisión de flujos en modo multicast. Fuente: IPTV la televisión por internet (2008).

• Broadcast: es la forma de transrnision de datos donde un emisor a traves de un solo canal de comunicación envía información a una multitud de nodos de manera simultánea. Por lo general a través de un código especial en el campo de dirección, todas las máquinas de la red reciben el paquete y lo procesan, permitiendo el direccionamiento de los datos.

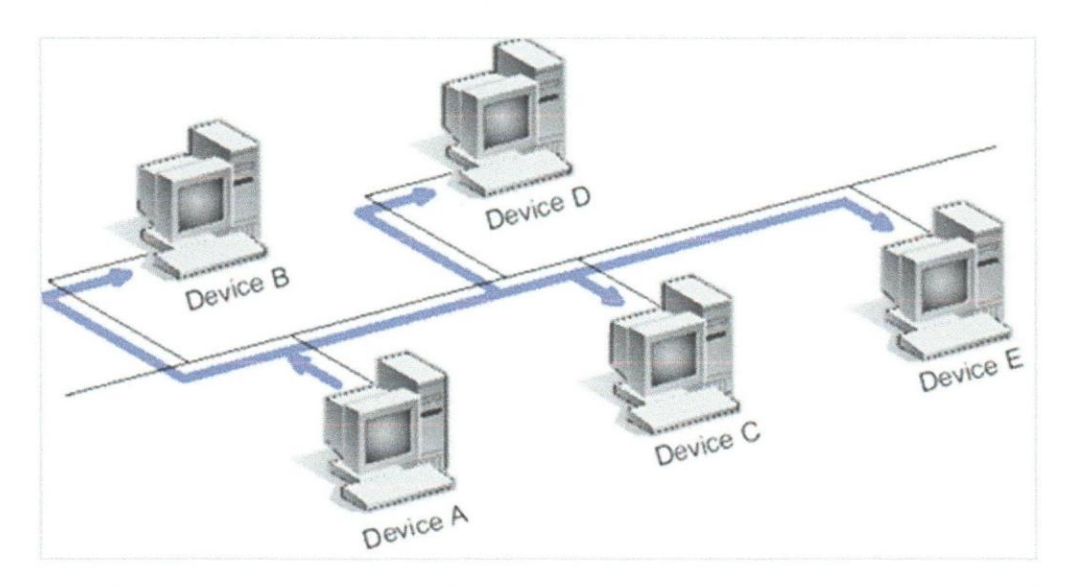

Figura 5. Diagrama de transmisión de flujos en modo Broadcast. Fuente: Wildpackets (2014).

### Protocolos Utilizados para el Servicio IPTV

Los protocolos utilizados para el servicio IPTV de acuerdo a la capa del modelo OSI al que pertenecen según Tovar, Puello y Martelo (2012) son los de transporte, UDP y RTP/RTCP, los de control de sesion, como RTSP y SOP, y el protocolo IP. Por 10 que un servicio de IPTV utiliza un sistema de empaquetamiento de tipo MPEG2-TS/RTP/UDP/IP.

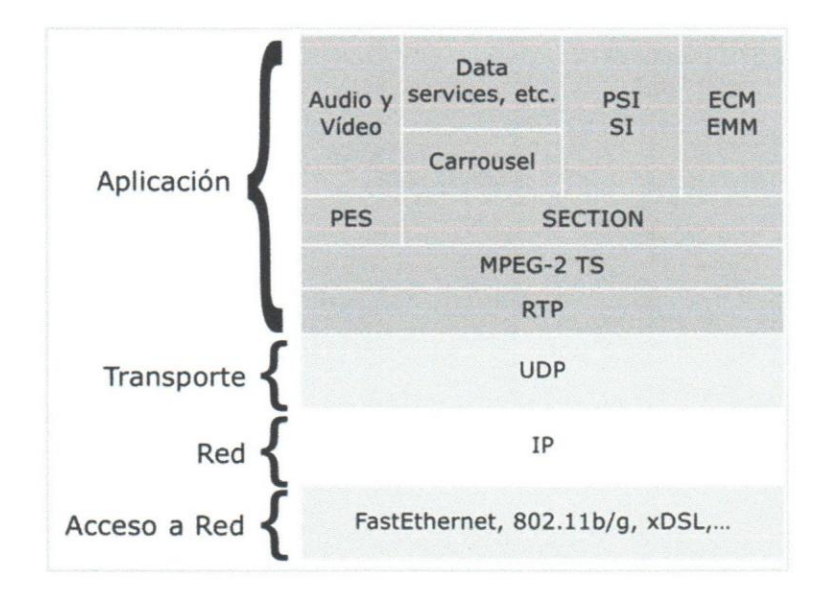

Figura 6. Pila de protocolos de IPTV. Fuente: IPTV la televisión por internet (2008).

- UDP (User Datagram Protocol): a nivel de IPTV se utiliza para prestar servicio no orientado a la conexión. Permite el envío de datagramas a través de la red sin que haya previamente conexión alguna. Principalmente, se basa en dar soporte a los protocolos DHCP, BOOTP, DNS, SNMP; así como a las transmisiones de audio y video en tiempo real, donde no se puede utilizar TCP por los retardos que se producirfan dado que utiliza retransmisiones para recuperar los paquetes descartados.
- RTP (Protocolo de Transporte en Tiempo Real): es el protocolo de transporte de punta a punta para flujos multimedia en tiempo real. En IPTV se utiliza para proporcionar información temporal y de sincronismo del tráfico multimedia.

- RTCP (RTP Control Protocol): trabaja en conjunto con el protocolo RTP y transmite periodicamente paquetes de control a todos los participantes de una sesion RTP. A su vez, reserva los recursos de la red para la transrnision de trafico en tiempo real.
- SDP (Protocolo de Descripción de Sesión): es un protocolo que describe los parámetros de sesión multimedia. Solo proporciona los datos de la descripción de la sesión, sin incorporar ningún protocolo de transporte, es decir, no se encarga de entregar los contenidos propiamente dichos.
- RTSP (Protocolo de Transmision en Tiempo Real): en IPTV se utiliza para establecer y controlar los múltiples flujos de datos sincronizados, ya sean de audio 0 video. Permite a un usuario terminal controlar a traves de su control remoto el trafico streaming de un servidor.

Para el trafico multicast son necesarios, de acuerdo a O'driscoll (2008), estándares que permitan la ditusion a diferentes grupos de terminales que pertenecen a la red IPTV, el más utilizado para este caso es el protocolo de red IGMP (Internet Group Membership Protocol). Hay tres versiones del protocolo IGMP (v1, v2 y v3), en el que la versión 2 y 3 son las más utilizadas. El protocolo IGMP permite que es vez de enviar cientos de canales a un único usuario a través de la línea ADSL, se envia cada canal en un grupo multicast, de tal manera que el STB cambia al grupo multicast del canal deseado. Cuando se detecta esta petición por parte del usuario, se comprueba que esté autorizado para ver este canal, y en caso afirmativo, añade a ese usuario en la lista de distribución del canal.

#### **Protocolo IP (IP)**

Pineda y Lloret (2008) describen que las redes IP tienen una gran importancia en la actual sociedad. Por ello, la gran utilización de este protocolo en el funcionamiento y operatividad de las redes de telecomunicaciones.

Fue diseriado hace mas de 30 arios en Estados Unidos, por el Departamento de Defensa, creado por su resistencia a ataques nucleares con el fin de conectar los

centros militares (DARPA-net), sin embargo, más adelante empezaron a conectar otros centros de investigación creando así ARPA-net.

Las dos características principales de este protocolo son el enrutamiento y el direccionamiento. EI enrutamiento consiste en encontrar un camino entre un origen y un destine. Generalmente, entre este origen y destino se encuentran dispositivos intermedios como routers, los cuales reciben y envlan paquetes por diferentes interfaces en la red, aportando seguridad, redundancia y eficiencia en la utilizacion de los recursos de la red.

El direccionamiento IP es un número que identifica de manera lógica y jerárquica a una interfaz de un elemento de la red que utilice el protocolo IP. En la actualidad se manejan 2 tipos de direcciones IP:

- Las direcciones IPv4.
- Las direcciones IPv6.

Una dirección IPv4 es la versión 4 del protocolo IP y la primera implementada de forma extensiva. IPv4 es el principal protocolo utilizado en el nivel de red del modelo rCPIIP para internet descrito por Q'driscoll (2008). Las especificaciones para esta version se pueden encontrar en el RFC 791, 950, 919 Y 922 con cam bios en el RFC 2474. IPv4 posee una longitud de 32 bits que se muestran en cuatro grupos de numeros decimales (8 bits) y separados por puntos. Consta de 5 clases de direcciones IP, las cuales 3 son de de tipo unicast, otra multicast y una ultima clase de direccionamiento reservada.
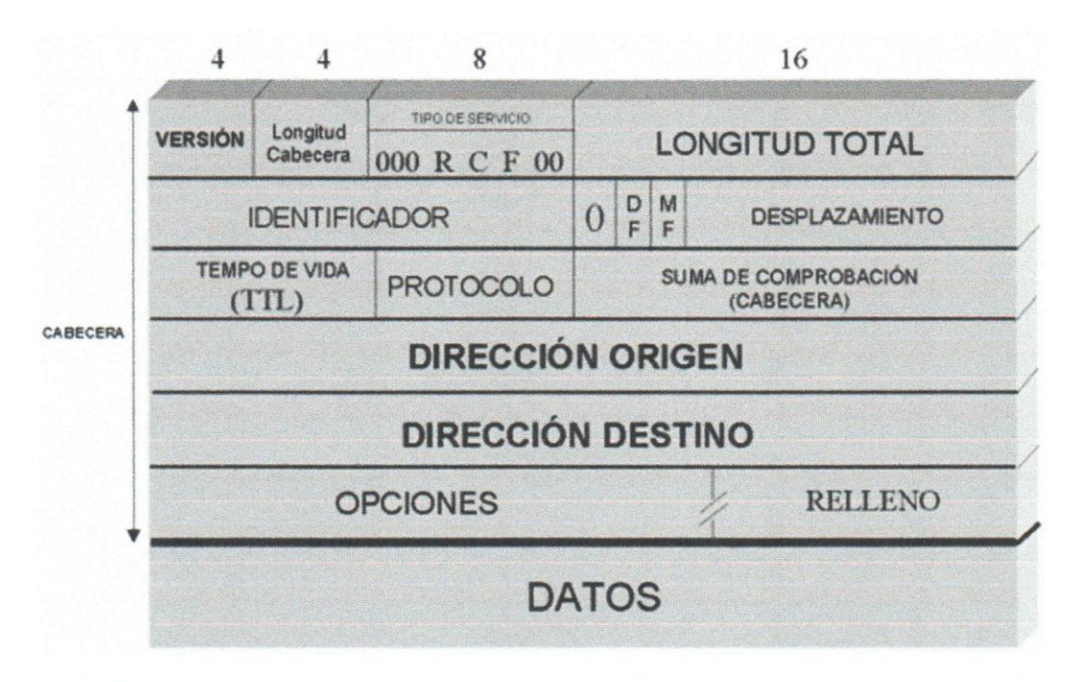

Figura 7. Encabezado (Header) IPv4 definida por la RFC 791. Fuente: Arquitectura de Redes  $(2001)$ .

IPv6 se publica a través del RFC 2460. Está compuesto por 8 segmentos de 2 bytes cada uno, que suman un total de 128 bits. Tiene la ventaja con respecto a IPv4 de poder direccionar más dispositivos. Su representación es hexadecimal y para la separación de cada par de octetos se utiliza el símbolo ":".

| <b>32 bits</b> |                           |                                                     |                  |  |
|----------------|---------------------------|-----------------------------------------------------|------------------|--|
| <b>Versión</b> | Clase de tráfico          | Etiqueta de flujo                                   |                  |  |
|                | Longitud de la carga útil | Sig. cabecera                                       | Límite de saltos |  |
|                |                           | <b>Dirección</b><br>fuente<br>de<br><b>128 bils</b> |                  |  |
|                |                           | <b>Dirección</b><br>destino<br>de                   |                  |  |

Figura 8. Header IPv6 definida por la RFC 2460 Fuente: Protocolos de Comunicación (2014).

#### Tabla 1. Caracteristicas IPv4/1Pv6.

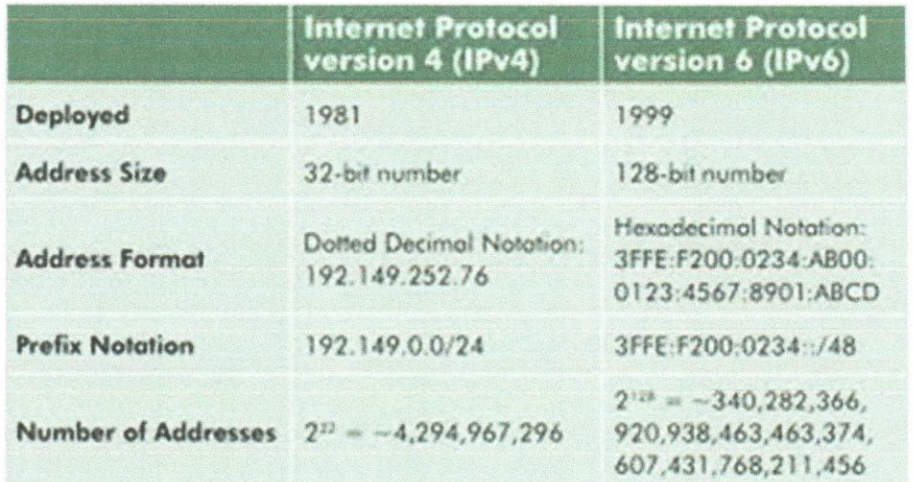

Fuente: CNET (2011).

## Formatos de Transmisión en IPTV

Para optimizar el tiempo de respuesta de la red, en términos de gestión de tráfico, es necesaria la cornpresion del video, cambiando el formato de este. Tomando en cuenta, que mientras mayor sea la reducción, menor será el ancho de banda necesario para su envío y posterior transmisión más rápida, Tovar, Puello y Martelo (2012). El estándar de compresión para IPTV es el Motion Pictures Expert Group (MPEG), el cual es genérico y universal en el sentido que solo especifica la forma de la trama para el transporte de los datos obtenidos mediante los algoritmos de cornpresion de video y audio, no estando definidos los procesos de compresión.

Los formatos más utilizados hoy en día para la compresión son el MPEG-2, MPEG-4 Y H.200 de la serie ITU.

• MPEG-2: se aplicó inicialmente en la televisión estándar (STV) y de alta definición (HDTV). Está diseñado para trabajar con velocidades entre 2 a 10 Mbps. También es utilizado en reproductores de DVD permitiendo colocar imágenes a pantalla completa y con la ventaja de tener diferentes canales de audio.

- MPEG-4: su objetivo fundamental es la de conseguir la mayor calidad de imagen posible. Los codificadores que resaltan son el DivX y XviD, obteniéndose el mayor desempeño con bajas velocidades de transmisión. Puede ser utilizado en dispositivos móviles que manejen 3 g y en cámaras digitales.
- H.263: apareció al mismo tiempo que MPEG-4 parte 2, con el cual es compatible. Su objetivo fundamental fue proporcionar mejor visualización de imágenes en videoconferencia y videotelefonía.
- · H.264: es un códec de alta compresión, que puede alcanzar la máxima calidad que brinda MPEG-2 pero con la mitad de los recursos y reduciendo la complejidad de los diseños. Es sencillo, lo que permite una mejora en la integración con diferentes protocolos.

La ITU-T, en el 2008 estandarizó las tecnologías de compresión de video de nueva generación avanzadas H.264/MPEG-4, las cuales presentan una mejora relevante con respecto al rendimiento de MPEG-2, que soportan condiciones heterogéneas de transporte, especialmente para contenidos de VoD y HDTV. En resumen, los estándares más utilizados en los últimos tiempos son MPEG-2 y H.264. Los 3 estandares de television Digital (ATSC, DVB e ISDB) usan MPEG-2. En el caso de IPTV la tendencia es el uso de H.264 (MPEG-4 parte 10) por su mejor calidad y sencillez en su aplicación.

#### **Televisi6n Digital**

Loyola (2011) describe a la TV digital como un avance tecnológico que transmite los contenidos audiovisuales a través de una codificación digital, que a diferencia de la TV analógica, la señal digital envía los sonidos e imágenes sin distorsión o ruidos, con mayor resolución y con la ventaja que el usuario interactue con el televisor, por ejemplo IPTV.

A diferencia de la TDT, el cual, esta dirigido a un publico en general y estar sujeto a la programación o parrilla de contenidos que imponga el operador. En cambio, IPTV esta orientado a un publico que quiere una proqrarnacion mas personalizada y disfrutar de los servicios interactivos que ofrecen.

En la actualidad, es posible acceder a la televisión digital a través de las siguientes tecnologías de acceso: Ondas, TDT, cable, satélite, dispositivos móviles e IPTV.

### Estándares de Transmisión de TV Digital

## Según Lovola (2011):

"En Europa el servicio de television digital que sigue el estandar Digital Video Broadcasting-Terrestrial (DVB-T) comenzó en países como Suecia y España en septiembre de 1998. Poco después, en noviembre del mismo año Estados Unidos inició las transmisiones de televisión digital usando su propio estándar Advanced Television System Committee (ATSC). En Asia los primeros países en comenzar el servicio fueron Australia con el estándar ATSC y Corea del Sur con el DVB-T en enero y octubre de 2001, respectivamente. Japón en esos años se encontraba trabajando en los últimos detalles de su propio estándar ISDB-T cuyo servicio daría partida en diciembre de 2003" (pág. 45).

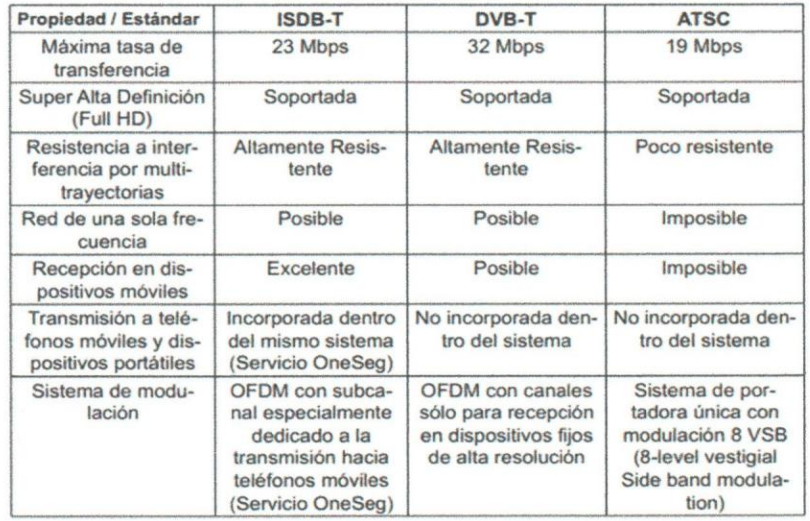

Tabla 2. Comparación de los tres principales estándares de TV digital.

Fuente: Televisión Digital al Alcance de Todos (2012).

## Metro-Ethernet

La tecnología Metro-Ethernet según Jean, Rodriguez y Peña (2010) es una arquitéctura tecnológica de capa 2 con el proposito de suministrar servicios de conectividad para redes MAN y WAN, a través de interfaces de red de usuarios (UNl's) Ethernet. Estas redes lIamadas "Multiservicio", soportan una variedad de servicios, aplicaciones, que a su vez cuentan con mecanismos que incluyen soporte a tráfico RTP (en tiempo real), como pueden ser telefonía IP y video IP, los cuales suelen ser sensibles al retardo y al jitter.

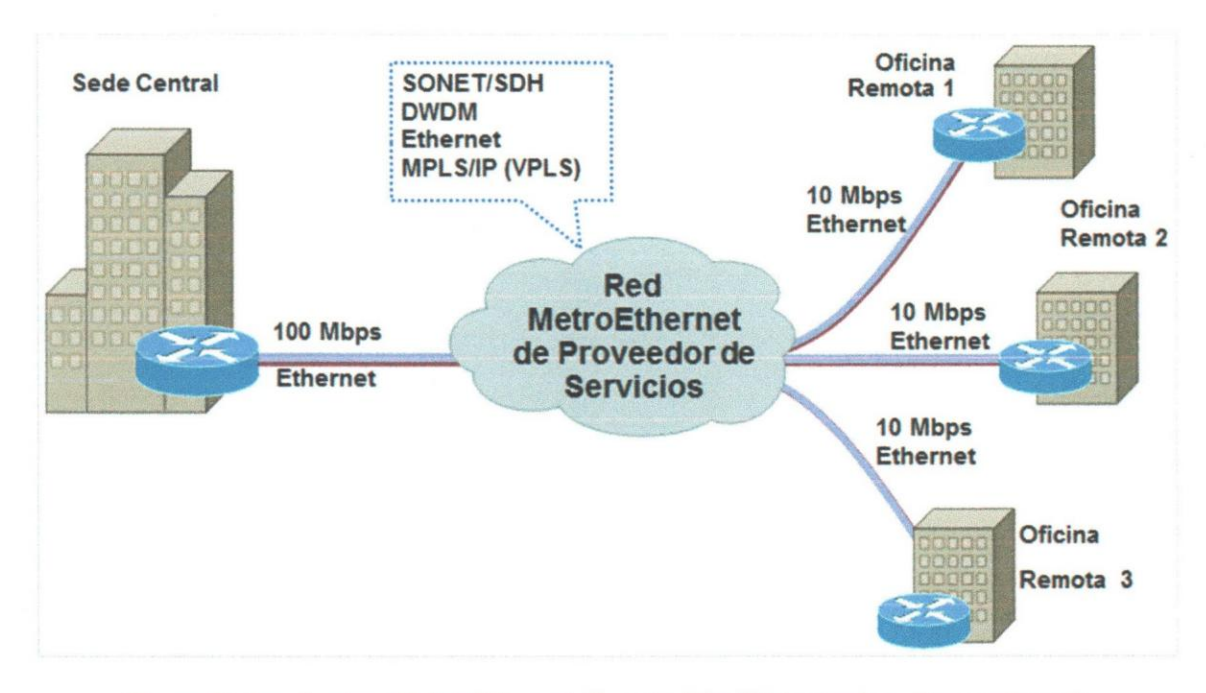

Figura 9. Arquitectura Metro-Ethernet. Fuente: http://itt-technology.blogspot.com/.

## Metro Tecnologias

Las redes Metro-Ethernet pueden utillizar varias tecnologias de transporte y de aprovisionamiento de servicio como 10 son: SONET/SDH, WDM, PON, RPR, MACin-MAC, QiQ (VLAN stack), MPLS.

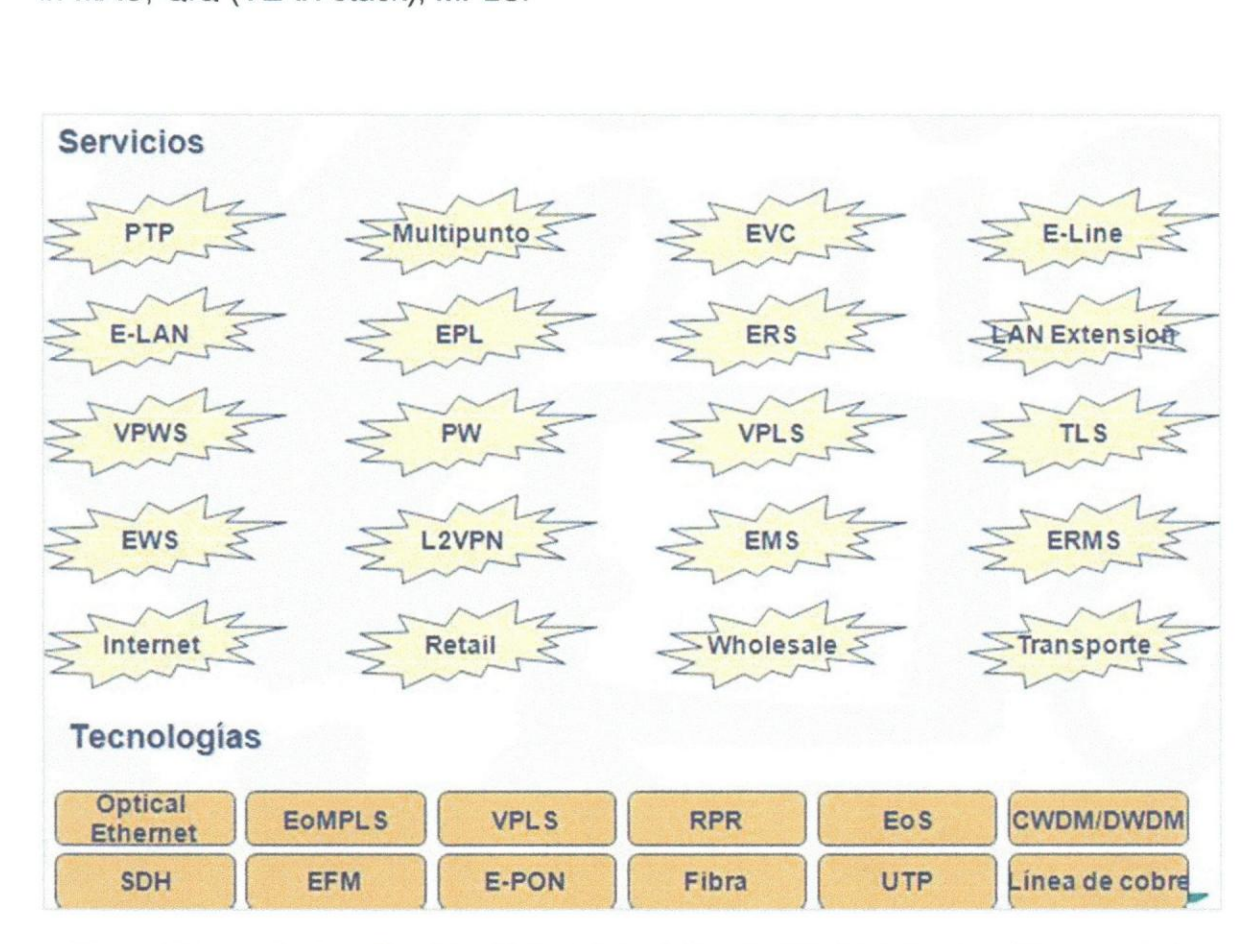

Figura 10. Tecnologías y Servicios Metro-Ethernet. Fuente: http://itt-technology.blogspot.com/.

### Multiprotocol Label Switching (MPLS)

Huidobro y Millán (2002), indican que MPLS es un estándar IP de conmutación de paquetes del grupo IETF , el cual busca de proporcionar algunas caracteristicas de la redes orientadas a conexión a las redes no orientadas a conexión. En el enrutamiento IP sin conexión tradicional, la dirección de destino junto a otros parámetros de la cabecera, es examinada cada vez que el paquete pasa por un router. La ruta del paquete se ajusta de acuerdo al estado de las tablas de enrutamiento de cada nodo, pero, como la ruta no se puede predecir, es dificil

reservar recursos que garanticen la QoS, ademas, las busquedas en las tablas de enrutamiento hacen que cada nodo pierda cierto tiempo, que se incrementa en función de la longitud de la tabla.

Sin embargo, MPLS permite a cada nodo, ya sea un router 0 switch, asignar una etiqueta a cada uno de los dispositivos de la tabla y comunicarla a sus nodos vecinos. Esta etiqueta, es de tamafio corto y de valor fijo, transportado en la cabecera del paquete IP que camina a través de la red, es decir, es un segmento de información añadido al comienzo del paquete. Los campos de la cabecera MPLS de 4 bytes son:

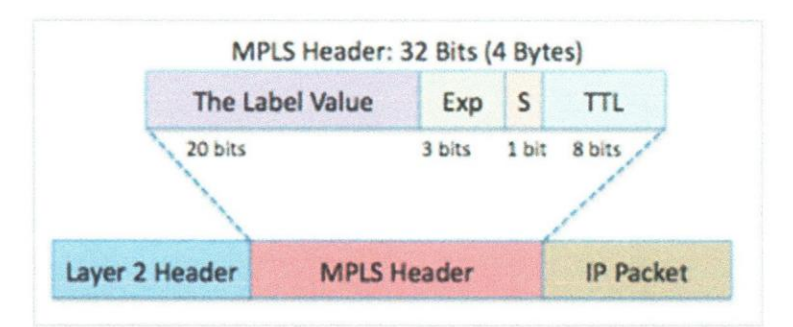

Figura 11. Cabecera MPLS. Fuente: www.debian-comunicacion.com

En la cual:

- Label (20 bits): Es el valor actual, con sentido únicamente local, de la etiqueta MPLS.
- Exp (3 bits). Este campo afecta a los algoritmos de descarte de paquetes y de mantenimiento de colas en los nodos intermedios, es decir, indica la QoS del paquete
- **Stack** (1 bit). Mediante este bit se soporta una pila de etiquetas jerárquicas, es decir, indica si existen más etiquetas MPLS. Las cabeceras MPLS se comportan como si estuvieran apiladas una sobre otra, de modo que el nodo MPLS tratará siempre la que esté más alto en la pila.
- **TTL** (8 bits): contador del número de saltos.

# **Elementos de una Red MPLS**

En resumen, los elementos de una red MPLS son los siguientes:

- Un router en el contexto de MPLS se llama un LSR (Label Switching Router).
- Un túnel MPLS es una serie de saltos de cambio de etiquetas (Label Switched Hops: LSH) que en conjunto de llama un LSP (Label Switched Path).
- El túnel lo construye el LSR de entrada salida (Ingress egress LSR).
- Los LSPs creados con el Label Distribution Protocol (LDP) están delimitados por un par de LSR's.

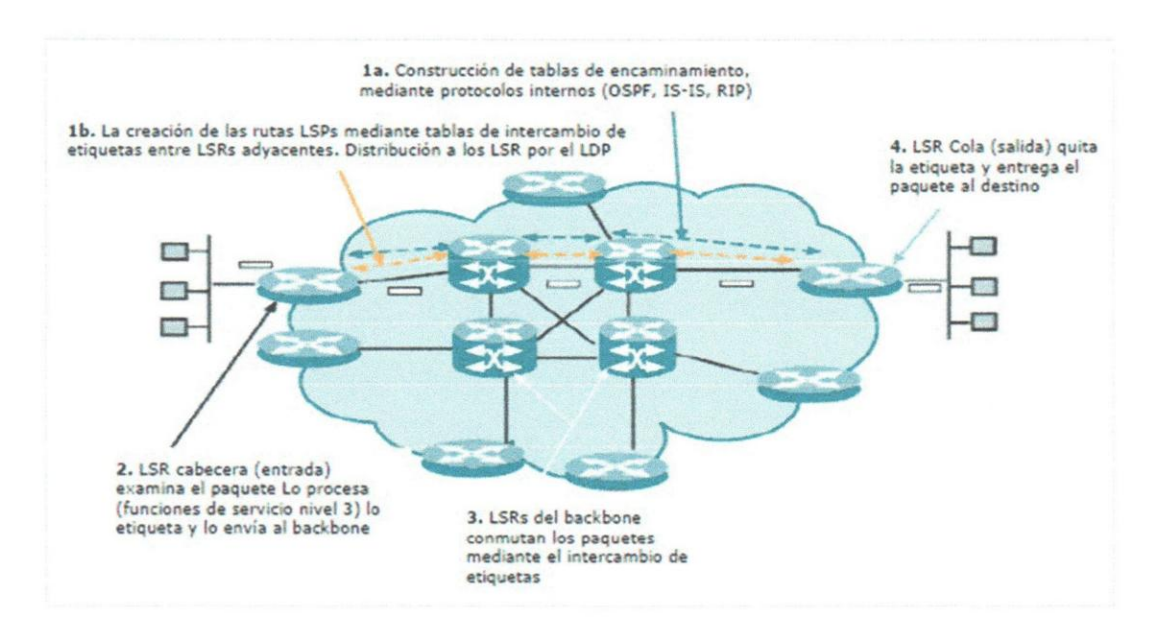

Figura 12. Funcionamiento de red IP/MPLS. Fuente: www.ldc.usb.ve.

## 2.4. **Bases Legales**

Tomando en cuenta las bases legales que puedan sustentar este TEG para la Implementación de la Tecnología IPTV en la Red de CANTV, que garanticen su ejecución y posterior beneficio para la sociedad tecnológica, educativa y con el compromiso social necesario para mejorar la calidad de vida del Venezolano. Se tiene, que la Ley Orgánica de las Telecomunicaciones (2000), Gaceta Oficial Nro. 36.920, en el Titulo I, Disposiciones Generales, en su articulo 2 numerales 1, 4 Y 11, expresan:

"Defender los intereses de los usuarios, asegurando su derecho al acceso a los servicios de telecomunicaciones, en adecuadas condiciones de calidad, y salvaguardar, en la prestacion de estos, la vigencia de los derechos constitucionales, en particular el del respeto a los derechos al honor, a la intimidad, al secreto en las comunicaciones y el de la protección a la juventud y la infancia. A estos efectos, podrán imponerse obligaciones a los operadores de los servicios para la garantia de estos derechos".

"Promover el desarrollo y la utilizacion de nuevos servicios, redes y tecnologías cuando estén disponibles y el acceso a éstos, en condiciones de igualdad de personas e impulsar la integración del espacio geográfico y la cohesión económica y social".

"Promover la inversion nacional e internacional para la modernizacion y el desarrollo del sector de las telecomunicaciones".

Por 10 que el estado venezolano debe aportar los recursos necesarios para el avance tecnológico que requiere la sociedad, abarcando todos los rincones del país.

# 2.5. Definición de Términos

A continuación se definen algunos términos de acuerdo al contenido expuesto en este TEG, CANTV (2014):

- ADSL: Tecnologfa de transmisi6n de datos a alta velocidad utilizando par de cobre.
- ATM: Tecnología de alto desempeño, orientada a conmutación de celdas y con tecnología de multiplexaje. Esta usa paquetes de tamaño fijo para llevar diferentes tipos de tráfico.
- BackBone: Conexi6n de alta velocidad dentro una red que interconecta los principales sitios de la Internet.
- BRAS: Equipo de red cuya función principal es agregar usuarios a diferentes servicios.
- Capa 2 o de Enlace de Datos: Proporciona tránsito confiable de datos a través de un enlace físico.
- Capa 3 o de Red: Proporciona conectividad y selección de rutas entre dos sistemas finales. La capa de red es en la que se produce el enrutamiento. A este nivel se manejan las direcciones IP.
- CAS: Sistema que restringe el acceso de usuarios a un servicio o función.
- CPE: Equipo terminal que se encuentra en los predios del cliente, m6dem, STB.
- DHCP: Protocolo utilizado para la asignación dinámica de direcciones IP a los usuarios.
- DSLAM: Multiplexor de xDSL, concentra los datos de banda ancha y los envia a la red.
- DTV: Televisión Digital.
- DVB: Transmisión de Video Digital.
- DVB-CSA: Algoritmo para encriptado de transmisión de video digital.
- DVB-S: Transmisión de video digital proveniente cuya fuente es satelital.
- DVB-T: Transmisión de video digital cuya fuente es señal aérea VHF/UHF.
- DVD: Disco de Video Digital.
- OWOM: Tecnologfa que pone datos provenientes de diferentes fuentes juntos en una fibra óptica, con cada señal llevada al mismo tiempo en su propia, pero separada fuente de luz larga.
- Etiqueta: Es un identificador corto, de longitud fija.
- FR: Técnica de transmisión extremadamente eficiente, usada para mandar información digital como voz, datos, tráfico de redes de área local (LAN), y tráfico de redes de gran área (WAN) a muchos puntos desde una solo puerto de manera muy rápida.
- HD: Alta Definición, imagen de Video que contiene 720 o 1080 líneas.
- IETF: Grupo voluntario que investiga y resuelve problemas técnicos.
- IGMP: Protocolo de red utilizado para el manejo de sefiales de multidifusion.
- IP: Protocolo no orientado a la conexión para transmisión de datos a través de una red de conmutación.
- ITU: Organismo de evaluación y creación de normas y estándares.
- LAN: Red de Área Local.
- LOP: Label Distribution Protocol. Protocolo de Distribucion de Etiquetas. Es un protocolo para el intercambio y distribución de etiquetas entre los LSR de una red MPLS.
- LSP: Ruta a través de uno o más LSRs en un nivel de jerarquía que sigue un paquete de un FEC en particular.
- LSR: Enrutador de alta velocidad especializado en el envío de paquetes etiquetados por MPLS.
- MPLS: Estándar del IETF que surgió para agrupar diferentes soluciones de conmutación multinivel.
- PIM: es una familia de protocolos de enrutamiento multicast para redes IP. Se denomina protocolo independiente porque no incluye su propio mecanisme de descubrimiento de topologfa sino que utiliza la informacion de enrutamiento suministrada por otros protocolos de enrutamiento.
- PIM-SSH: es un protocolo que a través de una sola fuente ofrece un modelo más seguro y escalable para la difusión de contenidos.
- PPV: Función que le permite al usuario pagar por ver un determinado contenido.
- QoE: Calidad de Experiencia, se refiere a la apreciacion del usuario en cuanto al servicio.
- QoS: Protocolos y reglas que ayudan a garantizan la calidad del servicio ofrecido.
- Router: Elemento responsable de discernir cuál es el camino más adecuado.
- RTCP: Protocolo que se encarga de controlar la transmision de los paquetes de Audio/Video.
- RTP: Protocolo que se encarga de transmitir los paquetes de Audio/Video.
- RTSP: Protocolo que establece y controla uno o varios flujos de Audio y/o Video.
- SD: Definición Estándar, imagen de Video que contiene 480 líneas.
- SDH: es un conjunto de protocolos de transmisión de datos.
- SNMP: Protocolo muy utilizado para la gestión de los elementos de red.
- SONET: estándar para el transporte de telecomunicaciones en redes de fibra óptica.
- **SP:** Proveedor de Servicios.
- STB: Dispositivo que permite la decodificación y adecuación de las señales de video provenientes de un proveedor de servicios.
- Switch: Aparato que canaliza los datos provenientes de múltiples puertos a un puerto en específico que llevara los datos a su destino.
- TCP/IP: Software adecuado para proceso interconexión de red originado en la Arpanet del departamento de Defensa de EEUU.
- TDT: Es la transmisión de imágenes en movimiento, asociadas a su sonido, mediante una señal digital y a través de una red de repetidores terrestres.
- **TTL:** Campo dentro del encabezado IP que indica el tiempo de vida del paquete cuando este viaja por la red.
- UOP: Protocolo de transporte basado en el intercambio de datagramas.
- **VDSL:** Tecnologfa que permite la transmision de datos a muy alta velocidad en distancias cortas a través del par de cobre.
- VoD: Función que permite al usuario pagar por ver un contenido en el momento que lo desee.
- VoIP: Transmisión de voz a través de la red IP.
- VPN: Servicio ofrecido por operadores (portadoras comunes), en el cual la red pública conmutada provee capacidades similares aquellas de las líneas privadas, tales como acondicionamiento, chequeo de errores, transmisión a alta velocidad, full duplex, basada en cuatro hilos conductores con una calidad de línea adecuada para transmisión de datos.
- VSP: Proveedor virtual de servicio que hace uso de la VCDN para ofrecer servicios de video a sus clientes
- xDSL: Familia de tecnología de línea de suscriptor digital.

# **CAPITULO III: MARCO METODOLOGICO**

En este capítulo se expone el tipo de investigación llevado a cabo para el desarrollo de este Trabajo Especial de Grado. Así como también, el diseño de la investigación, análisis, las fases de la investigación y los procesos que conllevaron a la factibilidad para la Implementación de la Tecnología IPTV en la Red IP de CANTV para la Gran Caracas.

### 3.1 Tipo de Investigación

La investigación de acuerdo a Best (1996), explica: "Consideramos la investigaci6n como el proceso mas formal, sistematico e intensivo de lIevar a cabo el método científico del análisis. Comprende una estructura de investigación más sistemática, que desemboca generalmente en una especie de reseña formal de los procedimientos y en un informe de los resultados o conclusiones" (pág.7). Por 10 que una vez sistematizados los datos, son registrados y expresados a traves de un informe 0 documento de investigaci6n, en el cual se indica la metodologia utilizada y los procedimientos aplicados para lIegar a las conclusiones presentadas, las cuales se sustentan por la misma investigación realizada.

Por lo antes expuesto, el tipo de investigación utilizado para la Implementación de la Tecnologia IPTV en la Red IP de CANTV en la Gran Caracas, es la aplicada, la cual, según Best (1996): " La investigación aplicada, movida por el espíritu de la investigación fundamental, ha enfocado la atención sobre la solución de teorías. Concierne a un grupo particular más bien que a todos en general. Se refiere a resultados inmediatos y se halla interesada en el perfeccionamiento de los individuos implicados en el proceso de la investigación" (pág.13).

Definida como aplicada, se confrontó la teoría documental IPTV con la realidad actual de la infraestructura IP de CANTV, para así, estudiar de manera concreta su aplicación para la prestación del servicio IPTV por primera vez en el país. Esto, tomando en cuenta de igual forma, las bases legales y estudios previos en cuanto a la implementación de esta tecnología.

33

# 3.2 Diseño de la Investigación

De acuerdo a Tamayo y Tamayo (2003), el diseño de la investigación es el orden a seguir en una investigación, con el fin de encontrar los resultados confiables que nos permitan llegar a una adecuada solución del problema, es la mejor estrategía que el investigador debe seguir.

Por lo tanto, el tipo de diseño utilizado para esta investigación es la de campo, dado que se recogieron directamente de la realidad, como 10 fueron los recolectados de la infraestructura actual de la red IP de CANTV y de las revisiones bibliográficas acerca de la Tecnología IPTV.

De igual manera, se tomaron en cuenta el tipo de diseño de encuestas, el cual parte de la premisa de querer conocer directamente de las personas su opinión o conocimientos relacionados con la implementación de IPTV en la red IP de CANTV y así poder evaluar la validez del muestreo.

## 3.3 **Unidad de** Anallsls

La unidad de análisis tomada en cuenta para este estudio, es la red IP o red Metro-Ethernet de CANTV, ya que se debe conocer su estructura, funcionamiento y su capacidad para poder implementar la Tecnología IPTV. De este análisis, se obtuvo la factibilidad técnica que permitió como siguiente paso, diseñar el plan estratégico para poder prestar el servicio IPTV en la Gran Caracas.

Por lo escrito anteriormente, y teniendo en cuenta la población para el desarrollo de este TEG, la misma está compuesta por un grupo de 12 personas que trabajan directamente en la Gerencia General de Proyectos Mayores, especfficamente en el área de Nodos de Acceso ADSL y el Programa de Infraestructura TI, los cuales tienen conocimientos técnicos en cuanto a las telecomunicaciones y la tecnología IPTV.

De este modo, la muestra utilizada será igual a la totalidad de la población, es decir, 12 personas con conocimientos técnicos sobre la tecnología IPTV. Teóricamente, la muestra según Tamayo (2003) es: "a partir de la población cuantificada para una investiqacion se determina la muestra, cuando no es posible medir cada una de las entidades de población; esta muestra, se considera, es representativa de la población" (pág. 176).

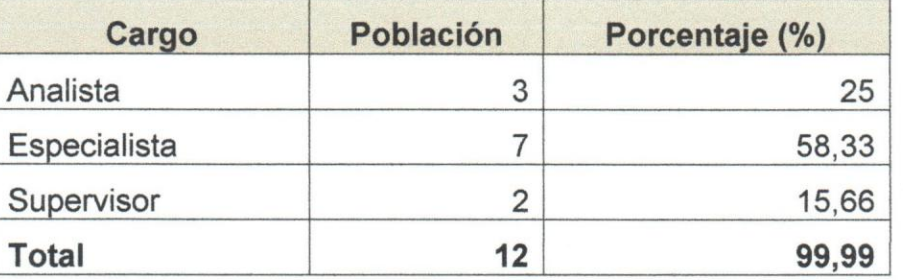

Tabla 3. Composición de la Muestra.

## 3.4 Técnicas de Recolección de Datos

La recolección de datos de acuerdo a Tamayo y Tamayo (2003), depende en gran parte al tipo de investigación a realizar, del problema planteado para la misma y puede efectuarse desde una revision tecnica de material teorico, observaciones, entrevistas, encuentas y mediante investigaciones realizadas previamente.

Para darle continuidad al desarrollo de esta investigación y obtener los datos necesarios para el estudio metodológico, se tomaron en cuenta como técnicas de recolección de datos las siguientes actividades: la observación directa de los hechos, la revisión documental y la encuesta con expertos, las cuales permitirán realizar el análisis necesario del problema de la investigación. Los datos obtenidos de acuerdo a la técnica de recolección de datos es la siguiente:

• Observación directa de los hechos: en la cual según Hernández, Fernández y Baptista (2010) consiste: "en el registro sistemático, válido y confiable de comportamientos y situaciones observables, a través de un conjunto de categorías y subcategorías" (pág. 260). Mediante esta técnica se obtuvo un inventario con el estado actual de la red de CANTV, realizando una gestion remota de los dispositivos de la red IP, su capacidad ffsica y estatus a nivel de versiones de software.

- Revisión documental o datos secundarios, son de acuerdo a Hernández, Fernández y Baptista (2010) toda revision de documentos, información publica, archivos fisicos y electronicos. Los datos obtenidos mediante la revisión bibliográfica para esta investigación son referente a la tecnología IPTV, para afianzar y verificar los obtenidos con la observación directa.
- Encuesta: los datos recopilados a través de las encuestas a expertos fueron para diagnosticar la viabilidad en la Implementación de la Tecnología IPTV en la red IP de CANTV. Para ello, el instrumento (Anexo B) requiere de una validación de expertos que según Hernández, Fernández y Baptista (2010) se refiere: "al grado en que aparentemente un instrumento de medición mide la variable en cuestión, de acuerdo con expertos en el tema" (pag.204). Para esta lnvestiqacion se utilize el instrumento A (Anexo A), el cual consta de 15 preguntas de tipo cerrada, que según Hernández, Fernández y Baptista (2010) son: "aquellas que contienen opciones de respuesta previamente delimitadas. Son más fáciles de codificar y analizar" (pag.217).

### 3.5 **Fases de la Investigación**

EI desarrollo de este TEG se realizó en 3 fases, las cuales son las siguientes: Diagnóstico, estudio de factibilidad y diseño de la propuesta.

**Fase I:** en la cual se realizó una revisión de la estructura tecnológica de la red IP de CANTV, conociendo en detalle su plataforma actual, capacidad, dispositivos, estándares y protocolos utilizados para su funcionamiento de alto rendimiento.

La red actual de CANTV, basada en IP, actualmente posee las siguientes caracteristicas:

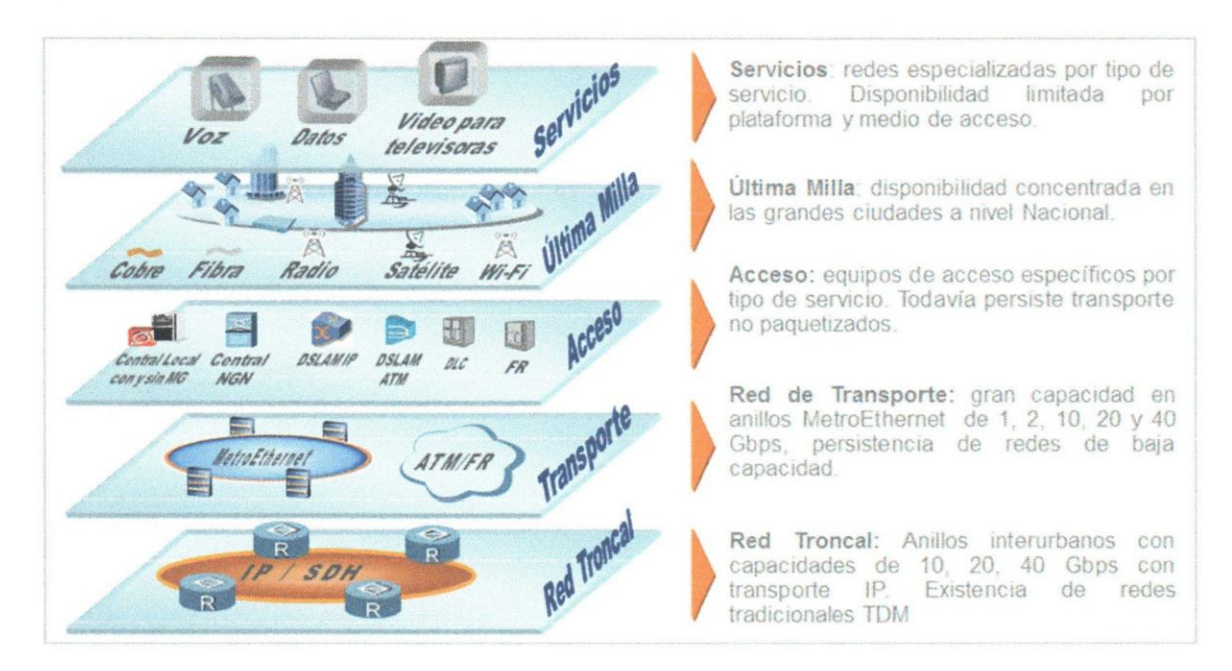

Figura 13. Red Actual de CANTV. Fuente: CANTV.

Todas estas características fueron revisadas a través de la observación directa, documentación técnica y protocolos de los diferentes dispositivos asociados a la red IP de CANTV.

**Fase II:** a través de este paso se confirmará la capacidad que posee la red IP de CANTV de prestar servicios de IPTV con la calidad y fiabilidad que se desea. Basando la factibilidad que dispone la red IP de CANTV para implementar la tecnología IPTV, con los conocimientos en el área de personal capacitado en la materia.

Recabada la información recolectada a través de las encuestas realizadas a personal capacitado de CANTV, se procedió a realizar un análisis de los resultados obtenidos a través del instrumento de recolección de datos (Anexo A), los cuales estaban dirigidos a conocer la factibilidad de la implementación de la tecnologia IPTV en la red IP de CANTV.

Los datos se recolectaron, ordenaron y tabularon mediante estadisticas porcentuales. Utilizando cuadros matriciales con el apoyo de gráficas. La interpretación de los resultados se presenta después de cada gráfico.

A continuación se presentan los cuadros con la información de los resultados de las encuestas realizadas:

1. Resultados en relación al conocimiento sobre la tecnología IPTV que tiene el personal de CANTV.

| <b>Item</b>    | <b>Aplica</b> | <b>Cantidad de</b><br><b>Respuestas</b> | Porcentaje (%) |  |
|----------------|---------------|-----------------------------------------|----------------|--|
|                | Si            | 12                                      | 100            |  |
|                | No            |                                         |                |  |
| <b>Totales</b> |               | 12                                      | 100            |  |

Tabla 4. Resultados de item 1.

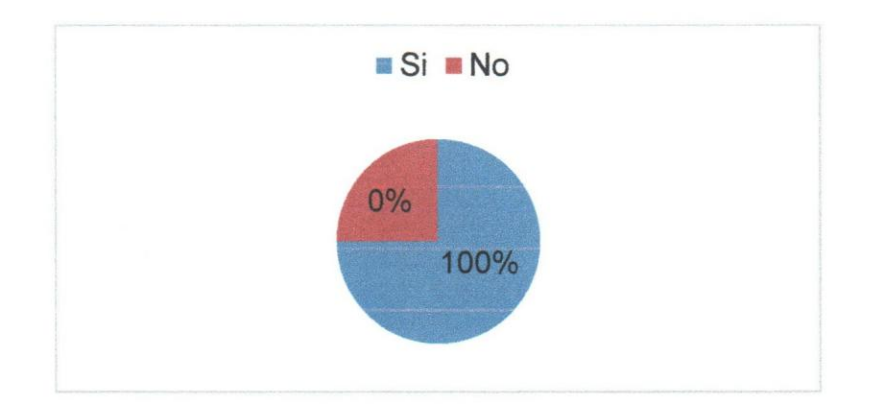

Gráfico 1. Estadística sobre el conocimiento del personal de CANTV en relación a la tecnología IPTY.

De acuerdo a las opiniones del personal de CANTV entrevistado, un 100% expreso que sí, esto demuestra su noción sobre la tecnología IPTV.

2. Resultados en relación al conocimiento sobre proyectos desarrollados con IPTV en el pais.

| <b>Item</b>    | <b>Aplica</b> | <b>Cantidad de</b><br><b>Respuestas</b> | Porcentaje (%) |  |
|----------------|---------------|-----------------------------------------|----------------|--|
|                | Si            |                                         | 67             |  |
|                | No            |                                         | 33             |  |
| <b>Totales</b> |               | 1つ                                      | 100            |  |

Tabla 5. Resultados de item 2.

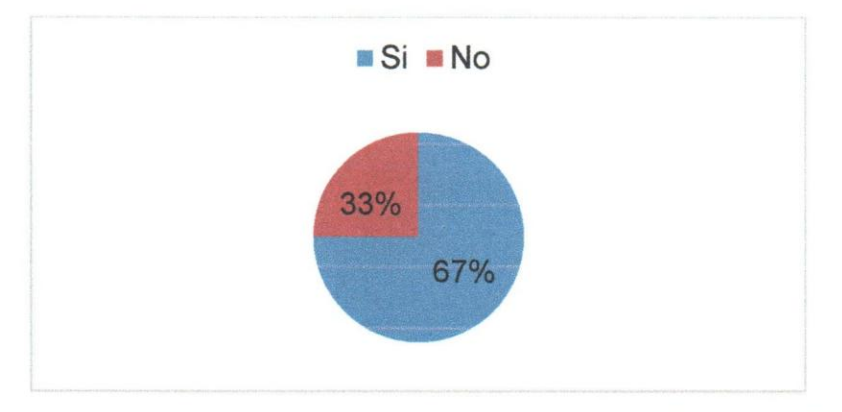

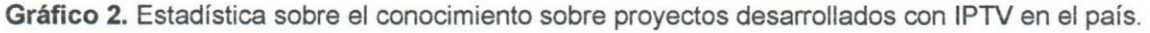

Según opinión de los encuestados, acerca de si posee algún conocimiento de proyectos desarrollados con IPTV en el país, un 67% manifestó que sí. Solo un 33% manifestó que no. Con lo cual se aprecia que la mayoría conoce de proyectos con tecnología IPTV.

3. Resultados sobre la implementación de la tecnología IPTV en el futuro a nivel nacional por parte de CANTV.

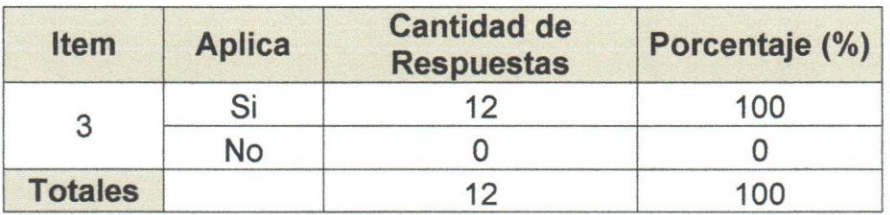

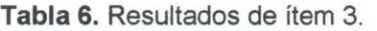

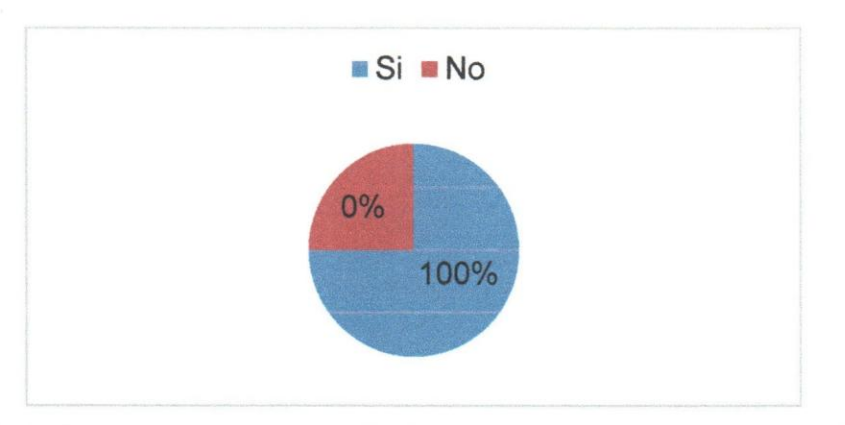

Gráfico 3. Estadística sobre la implementación de la tecnología IPTV en el futuro a nivel nacional.

De acuerdo a las opiniones del personal encuestado, un 100% manifestó que si, con 10 cual asegura que CANTV tiene la capacidad en un futuro de implementar la tecnología IPTV a nivel nacional.

4. Resultados en relación a la inversión y planes futuros para el desarrollo de IPTV por parte de CANTV.

| <b>Item</b>    | <b>Aplica</b> | <b>Cantidad de</b><br><b>Respuestas</b> | Porcentaje (%) |
|----------------|---------------|-----------------------------------------|----------------|
|                | Si            | 12                                      | 100            |
|                | No            |                                         |                |
| <b>Totales</b> |               | 12                                      | 100            |

Tabla 7. Resultados de item 4.

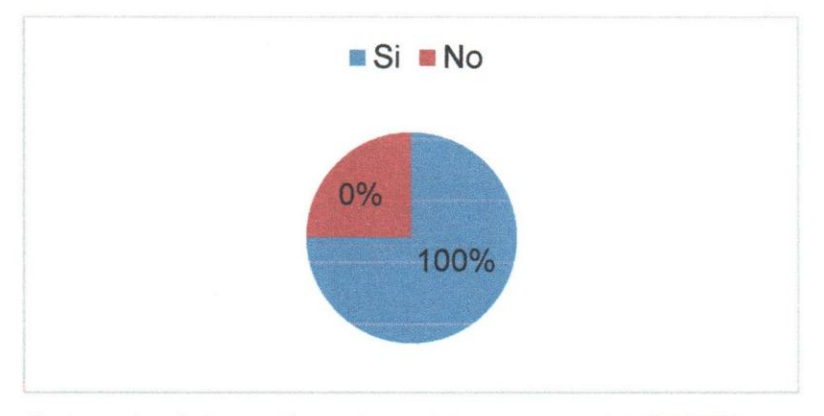

Gráfico 4. Estadística sobre la inversión y planes futuros que posee CANTV para el desarrollo de IPTV.

De acuerdo a las opiniones de los encuestados, el 100% contestó que sí. Por lo que es un hecho que CANTV como empresa de telecomunicaciones quiere expandir sus servicios sumando la tecnología IPTV.

5. Resultados sobre la infraestructura necesaria que debe tener CANTV para implementar la tecnología IPTV en su red IP.

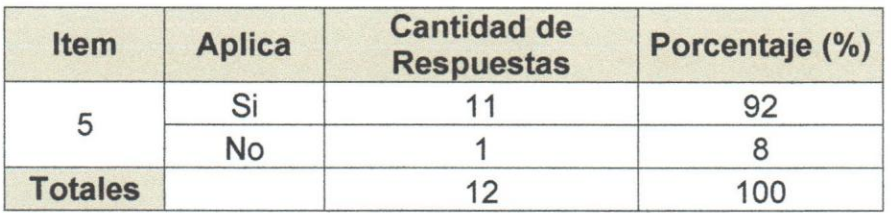

Tabla 8. Resultados de ftem 5.

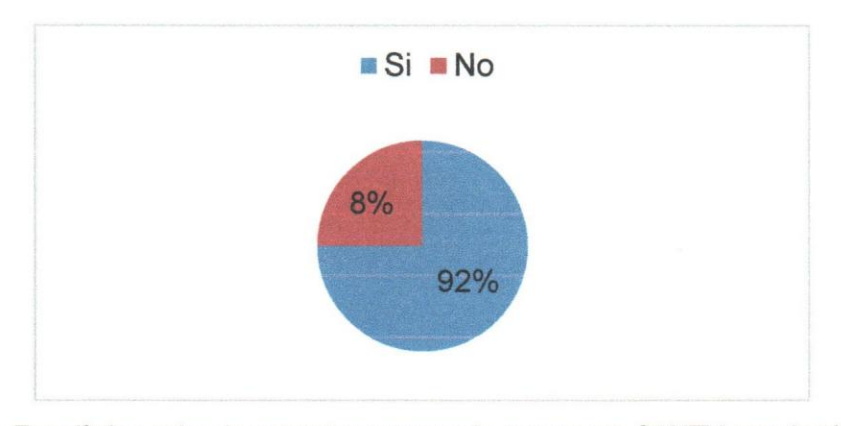

Gráfico 5. Estadística sobre la estructura necesaria que posee CANTV para implementar la tecnología IPTV.

De acuerdo a las opiniones de los encuestados, acerca de si CANTV posee la estructura necesaria para implementar IPTV, un 92% considera que si, solo un 8% no. Por lo tanto, CANTV posee un infraestructura con los estándares (Hardware y Software) necesarios para la implementación del servicio IPTV en su red IP.

6. Resultados sobre los inconvenientes que presenta CANTV con el funcionamiento de su red IP.

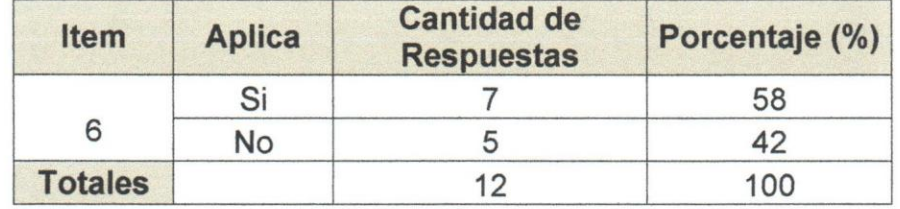

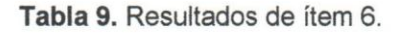

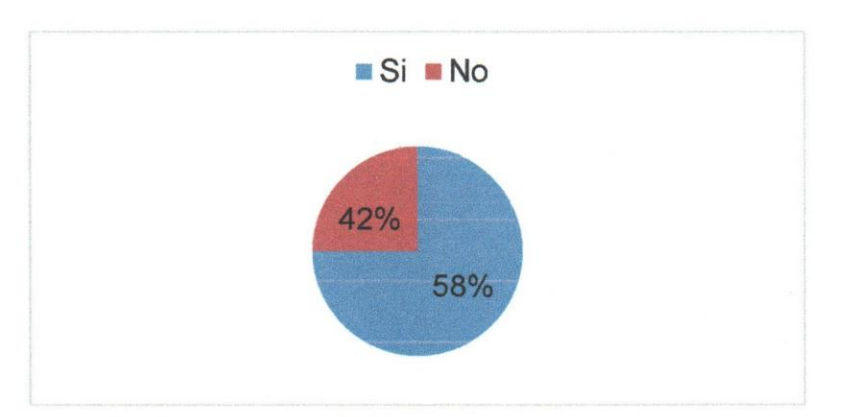

Gráfico 6. Estadística sobre los inconvenientes que presenta CANTV con el funcionamiento de su red IP.

De acuerdo a las opiniones de los encuestados, el 58% indica que CANTV presenta inconvenientes operativos en su red IP, el 48% que no. Es por ello, que CANTV ha realizado adecuaciones lógicas y de hardware en toda su red IP para asegurar la calidad de servicio que se requiere para ofrecer el servicio IPTV a nivel comercial.

7. Resultados sobre la implementación de la tecnología IPTV en un 100% en universidades, colegios, instituciones y empresas.

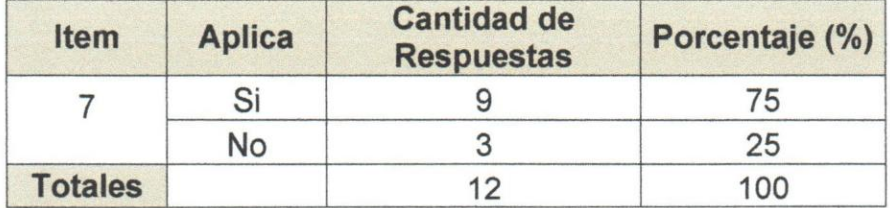

Tabla 10. Resultados de *item 7.* 

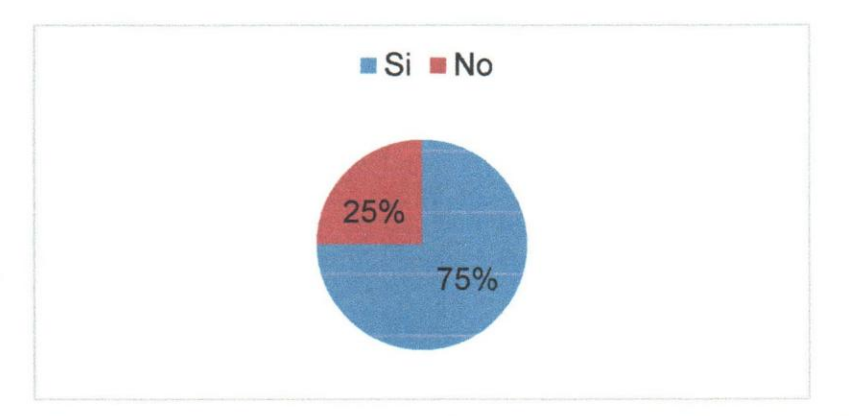

Gráfico 7. Estadística sobre la implementación de la tecnología IPTV en un 100% en universidades, colegios, instituciones y empresas.

De acuerdo a las opiniones de los encuestados, el 75% considera que IPTV puede implementarse en universidades, colegios, instituciones y empresas. EI 25% opina que no. Lo que refleja que IPTV puede ser desplegada a nivel de otras instituciones que lo requiera.

8. Resultados sobre la existencia de compatibilidad de la tecnología IPTV con las versiones especfficas de IPv4 e IPv6.

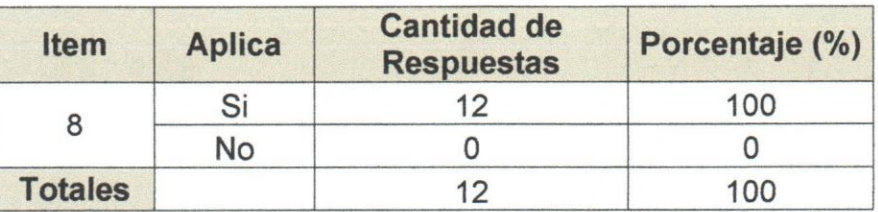

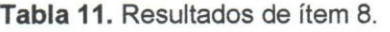

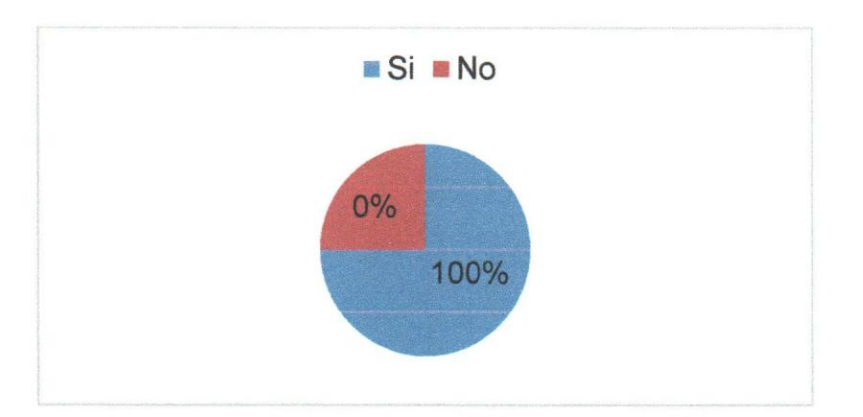

**------------------ ........••••** 

Gráfico 8. Estadística sobre la compatibilidad entre IPTV y las versiones de IPV6 e IPv4.

De acuerdo a las opiniones del personal de CANTV entrevistado, un 100% expreso que sí, esto ratifica la compatibilidad existente entre la tecnología IPTV y las versiones de IPv6 e IPv4.

9. Resultados sobre los beneficios que aportaría para la empresa CANTV la implementación de la tecnología IPTV en su red IP.

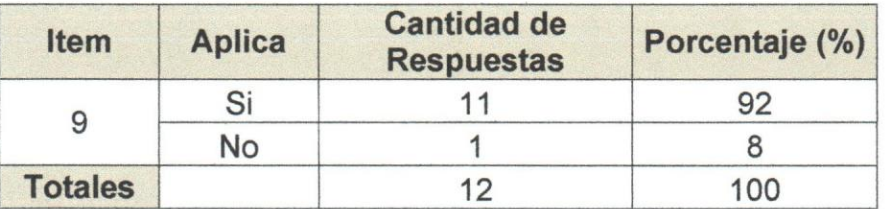

Tabla 12. Resultados de ftem 9.

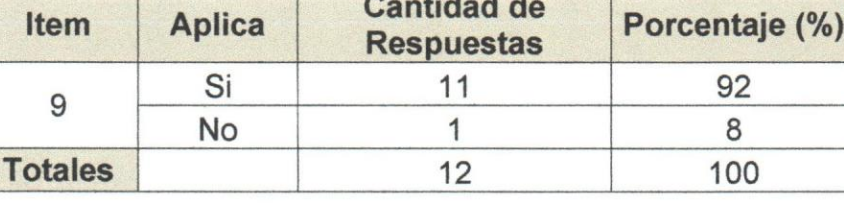

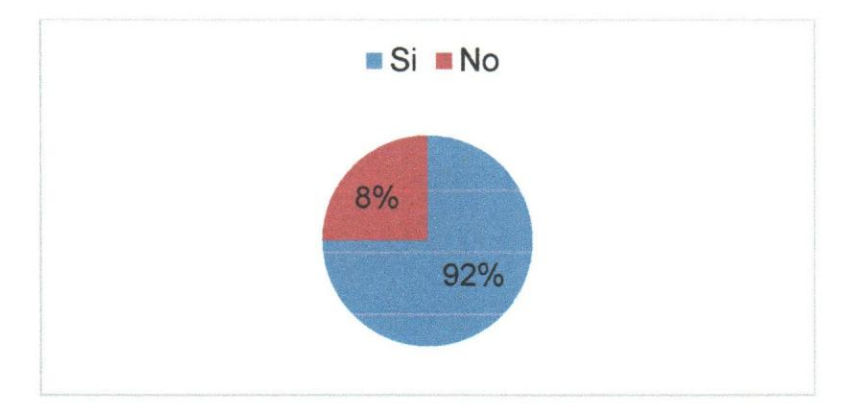

Gráfico 9. Estadística sobre el beneficio para la empresa CANTV la implementación de la tecnologfa IPTV en su red IP.

De acuerdo a las opiniones del personal de CANTV entrevistado, el 92% expresó que la implementación de la tecnología IPTV en la red IP de CANTV le traería beneficios a la empresa, solo un 8% opinó lo contrario.

10. Resultados sobre el software y hardware especifico que debe tener la empresa CANTV para la implementación de la tecnología IPTV en su red IP.

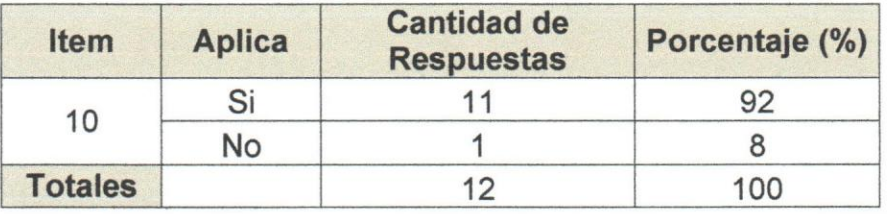

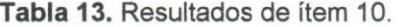

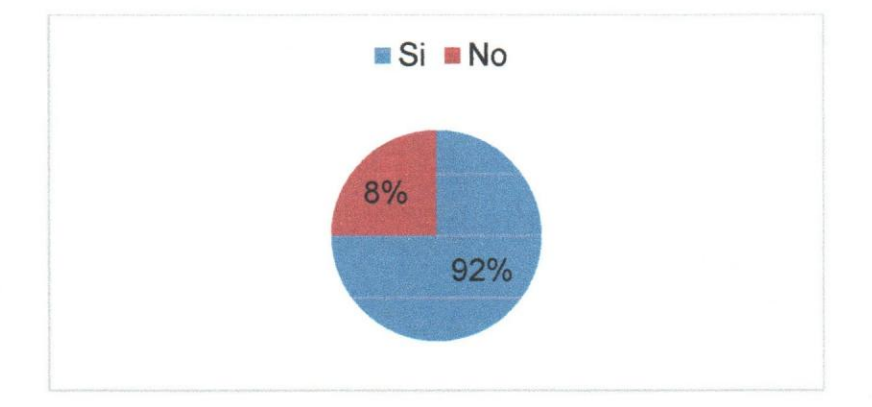

Gráfico 10. Estadística sobre el hardware y software específico que debe tener CANTV para implementar la tecnología IPTV en su red IP.

De acuerdo a las opiniones del personal de CANTV entrevistado, el 92% reconoce que se debe instalar hardware y software específico para la implementación de la tecnologia IPTV en la red IP de CANTV, solo el 8% opino que no. Por 10 que, la instalación de nuevos elementos y/o dispositivos en la red IP de CANTV son necesarios para la implementación de la tecnología.

11. Resultados sobre la valoración de los beneficios que traería la implementación de la tecnología IPTV a la sociedad Venezolana.

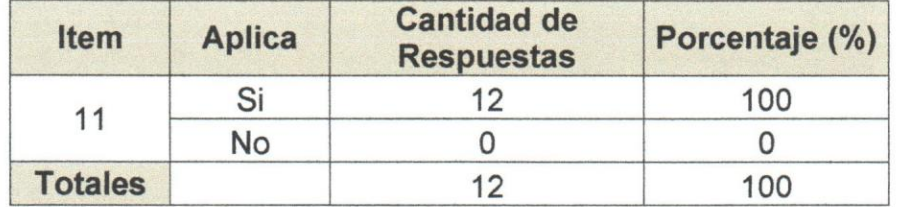

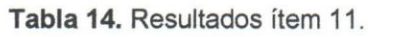

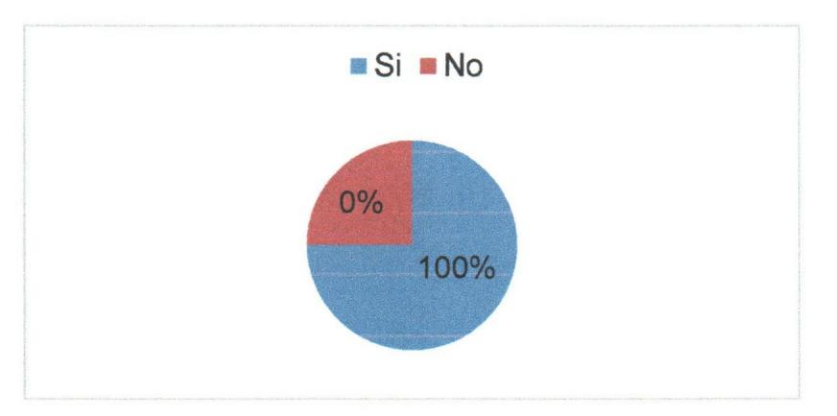

Gráfico 11. Estadística sobre los beneficios que aportaría IPTV a la sociedad Venezolana.

De acuerdo a las opiniones del personal de CANTV entrevistado, el 100% opinó que la tecnología IPTV aportaría beneficios para la sociedad, valorando que la implementación de esta tecnología será de gran utilidad para el país, aportando una mejor calidad de vida.

12. Resultados sobre el beneficio que traería la tecnología IPTV, como lo sería, la programación a la carta.

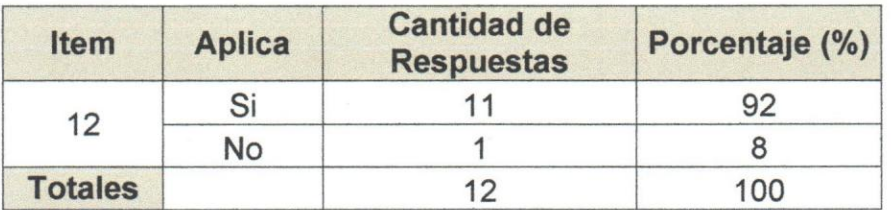

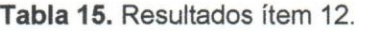

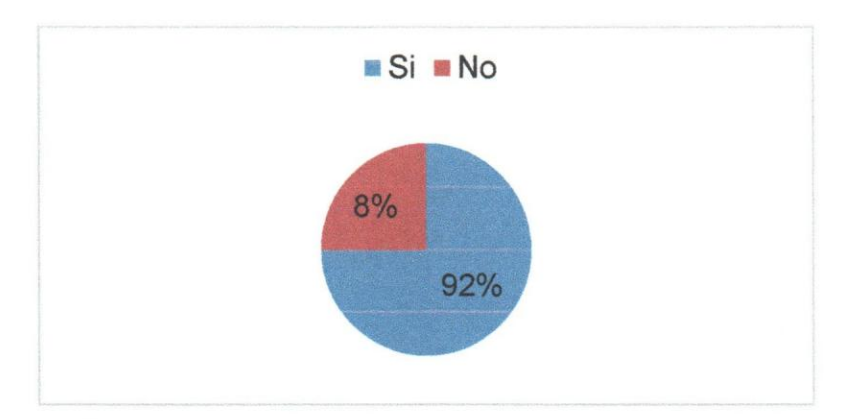

Gráfico 12. Estadística sobre el beneficio del servicio programación a la carta de la tecnología IPTV.

De acuerdo a las opiniones del personal de CANTV entrevistado, el 92% opinó que el servicio de programación a la carta traerá beneficios al servicio de IPTV, solo el 8% expresó que no. Lo que indica que este servicio, es de gran importancia para el usuario, que tendría la programación mensual que ofrecerá CANTV.

13. Resultados sobre lo conveniente de ofrecer televisión interactiva en el servicio de IPTV por parte de CANTV.

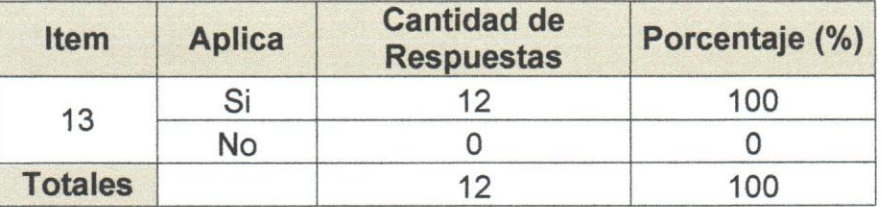

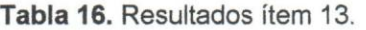

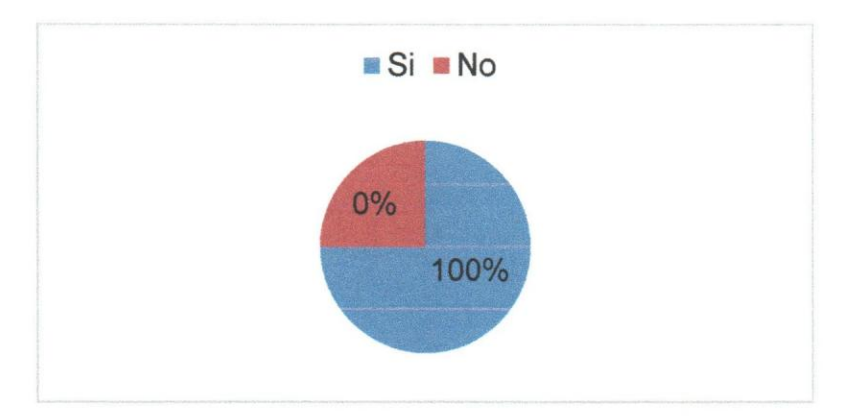

Gráfico 13. Estadística sobre lo conveniente de ofrecer televisión interactiva en el servicio de IPTV por parte de CANTV.

De acuerdo a las opiniones del personal de CANTV entrevistado, el 100% opinó lo conveniente que sería el servicio de televisión interactiva, lo que le daría a CANTV una mejor manera de competir con otras empresas de televisión por cable que poseen este servicio.

14. Resultados sobre la utilidad de la implementación de una plataforma tecnológica IPTV en CANTV, que permitirá al usuario la bidireccionalidad e interactividad con múltiples servicios.

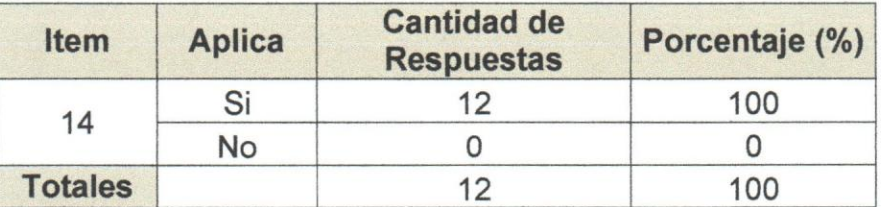

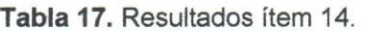

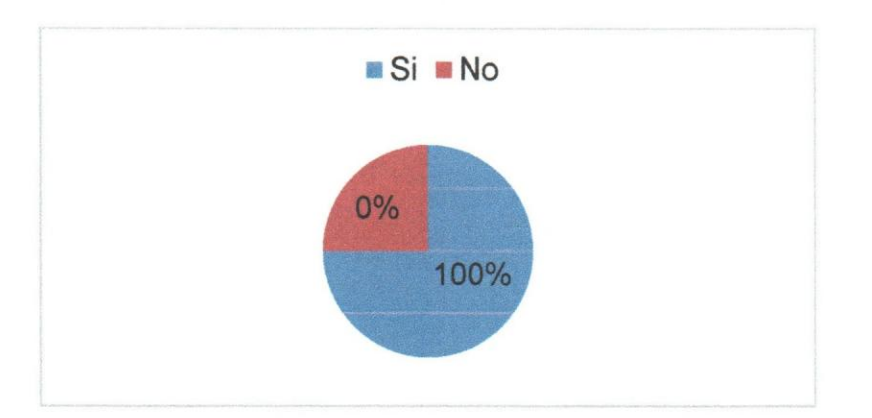

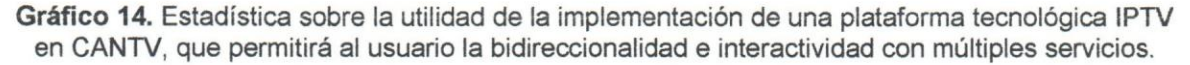

De acuerdo a las opiniones del personal de CANTV entrevistado, el 100% opinó la utilidad de la bidireccionalidad e interactividad de los usuarios con múltiples servicios, lo que lleva a CANTV a ofrecer servicios, como por ejemplo, el de VoD, juegos, redes sociales, etc. Colocando realmente el control en manos del usuario, permitiéndole a éste no solo seleccionar el contenido que desea ver, sino la posibilidad de elegir el momento en el que desea verlo, librándose así de las ataduras de los horarios establecidos por la television tradicional.

15. Resultados sobre la espera por parte de la sociedad Venezolana del servicio IPTV por parte de CANTV.

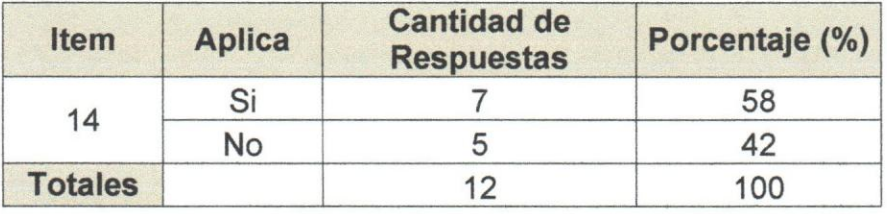

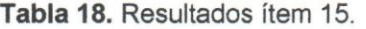

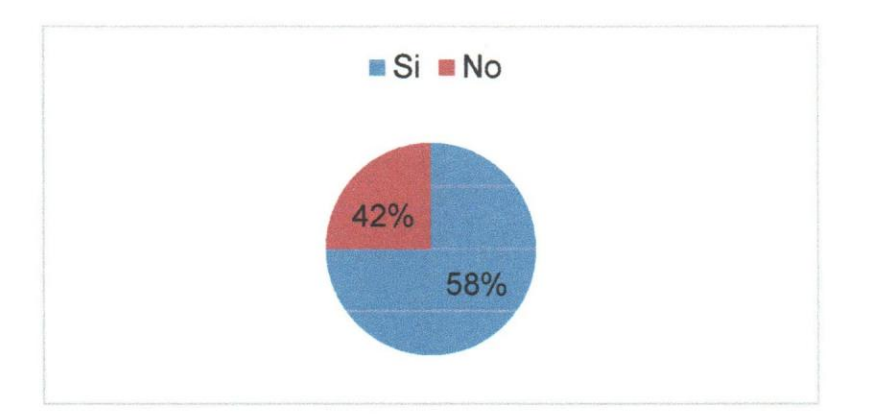

Gráfico 15. Estadística sobre la espera por parte de la sociedad Venezolana del servicio IPTV por parte de CANTV.

De acuerdo a las opiniones del personal de CANTV entrevistado, un 58% opinó que la sociedad Venezolana está a la espera del servicio IPTV por parte de CANTV, el 48% que no. Dado el hecho que cada vez existe un mayor número de empresas ofreciendo servicios de televisión por suscripción, era de esperarse que CANTV obtuviera la aprobacion de los entes reguladores en Venezuela para ofrecer el servicio de IPTV y lIevarlo a todos los rincones del pals en diferentes fases.

**Fase III:** en esta fase se diseñará un plan de cómo implementar la tecnología IPTV en la red IP de CANTV, para poder prestar el servicio en La Gran Caracas y en un corto a mediano plazo a nivel nacional.

A través de las siguientes fases, este plan está dividido de la siguiente manera para la implementación de la tecnología IPTV en la red IP de CANTV:

#### **• Evaluaci6n y selecci6n de proveedores**

El proveedor seleccionado para implementar la solución tecnológica IPTV en la plataforma IP de CANTV es la empresa ZTE de Venezuela, esto a nivel de las adecuaciones de headend y el usuario final (STB, decodificadores). Sin embargo, luego de un proceso de evaluación por parte de la Gerencia de Planificación de Proyectos para la implementación de la tecnología IPTV en la red IP de CANTV, los proveedores que actualmente poseen distribuidos puertos ADSL en la red de CANTV son:

- Alcatel-Lucent: DSLAM *7301/7302* con 2.967.988 puertos Adsl.
- HUAWEI: DSLAM MA5600 & UA *5000/5600* con 1.486.458 puertos Adsl.
- ZTE: DSLAM FSAP9800 416.814 puertos Adsl.

Para esta primera fase que será la implementación del servicio en La Gran Caracas, el proveedor de servicios Alcatel-Lucent fue el escogido para darle solución a la tecnología a través de los DSLAM A7302, es decir, para la comunicaci6n con la red de acceso. Sumado a que cuenta con la mayor planta ADSL instalada en la red IP de CANTV y la cual cumplió con los requerimientos técnicos solicitados que conllevaron a implementar el diseño de la solución.

A 10 largo de este proceso, Alcatel-Lucent vino trabajando con CANTV para lograr un diseño de red que cuente con una agregación de costo efectiva basada en Ethernet, en implementar servicios orientados a conexión y a garantizar el ancho de banda, la calidad del servicio, la escalabilidad y la redundancia necesarias para implementar IPTV en la red de CANTV.

Para la ampliación de la red troncal IP de CANTV, se seleccionó a la empresa Protokol, la cual será la encargada de la instalación de nuevos enrutadores modelo CISCO 7609 en la plataforma de transporte y ampliar la cobertura de ancho de banda en el BBIP necesarios para brindar servicios de televisión por suscripción, a su vez los mismos suministraran las licencias necesarias para el funcionamiento de estos dispositivos en la red.

# • Negociacion con proveedores de contenidos

CANTV luego de la negociación con distintos proveedores de contenido, definió formalmente los siguientes satelites de donde se bajaran los canales asociados al proyecto IPTV:

**-------------------- ......••••** 

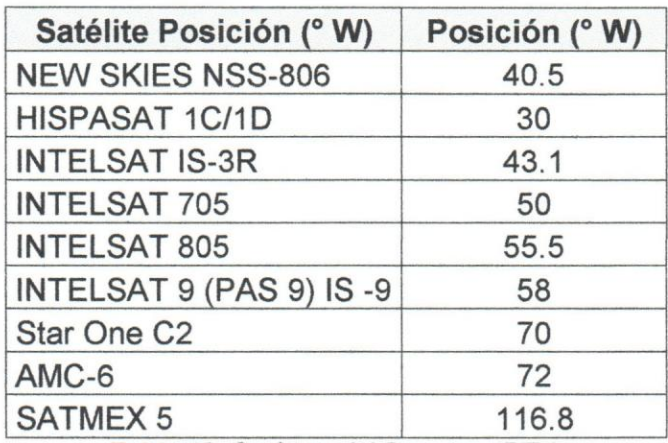

Tabla 19. Satélites del Proyecto IPTV.

Se estima que a través de estos satélites se pueda contar con un aproximado de 159 canales, los cuales se pueden observar a continuación:

| <b>TIPO DE</b><br><b>SERVICIO</b> | CANAL                                   | <b>SATÉLITE</b>             | TIPO DE SERVICIO      | <b>CANAL</b>                            | <b>SATELITE</b>            |
|-----------------------------------|-----------------------------------------|-----------------------------|-----------------------|-----------------------------------------|----------------------------|
| <b>NATIONALS</b>                  |                                         | Aire UHF/ Intelsat 806      | ENT RETENIMIENTO      | A &E MUNDO                              | Pas9/Galaxy 3C/Pas3        |
|                                   | A SAMBLEA NACIONAL TV                   | Aire UHF                    |                       | A NIMAL PLANET                          | Pas9/Galaxy 3C/Pas3        |
|                                   | ATEL                                    | Intelsat 806                |                       | <b>AXN</b>                              | Pas9/Galaxy 3C/Pas3        |
|                                   | CANAL Comunitario                       | Local                       |                       | <b>BO</b>                               | Pas9/Galaxy 3C/Pas3        |
|                                   | CANAL CULTURAL*                         | Loca                        |                       | CANAL DE LASESTRELLAS                   | Galaxy 3C/Pas8             |
|                                   | CANAL EDU CATIVO*                       | Local                       |                       | <b>CNELATINO</b>                        | Pas 9/Galaxy 3C            |
|                                   | CANAL I                                 | Aire UHF / htelsat 806      |                       | CNEMA GOLDEN                            | Galaxy 3C                  |
|                                   | CANTV CHANNEL                           | $L\nocal$                   |                       | CL@SETV                                 | htelsat 806/Pas9           |
|                                   | <b>CONTACT TV</b>                       | Aire/Intelsat 806           |                       | <b>DE PELIQUIAS</b>                     | Pas 9/Galaxy 3C            |
|                                   | <b>GLOBAL TV</b>                        | Aire UHF/Galaxy 3C          |                       | <b>DISCOVERY CHANNEL</b>                | Pas9/Galaxy 3C/Pas3        |
|                                   | <b>GLOBOVISION</b>                      | Aire VHF/Intelsat 806       |                       | <b>DISCOVERY CIVILIZATION</b>           | Pas9/Galaxy 3C/Pas3        |
|                                   | LA TELE                                 | Aire UHF / htelsat 806      |                       | <b>DISCOVERYHEALTH</b>                  | Pas9/Galaxy 3C/Pas3        |
|                                   | <b>MERDANO TV</b>                       | Aire UHF / htelsat 806      |                       | <b>DISCOVERY SCIENCE</b>                | Pas9/Galaxy 3C/Pas3        |
|                                   | PROMAR TELEVISION                       | Aire UHF / Galaxy 3C        |                       | DISCOVERY TRAVEL&LIVING                 | Pas9/Galaxy 3C/Pas3        |
|                                   | <b>TELESUR</b>                          | Aire UHF/ Intelsat806       |                       | <b>DISCOVERYTURBO</b>                   | Pas9/Galaxy 3C/Pas3        |
|                                   | <b>TELEVEN</b>                          | Aire VHF/UHF / Intelsat 806 |                       | EIENTERTANMENT                          | Galaxy 3C/Pas8             |
|                                   | TELEVISORA DE ORIENTE                   | Aire UHF/Galaxy 3C          |                       | <b>FASHION TV</b>                       | Pas 9/Galaxy 3C            |
|                                   | TELEVISORA REGIONAL DEL TACHIRA (TRT)   | Aire VHF/Galaxy 3C          |                       | <b>FILM&amp;ARTS</b>                    | Galaxy 3C/Pas9/htelsat806  |
|                                   | <b>TV FAMLIA</b>                        | Aire UHF                    |                       | <b>FOX</b>                              | Pas 9/Galaxy 3C            |
|                                   | TV INCE EDUCA TIVA                      | Local                       |                       | FOX LIFE                                | Pas 9/Galaxy 3C            |
|                                   | <b>TVES</b>                             | Aire VHF/Intelsat 705       |                       | <b>FX</b>                               | Pas9/Galaxy 3C/Pas3        |
|                                   | <b>TVR</b>                              | Irtelsat 903/Galaxy 3C      |                       | HALLMARK CHANNEL                        | Pas 9/Galaxy 3C            |
|                                   | <b>TVS</b>                              | Aire UHF/Galaxy 3C          |                       | <b>NFN ITO</b>                          | Pas 9/Galaxy 3C            |
|                                   | <b>VALETV</b>                           | Aire VHF / Galaxy 3C        |                       | <b>MGM</b>                              | Galaxy 3C/Pas9/htelsat806  |
|                                   | <b>VENEVISION</b>                       | Aire VHF / Intelsat 806     |                       | <b>MULTIPREMIER</b>                     | Pas 9/Galaxy 3C            |
|                                   | <b>V<sub>NE</sub></b>                   | Aire UHF/ htelsat 806       |                       | NATIONAL GEOGRAPHIC                     | Pas 9/Galaxy 3C            |
|                                   | VTV                                     | Aire VHF/Intelsat 806       |                       | PEOPLE&ARTS                             | Gaiaw 3C/Pas9/htelsat806   |
|                                   | TAM                                     | Aire VHF/ Intelsat 806      |                       | <b>RETRO</b>                            | Pas 9/Galaxy 3C            |
|                                   | <b>TELECARBE</b>                        | Aire UHF/ Intelsat 806      |                       | SCFI                                    | Galaxy 3C/Pas9/htelsat806  |
|                                   | CANAL DE NOTICIAS 24                    | Intelsat 807                |                       | SONY                                    | Galaxy 3C/Pas9/Intelsat806 |
|                                   | ZULIANA DE TELEVISION                   | Aire UHF / htelsat 806      |                       | <b>SUN CHANNEL TV</b>                   | htelsat 806                |
|                                   | <b>SPORTPLUS</b>                        | Local                       |                       | <b>TCM</b>                              | Pas <sub>3</sub>           |
| <b>NINOS</b>                      | <b>BOOMERANG</b>                        | Pas9/Galaxy 3C              |                       | THE RLMZONE                             | Pas9                       |
|                                   | <b>CARTOON NETWORK</b>                  | Pas3 / Galaxy 16 /Galaxy 3C |                       | THE HISTORY CHANNEL                     | Pas9/Gataxy 3C/Pas3        |
|                                   | <b>DISCOVERYKIDS</b>                    | Pas9/Galaxy 3C/Pas3         |                       | THE CUTDOOR CHANNEL                     |                            |
|                                   | <b>DISNEY CHANNEL</b>                   | Pas9/htelsat806/Galaxy3C    |                       | <b>TLNOVELAS</b>                        | Pas9.Pas3                  |
|                                   | JETK                                    | Pas9/htelsat806/Galaxy3C    |                       | <b>TNT</b>                              | Pas9/Galaxy 3C/Pas3        |
|                                   | NICKELODEON                             | Pas9/htelsat805/Galaxy3C    |                       | UNNERSAL CHANNEL                        | Galaxy 3C/Pas9/htelsat806  |
|                                   | ZAS                                     | Galaxy 3C                   |                       | <b>WARNER CHANNEL</b>                   | Galaxy 3C/Pas9/htelsat807  |
|                                   | ANIMAX                                  | Pas9/Galaxy 3C              | <b>NOTICIAS</b>       | <b>BBC</b>                              | Pas9                       |
| <b>JÓVENES</b>                    | HTV                                     | Pas9/Galaxy 3C              |                       | <b>BLOOMEERG</b>                        | Galaxy 3C/Pas9/htelsat806  |
|                                   | <b>MTV</b>                              | Pas9/Intelsat805/Galaxy3C   |                       | CNBC                                    | Galaxy 3C                  |
|                                   | <b>MUCH MUSIC VENEZUELA</b>             | Pas9                        |                       | <b>CNNESPAÑOL</b>                       | Pas9/Galaxy 3C/Pas3        |
|                                   | RITMOSON LATNO                          | Pas9/Galaxy 3C/Pas3         |                       | CNN INTERNA CIONAL                      | Pas <sub>3</sub>           |
|                                   | VH <sub>1</sub>                         | Pas9/htelsat805/Galaxy3C    |                       | <b>FOX NEWS</b>                         | Galaxy 3C/Pas9/NSS806/Pas3 |
|                                   | TELEHIT                                 | Pas9/Galaxy 3CPas3          |                       | <b>ALJAZEERA</b>                        | Pas9                       |
|                                   | <b>PROGRAM ACIC NECANAL CLASSICS</b>    | Pas9                        | <b>CANALES</b>        | ANTENA <sub>3</sub>                     | Pas 9/Galaxy 3C            |
| PREMIUM                           | <b>CINECANAL ESTE</b>                   | Pas9                        | <b>INTERNAGONALES</b> | ART                                     | Pas9                       |
|                                   | CINECANAL OESTE                         | Pas9                        | Y OTROS               | CARACO                                  | Pas9                       |
|                                   | CINEMAX ESTE                            | Pas9                        |                       | CASA CLUB                               | htelsat 806                |
|                                   | CINEMAX OESTE                           | Pas9                        |                       | CCTV4 INTERNA OIO NAL                   | Pas9                       |
|                                   | <b>CITYMIX ESTE</b>                     | Pas9                        |                       | TV Chile                                | Pas 9/Galaxy 3C            |
|                                   | CITYMIX OESTE                           | Pas9                        |                       | <b>CUBAVIS ION INTERNACIONAL Pas9</b>   |                            |
|                                   | CITYV BE ESTE                           | Pas9                        |                       | DW                                      | Pas9                       |
|                                   | CITYV BE OESTE                          | Pas9                        |                       | EUROCHANNEL                             | Pas9/Galaxy 3C             |
|                                   | HBO ESTE                                | Pas9                        |                       | EWTN LATIN AMERICA                      | Pas9                       |
|                                   | <b>HBO FAMILY ESTE</b>                  | Pas9                        |                       | GOURMET CHANNEL                         | htelsat 806                |
|                                   | HBO OESTE                               | Pas9                        |                       | <b>NHK</b>                              | Pas9                       |
|                                   | <b>HBO PLUS ESTE</b>                    | Pas9                        |                       | RAI                                     | Pas9                       |
|                                   | <b>MAX PRIME ESTE</b>                   | Pas9                        |                       | <b>RCN</b>                              | htelsat806/Galaxy3C        |
|                                   | MAX PRIME OESTE<br><b>MOVIECITYESTE</b> | Pas9<br>Pas9                |                       | RCTV INTERNACIONAL<br>RTP INTERNACIONAL | htelsat705<br>htelsat805   |
|                                   |                                         |                             |                       |                                         |                            |
|                                   | MOVIECTY OESTE                          | Pas9                        |                       | SRA                                     |                            |
|                                   |                                         |                             |                       | TV GLOBO INT.                           | htelsat 806                |
|                                   |                                         |                             |                       | TV <sub>5</sub>                         | Pas3/Pas9/Galax y3C        |
|                                   |                                         |                             |                       | TVE                                     | Hispas at 1C/Pas9/Galaxy3C |
|                                   |                                         |                             |                       | UTILISIMA TV                            | Pas9/Intels at 806         |
|                                   |                                         |                             | <b>DEPORTES</b>       | ESPN 2                                  | Pas9/Galaxy 3C             |
|                                   |                                         |                             |                       | ESPN INTERNACIONAL                      | Galaxy 3C/Pas9/htelsat806  |
|                                   |                                         |                             |                       | FOX SPORTS                              | Pas9/intelsat805/Galaxy 3C |
|                                   |                                         |                             |                       | MLB                                     | Galaxy 3C                  |
|                                   |                                         |                             |                       | NBA TV                                  | htelsat903/Galaxy3C        |
|                                   |                                         |                             |                       | SPEED CHANNEL                           | Pas9/intels at 806         |

**Figura 14.** Canales a ofrecer para el servicio IPTV,

SPEED CHAN NEL Pas9/intels at 806<br>STKIKE ZONE

## **• Adecuaci6n headend**

Las adecuaciones y trabajos de instalación de antenas de cabecera correspondientes al Proyecto IPTV, se realizaran en el patio de antenas de la estacion Camatagua, estado Aragua.

Para la instalación del sistema de antenas CANTV asigno una extensión terreno de 1373.65 m2, instalando un sistema de antenas satelitales para la recepcion de los canales que conformaran el contenido del servicio de IPTV, el cual consta de 9 antenas parabolicas fijas mas 1 motorizada, de 6,2 m de diarnetro, distribuidas dentro de un área rectangular asignada. Dentro de dicha área se contempla un espacio suficiente para la instalación futura de 3 antenas adicionales, considerando que estas presentaran las mismas caracterfsticas de las antenas propuestas en este diseño.

El diseño del sistema de recepción de señales satelitales contempla la instalación de antenas parabólicas con las siguientes características técnicas.

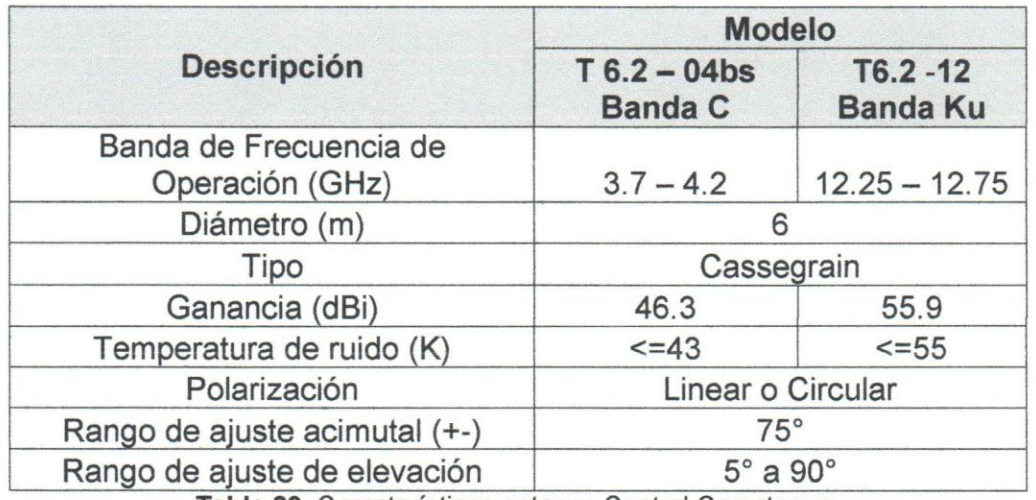

**Tabla 20.** Características antenas Central Camatagua.

#### **lnstalación de equipos**

Con el fin de adecuar la red IP de CANTV para la prestación del servicio IPTV, se realizó la instalación del equipamiento necesario en los diferentes anillos de la red,

a fin de proveer los servicios requeridos para la instalación de routers CISCO contemplados en el proyecto IPTV.

Para la creación de las dos localidades para las funciones de HeadEnd (Camatagua) y Middleware (Chacao): se instalará en cada una de ellas 2 routers c7600 para incorporar ambas localidades a la red Troncal IP. Todos los routers c7600 están equipados con doble fuente y doble tarjeta procesadora RSP 720-3CXL, las interfaces propuestas son:

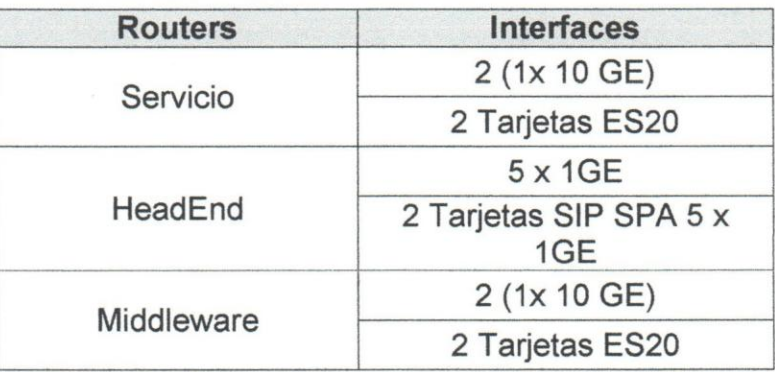

Tabla 21. Routers a incorporar para el Proyecto IPTV.

lgualmente, se contempla la instalación de 18 routers Cisco c7600 de servicio para IPTV, conectados a la red Troncal IP usando los switches ME de cada localidad, utilizando interfaces de 10GE, según la siguiente distribución:

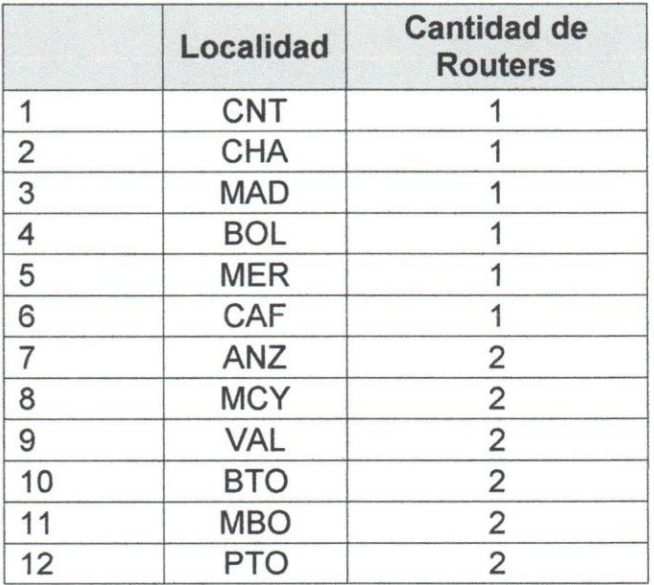

**Tabla 22.** Routers adicionales a instalar para el Proyecto IPTV.
A fin de evitar enlaces entre salas, los routers de headend, middleware y servicio IPTV Capital e Interior se sugieren instalar en la misma sala donde se encuentren los switchs ME de Distribución. A continuación la ubicación de switch ME en las localidades de interés:

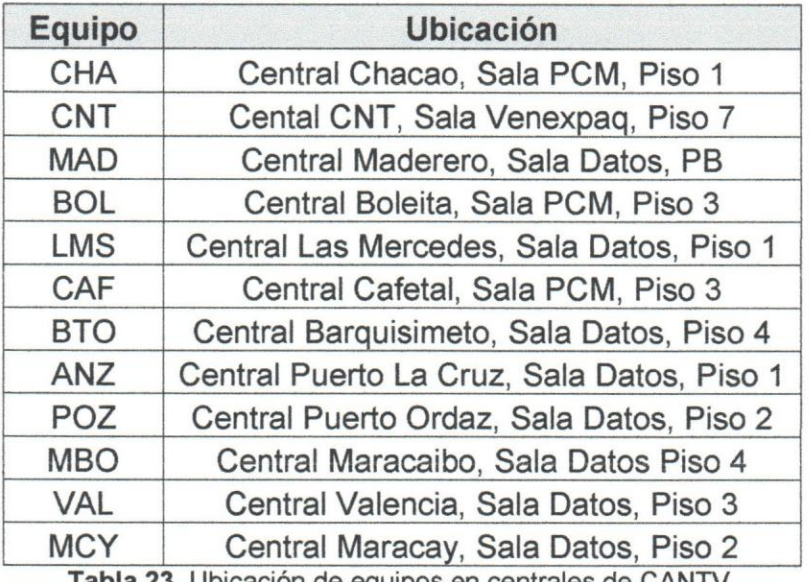

T**abla 23.** Ubicación de equipos en centrales de CANTV.

En resumen, las instalaciones de switch ME, routers de servicio, headend y middleware (c7600) que se contemplan para la implementación del servicio IPTV en la red de CANTV son los siguientes:

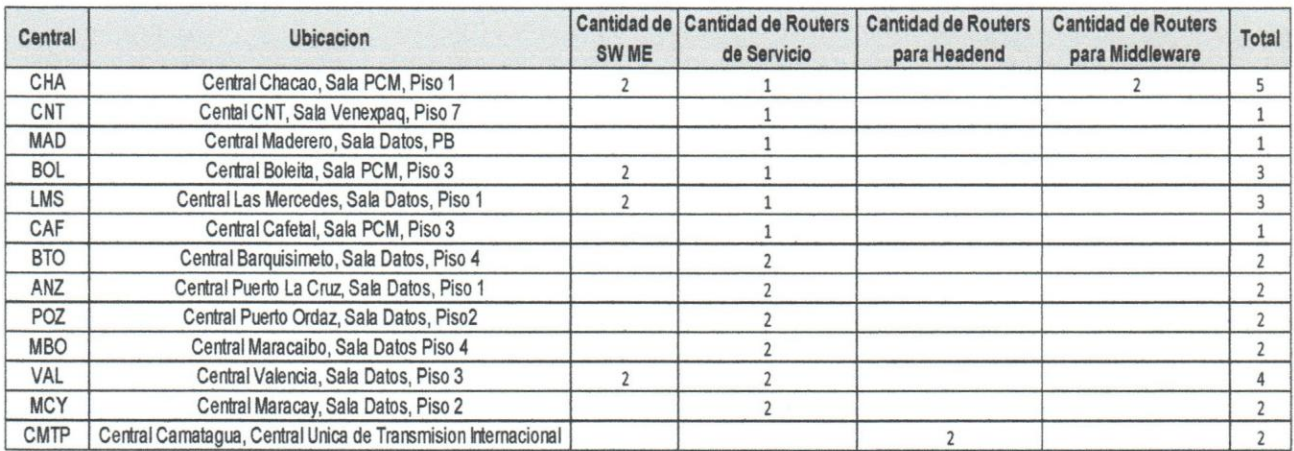

Tabla 24. Localidades para las instalaciones de routers para el Proyecto IPTV.

#### Diseño y desarrollo de la solución  $\bullet$

A continuación se presenta el diagrama global de la solución para la implementación del servicio IPTV en la red actual de CANTV:

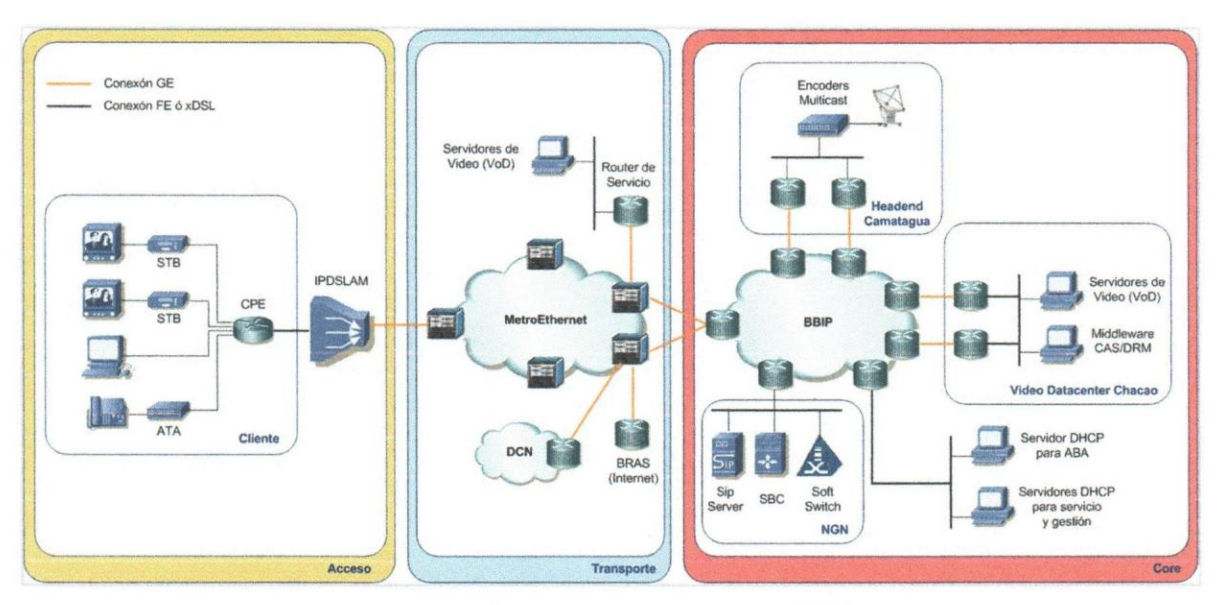

Figura 15. Diagrama global solución IPTV.

Los nuevos elementos de la solución son los siguientes:

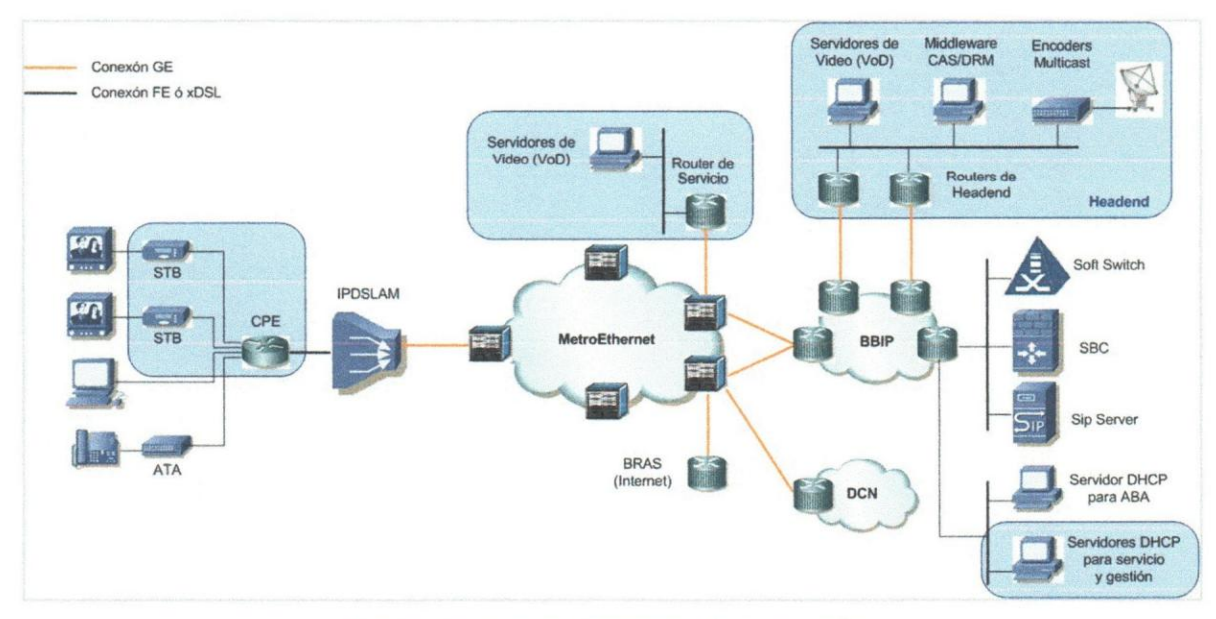

Figura 16. Nuevos elementos de la solución.

Para el área de middleware de la región capital y de headend Camatagua, donde se contemplan adecuaciones para prestar el servicio IPTV, se instalaron los siguientes enlaces GE:

Desde los Router de HeadEnd (Camatagua):

- Enlace de 1 Gbps hacia el Router Core de CNT usando DWDM.
- 1 puerto de 1 Gbps en equipo DWDM de CMTP.
- Enlace DWDM 1 Gbps desde CMTP hasta CNT.
- 1 puerto de 1 Gbps en equipos DWDM de CNT.
- 1 puerto de 1 Gbps en router Core de CNT.
- Enlace de 1 Gbps hacia el Router Core de ANZ usando DWDM.
- 1 puerto de 1 Gbps en equipo DWDM de CMTP (tarjeta diferente al anterior).
- Enlace DWDM 1 Gbps desde CMTP hasta ANZ.
- 1 puerto de 1 Gbps en equipos DWDM de ANZ.
- 1 puerto de 1 Gbps en router Core de ANZ.

Desde los Router Middleware/VoD (Chacao):

- Enlace de 10Gbps hacia el Router Core de CHC Fibra Local.
- Enlace de fibra local 10 Gbps desde router middleware hasta router Core CHC.
- 1 puerto de 10 Gbps en router Core de CHC.
- Enlace de 10Gbps hacia el Router Core de CNT Fibra Oscura.
- 1 puerto de 10 Gbps en router Core de CNT.
- Enlace de fibra oscura 10 Gbps desde router middleware Chacao hasta router Core CNT.
- (4) enlaces de 10Gbps hacia Switch Metro Ethernet.
- Cuatro enlaces de fibra local de 10 Gbps desde dos routers middleware Chacao hasta dos SW ME CHC.
- 4 puertos de 10 Gbps en dos switch ME de CHC.

Para la solución del transporte del servicio de video IPTV se requiere del aprovisionamiento de dos servicios/tráficos:

- Servicio para trafico Unicast: OHCP, Middleware, CAS/ORM, servidores de video bajo demanda.
- Servicio para tráfico Multicast: Canales de video provenientes del Headend.

Para el servicio de tráfico en modo unicast, se utilizara la localidad de Chacao como sitio para las funciones de middleware y VoO centralizado. EI diagrama específico que describe esta solución es el siguiente:

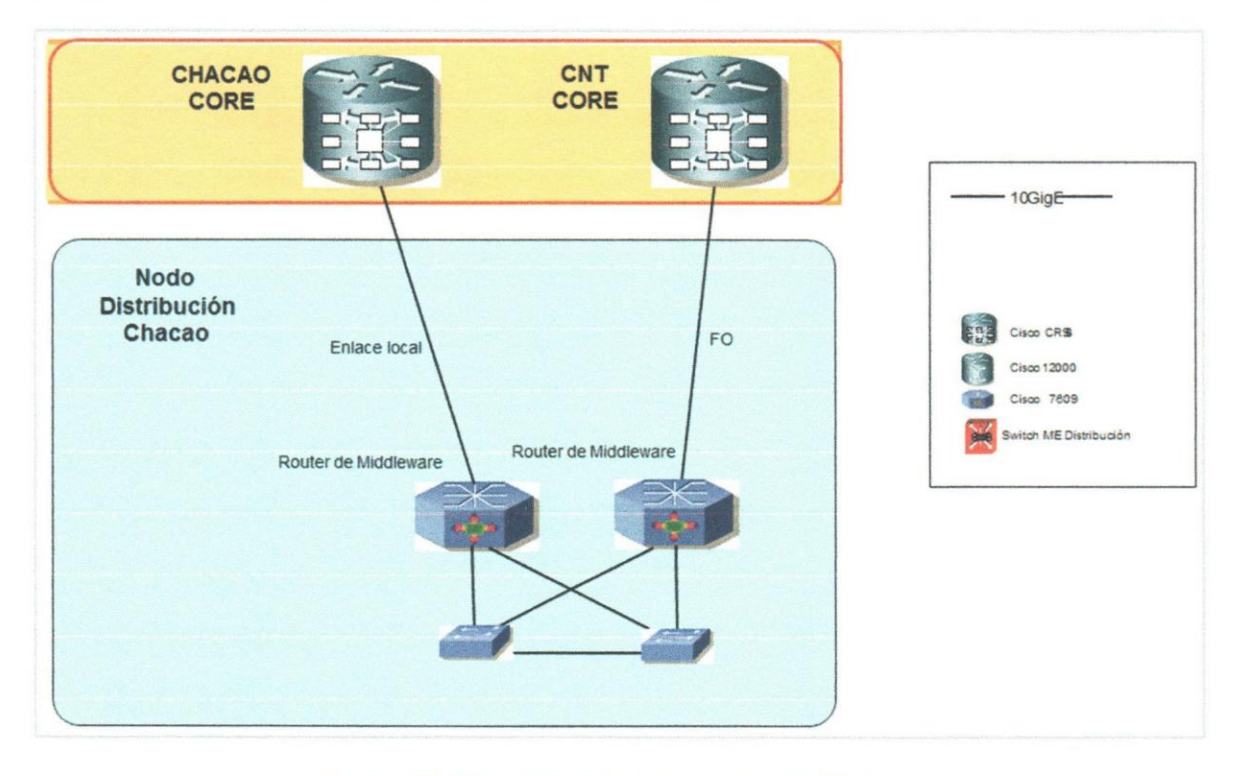

Figura 17. Diagrama solución middleware Chacao.

Para el servicio de tráfico en modo multicast, se utilizara la localidad de Camatagua como sitio para las funciones de headend de IPTV. El diagrama específico que describe esta solución es el siguiente:

59

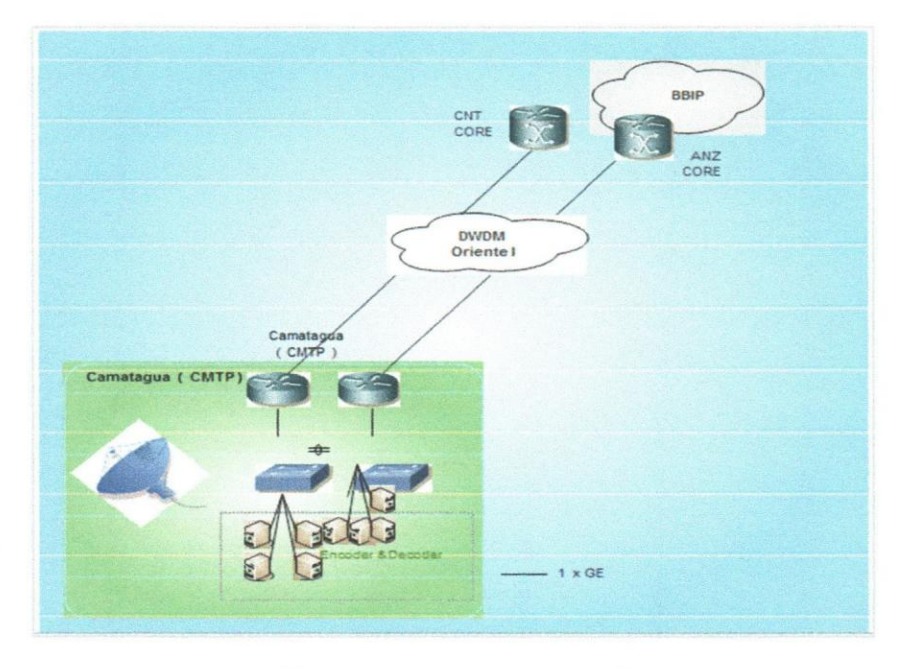

Figura 18. Diagrama solución headend Camatagua.

Para ambos servicios de middleware como de headend, los mismos quedarían adecuados a la red de transporte de la siguiente manera:

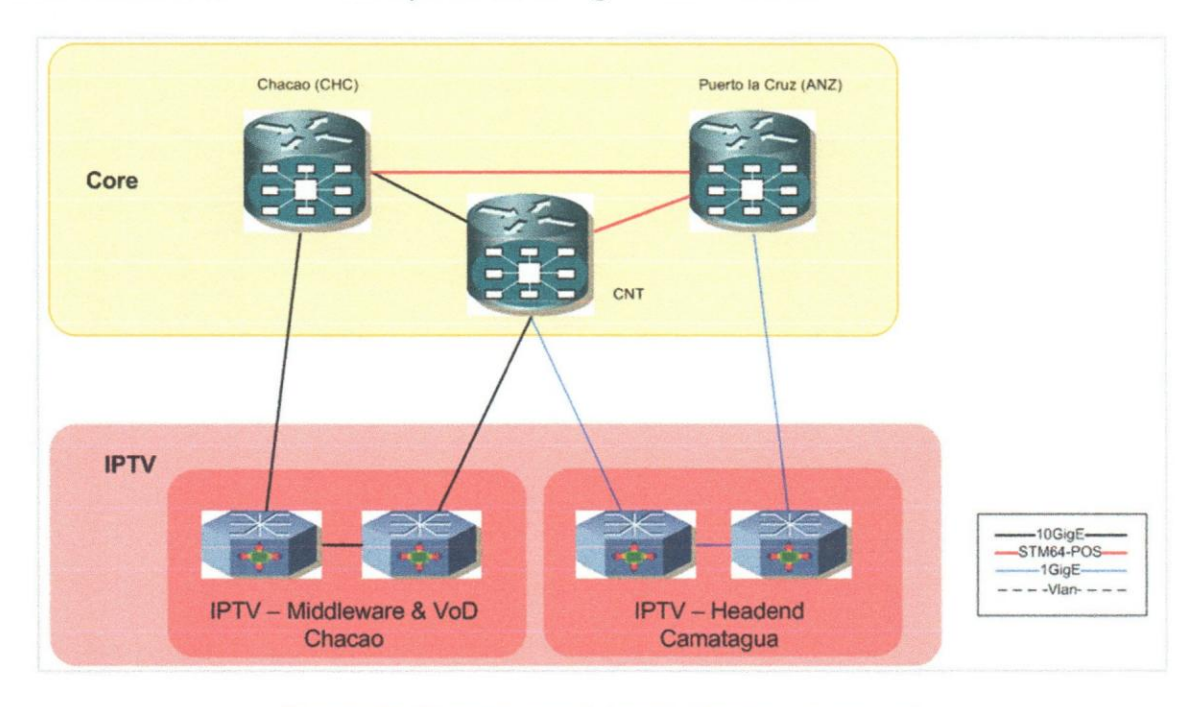

Figura 19. Diagrama servicios middleware y headend.

#### Pruebas internas de la solución

Las pruebas realizadas para servicios de IPTV por parte de la empresa CANTV se realizaron primeramente en una maqueta ubicada en el edificio Equipos II piso 6, área perteneciente a la Gerencia de Planificación de Proyectos de la red. Luego, se realizaron en toda la planta ADSL del proveedor Alcatel - Lucent de la región Capital, especfficamente sobre los DSLAM modelo A7302 los cuales poseen las siguientes características:

- Trabajan sobre una plataforma IP nativa.
- Soportan una sola VLAN Tag (IEE 802.1q) y VLAN Stacking ó QinQ (IEEE 802.1ad).
- Permiten que los usuarios puedan usar la mayor cantidad de ancho de banda de acuerdo a la tecnología xDSL utilizada (ADSL, ADSL2, ADSL2+, VDSL, VDSL2, etc).
- EI procesamiento se hace, en su mayorfa, en las tarjetas Terminales de Línea LT.
- Puede operar en combinaci6n con otros equipos, de manera de poder adaptarse a diferentes esquemas de operación y topologías de implementación.
- Permiten ofrecer y diferenciar multiples servicios sobre la misma plataforma, caracterfstica esencial para ofrecer servicios 3P.
- Por tratarse de un IP DSLAM, se reduce la utilización del protocolo ATM (solo hacia el CPE), permitiendo transmisiones IP/Ethernet puras en la red del proveedor.
- Soporta el protocolo IGMP (Internet Group Management Protocol  $(v1/v2)$ ) Necesario para dar servicios de video multicast.
- Soporta almacenamiento de canales de multicast.

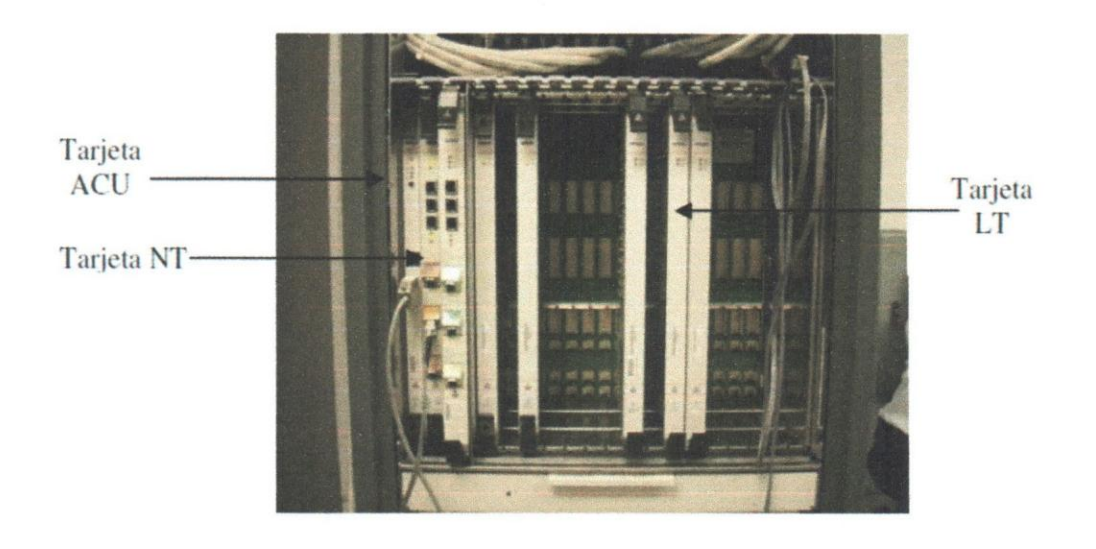

Figura 20. Armario de DSLAM 7302 Alcatel.

Para la implementación del servicio IPTV sobre la red de CANTV, es necesario realizar cierta configuración de los diferentes equipos, la configuración puede variar dependiendo del esquema de implementación, por lo cual a continuación mediante el Anexo B de este TEG, se muestra la plantilla de cómo se configuraran los equipos IPDSLAM para soportar el servicio sobre la red IP y poder ofrecer IPTV.

Es necesario separar los diferentes servicios (Unicast & Multicast) de manera de garantizar la fácil gestión y control de los mismos. Para cumplir este objetivo y basado en los protocolos utilizados en cada uno de los tramos de la red, a continuación se muestran los diferentes protocolos de transporte involucrados en la implementación de los diferentes servicios:

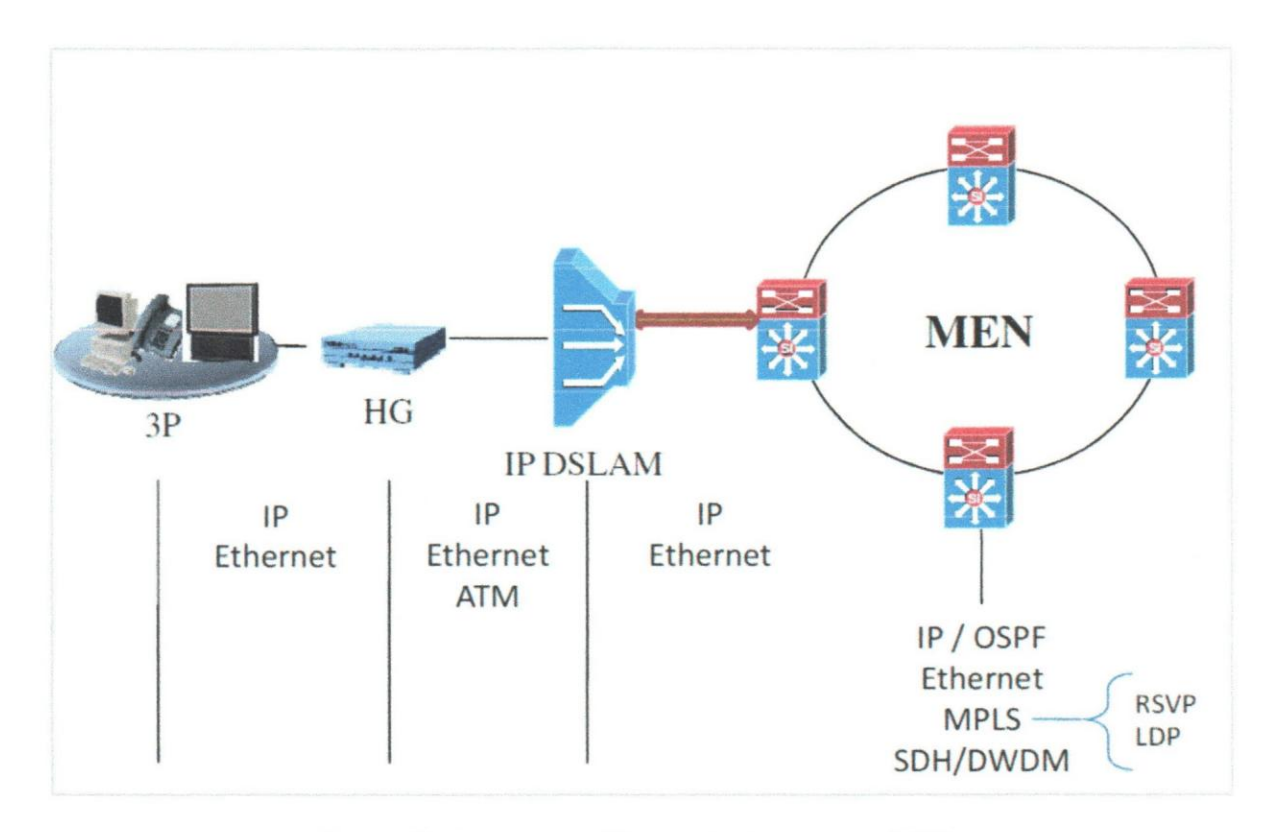

Figura 21. Protocolos utilizados para el servicio IPTV.

Para separar los servicios entre el HomeGateway (HG) y el DSLAM, se utilizaron los circuitos virtuales permanentes de ATM (ATM PVC), un PVC es un identificador de circuito virtual que está compuesto por dos identificadores internos, un VPI que indica un VP (Virtual Path) y un VCI que indica un VC (Virtual Circuit). En un mismo enlace ffsico se pueden crear varios VP y dentro de un VP se pueden crear diferentes VC, de esta manera a través del mismo enlace xDSL se pueden transportar diferentes servicios y separarlos de forma 16gica, estos valores de PVC están contenidos en el protocolo de pruebas del Anexo B, los cuales son distintos ya que los servicios de unicast y multicast se manejan de forma diferente.

En resumen, primero se procedi6 a configurar los IPDSLAM de manera de poner en funcionamiento los puertos ADSL 2+ que serían utilizados para la realización de las pruebas y para que los IPDSLAM se ajustaran a los esquemas de implementación del servicio IPTV.

63

Posteriormente se configuraron los CPE con el fin de adaptarlos para el funcionamiento del servicio IPTV, esto incluye la configuración de los STB's y homegateways con sus respectivos PVC's para el funcionamiento de los servicios de video unicast y multicast.

Se realizó también la creación de cinco canales de multicast diferentes, más el canal de VoO. Se realizaron las conexiones de los dispositivos de IPTV y de los DSLAM a la red ME a través de fibra multimodo, y se realizó la configuración de la ME y los routers, para así poder establecer la interconexión e interoperabilidad de los equipos mencionados y dar inicio a las correspondientes pruebas.

Para las pruebas de unicast, se tenía como objetivo establecer una conexión con la red IPTV de manera de poder solicitar pelfculas de VoO. Este proceso, consisti6 en configurar el PVC en ATM correspondiente al servicio de video unicast, posteriormente se debe conectar el STB al puerto del homegateway que se configuró. El STB debe tener configurada la opción de recibir dirección IP dinámica a través del servidor DHCP, y debe estar conectado a un televisor. Una vez en el portal de la red de IPTV se debe comprar una pelfcula ya programada, y observar la calidad y fluidez de la imagen y el audio.

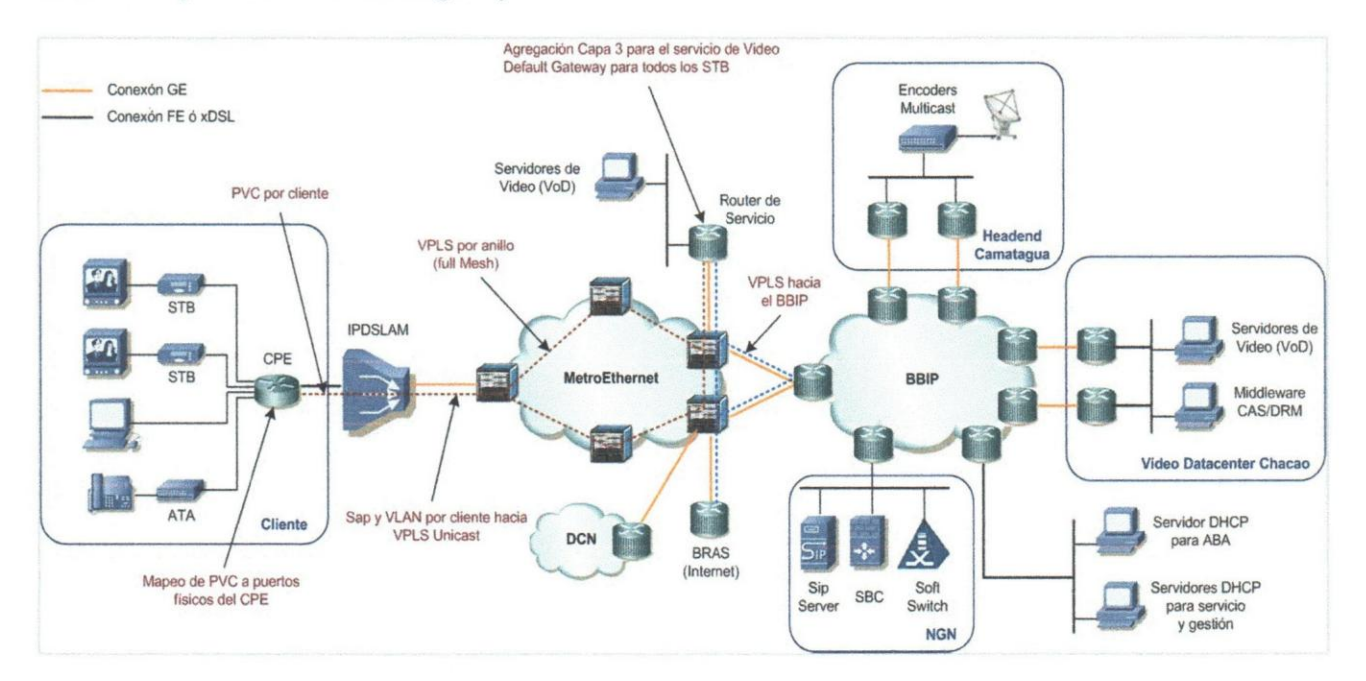

Figura 22. Configuración lógica unicast.

Para las pruebas de multicast, se tenia como objetivo poder observar los canales de proqramacion normal definidos en el DSLAM y poder cambiar de canal sin perder la calidad del video y del audio. Este proceso consistió en la configuración en el STB de una direccion estatica en el segmento destinado para video multicast. En el homegateway se debe configurar el PVC en ATM correspondiente a este servicio, y se debe activar la opción de IGMP Snooping o Forwarding. Se conecta un televisor al STB, y este a su vez al puerto configurado anteriormente en el homegateway. Una vez que se vean los canales en el televisor, realizar cambios entre canales de manera de observar si existe una degradación del servicio al cambiar de canal.

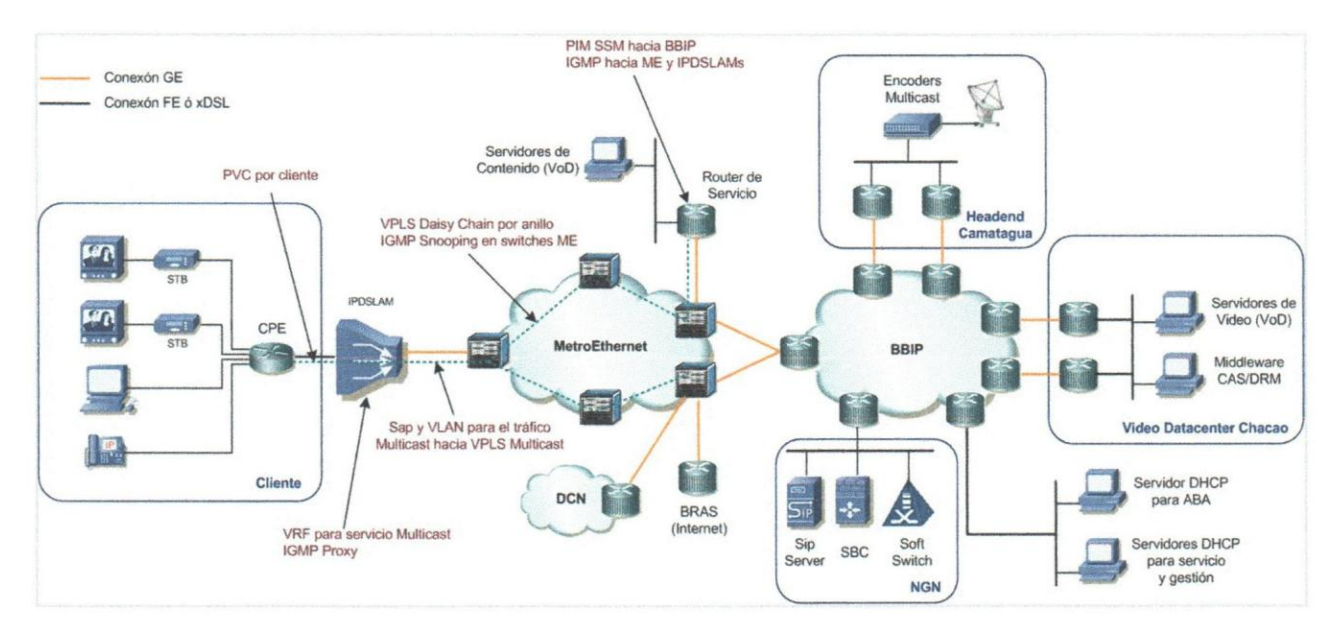

Figura 23. Configuración lógica multicast.

#### • Prueba piloto comercial

Se realizará una prueba piloto, en la cual se les facilitará a algunos clientes, STB, HG y que cumplan con las características básicas de conexión a través del par de cobre que ofrece CANTV. Se les dará a estos usuarios un periodo de prueba por unos meses para que puedan dar su opinión de la funcionalidad del servicio IPTV.

## 3.6 Procedimiento por Objetivos

Los procedimientos por objetivos para este TEG son los siguientes:

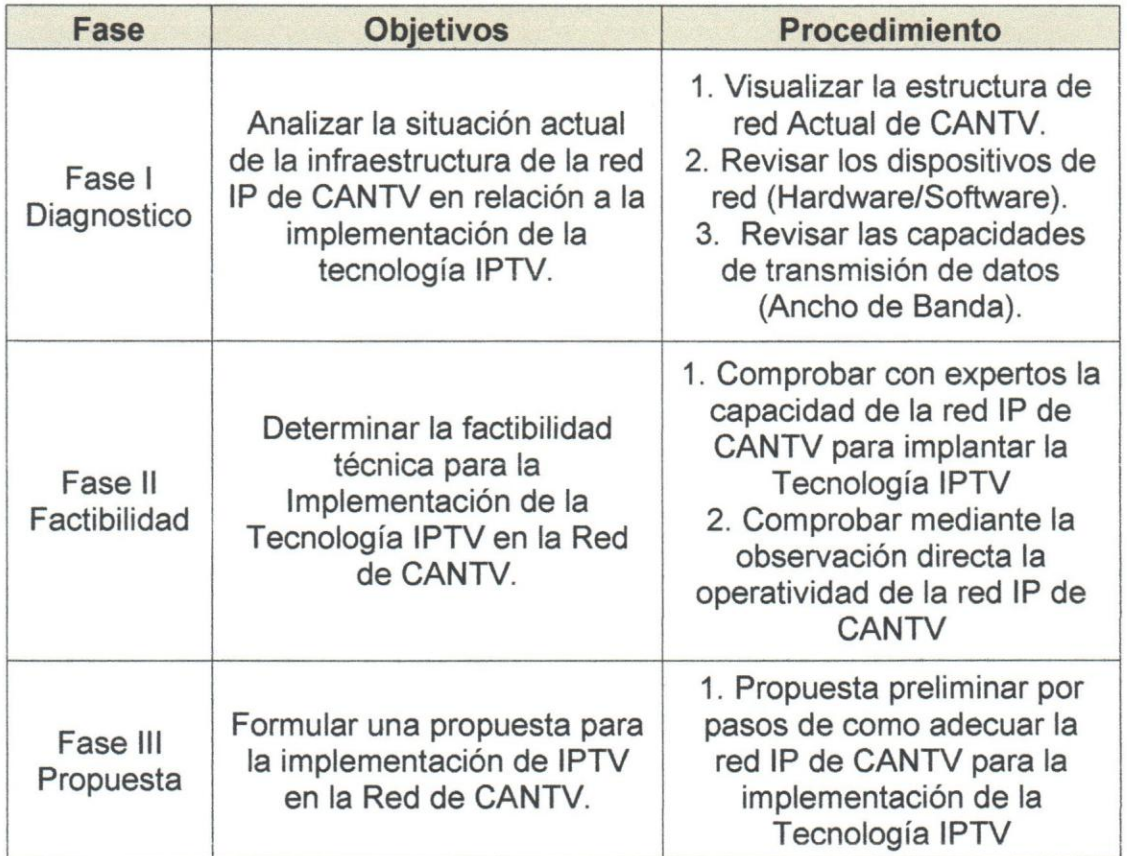

## Tabla 25, Procedimientos por Objetivos.

## 3.7 Implementación de los Objetivos

A continuación se describe la implementación de los objetivos de este TEG:

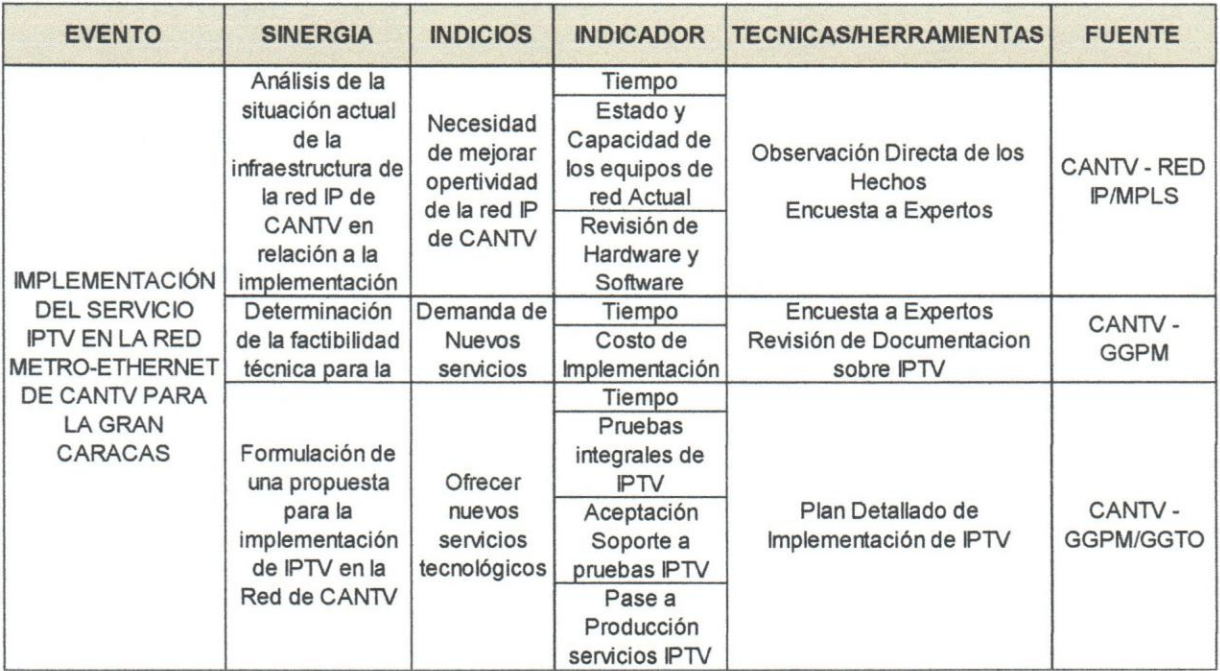

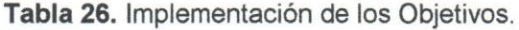

## 3.8 Aspectos Eticos

Los aspectos éticos tomados en cuenta para la elaboración de este TEG, específicamente en la Implementación de la Tecnología IPTV para la prestación del servicio IPTV en La Gran Caracas, son las siguientes:

- C6digo de etica de las empleadas y empleados publicos de CANTV y sus empresas filiales, CANTV (2013).
- C6digo de etica y conducta profesional de la UCAB, UCAB (2011).
- C6digo de etica profesional del Colegio de Ingenieros de Venezuela, CIV (2000).

## 3.9 Cronograma

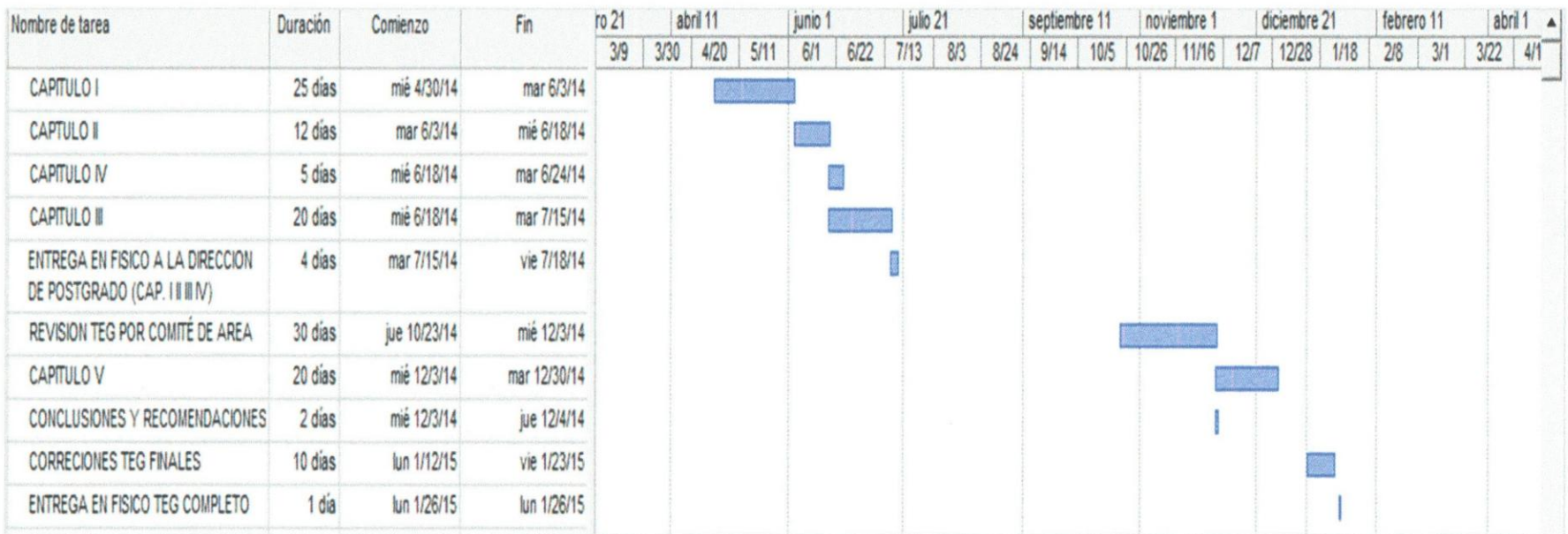

## Tabla 27. Cronograma de Actividades del TEG.

## 3.10 Recursos

Los recursos y demás materiales utilizados para este TEG se describen a través de esta matriz de recursos estimados:

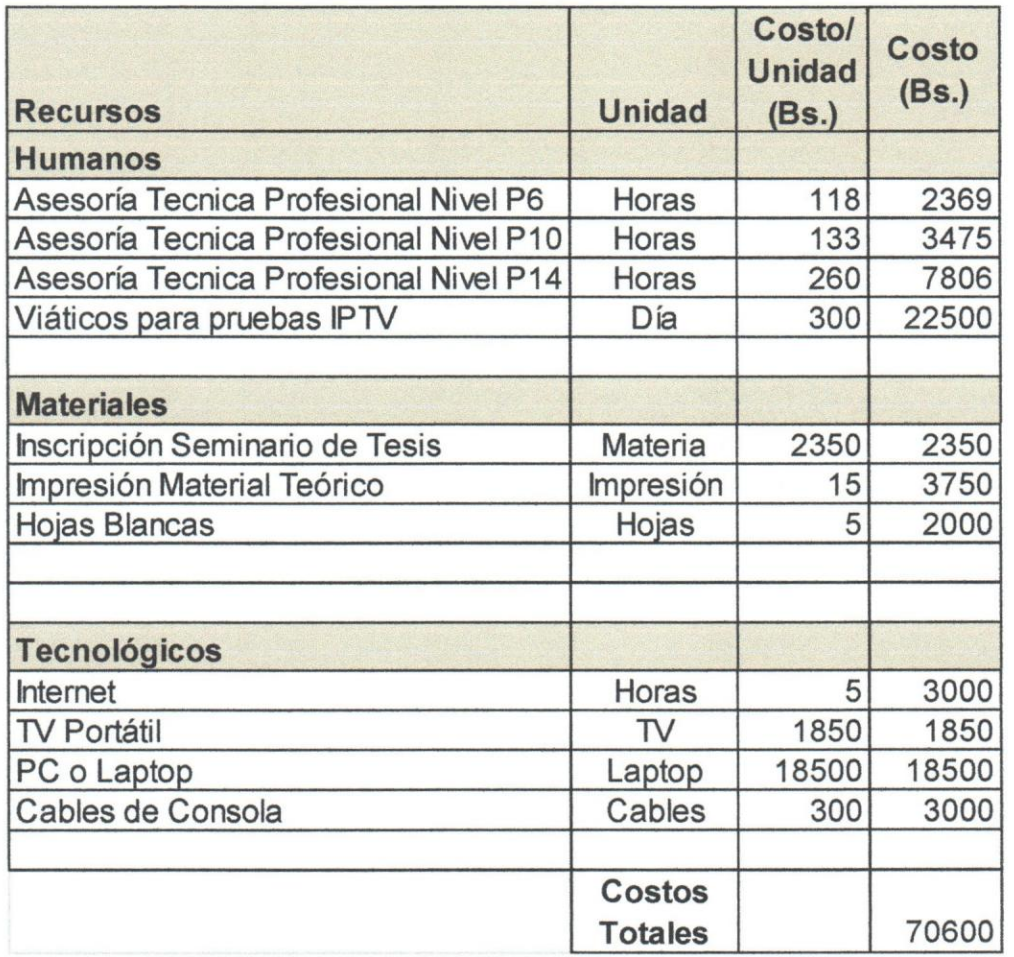

Tabla 28. Matriz de Recursos Estimados.

Para este TEG se tiene un coste aproximado de 70.600 Bs. para el desarrollo en los tiempos establecidos de acuerdo al cronograma de elaboración de esta investigación.

## **CAPITULO IV: MARCO ORGANIZACIONAL**

En este capitulo, se relata toda la informacion referente a la empresa CANTV, en donde se desarrollará la investigación. Su reseña histórica, misión, visión, servicios y productos que permitan conocer a CANTV desde el punto de vista organizacional.

#### **4.1 . Reseria Hist6rica de la Empresa**

La Compañía Anónima Nacional Teléfonos de Venezuela (CANTV), considerada como la Corporación pionera en proveer servicios de telecomunicaciones en Venezuela.

Fue fundada en 1930, año en que Félix A. Guerrero, comerciante domiciliado en Caracas, obtiene una concesión del Ministerio de Fomento para construir y explotar una red telefónica en el Distrito Federal (Actualmente Distrito Capital) y los estados del país. Con impetu de crecimiento y expansión, adquiere diferentes empresas telefónicas particulares, que funcionaban en todo el territorio nacional. En 1950, el Estado compra la totalidad de las acciones de las empresas particulares y da inicio al proceso de nacionalización que culmina en 1973. Desde el año 1991, la compañía es privatizada y desde entonces, ha experimentado una constante transformación para convertirse en una empresa competitiva, con altos niveles de calidad en la oferta de sus productos y servicios. . En sus inicios, la telefonía básica fue uno de los servicios privilegiados.

CANTV en un proceso de integraci6n con sus empresas asociadas: Movilnet, Canty.net y Caveguías formando un frente único que actualmente es Corporación CAN TV, para ofrecer soluciones integrales a sus clientes como sus necesidades de telecomunicaciones; comunicaciones lnalambrlcas y/o fijas, transmisiones de datos, Internet o servicios de información y directorios telefónicos. Se destaca en ser la primera empresa de telecomunicaciones de Venezuela en certificarse bajo las normas ISO 9000:2001.

EI 22 de mayo de 2007, el Estado Venezolano concretó la nacionalización de la Compañía Anónima Nacional Teléfonos de Venezuela, CANTV, luego de un proceso de compra de acciones. La Nueva CANTV en coherencia con los planes de la Nación, la empresa de telecomunicaciones del estado, promueve proyectos de inclusion tecnoloqica para brindar a todos los venezolanos productos, servicios y soluciones de conectividad. Poniendo a disposición de los clientes de menores recursos una tarifa social a comienzos del afio 2008. De igual forma han manifestado que como empresa del Estado, CANTV impulsará también la construccion de una nueva estructura social en Venezuela en la que priven valores de igualdad, solidaridad, participación y corresponsabilidad.

#### 4.2. Misi6n de la empresa

Mejorar la calidad de vida de la sociedad Venezolana al proveer soluciones de comunicaciones que exceden las expectativas de los clientes.

#### 4.3. Visión de la empresa

Ser el proveedor preferido de servicios integrales de telecomunicaciones de Venezuela, y satisfacer plenamente las necesidades específicas de nuestros clientes, siempre bajo exigentes patrones de etica y rentabilidad.

#### 4.4. Servicios de la empresa

Actualmente, la gama de productos y servicios abarcan desde interconexión, comunicaciones fijas de larga distancia nacional e internacional, servicios de transmisión de voz, datos, acceso a Internet, telefonía celular, Televisión Satelital y directorios de informacion en toda Venezuela. Todos ellos enfocados en las necesidades de sus clientes.

### 4.5. Productos de la empresa

Entre los productos que actualmente ofrece CANTV se tienen:

- Teléfonos para telefonía móvil y fija.  $\bullet$
- Módems ADSL.  $\bullet$
- Internet Equipado (ABA con PC o Laptop integrado).  $\bullet$
- Kit's para televisión satelital.  $\bullet$
- Laptop's educativas (Canaimitas).  $\bullet$

## 4.6. Organigrama de la Empresa

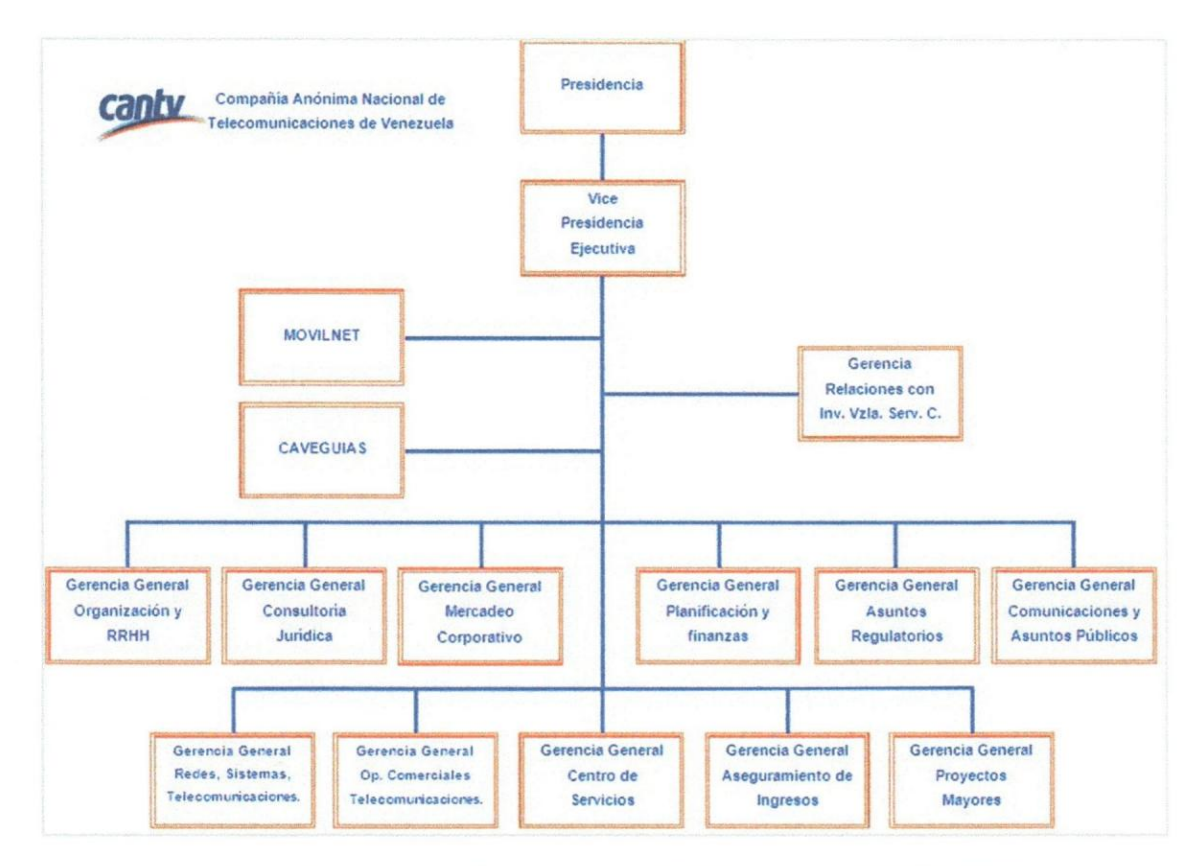

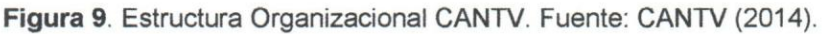

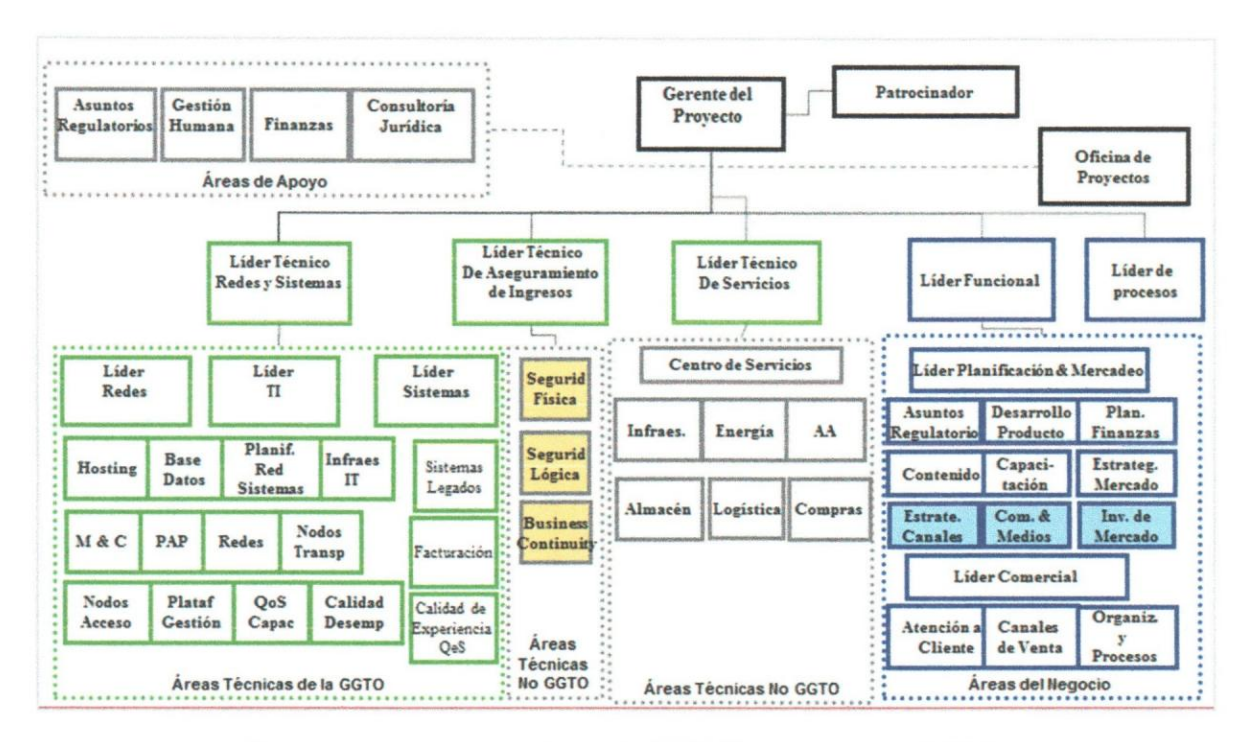

Figura 10. Organigrama Proyecto IPTV. Fuente: CANTV (2014).

## **CAPITULO V: RESULTADOS Y ANALISIS DE RESULTADOS**

A continuacion se presentan los resultados obtenidos en cada una de las fases para la implementación de la tecnología IPTV en la red IP de CANTV para La Gran Caracas.

### 5.1 Resultados situación actual de la red IP de CANTV

Se puede afirmar que la red IP de CANTV cuenta con la infraestructura necesaria para garantizar la operatividad bajo los estandares necesarios con la calidad de servicio (QoS) y experiencia (QoE) en el transporte de tráfico de video a los suscriptores.

A su vez CANTV cuenta con los siguientes elementos de red para brindar diferentes tipos de servicios a los ya ofrecidos por la empresa:

- Red Interna de Usuario
- Red de Acceso
- Red de Agregación Metro Ethernet
- Enrutadores de Servicio
- **Red Dorsal IP/MPLS**

Con 10 que realizando las diferentes adecuaciones a nivel de su plataforma IP, puede a corto o mediano plazo ofrecer servicios de televisión por suscripción y poder competir con otros proveedores en el mercado nacional.

De igual forma, CANTV Habilitando su arquitectura de redes e implantando la infraestructura necesaria para proveer servicios de Televisión por Suscripción sobre plataforma IP, pretende ofrecer las siguientes funcionalidades avanzadas:

- Canales broadcasting
- Guía de Programación Interactiva
- Video por demanda
- Canales a la Carta
- Grabación personal de la programación (PVR)
- Pausado de canales en vivo
- Acceso a la programación a destiempo

## 5.2 Resultados de la factibilidad técnica de la red IP para la implementación de la tecnología IPTV

Una vez realizadas las encuestas al personal con experiencia dentro de la Corporación CANTV, en su totalidad opinaron que la empresa a través de su red IP actual posee los elementos necesarios para la implementación de la tecnología IPTV. A su vez, expresaron su conformidad con el alcance que se Ie quiere dar a la comercialización de este servicio en los próximos anos, así como a los entes a los cuales se les quisiera brindar la oportunidad de poder adquirirlo.

## 5.3 Resultados sobre las pruebas de acuerdo al diseño global de la solución

Los resultados obtenidos luego de la instalación de los diferentes routers C7600 a nivel nacional para el tráfico de video en toda la plataforma IP y como principal objetivo verificar que la conexión entre la plataforma headend y la plataforma middleware tenga la correcta comunicación y configuración a través de todos los componentes involucrados, son los siguientes:

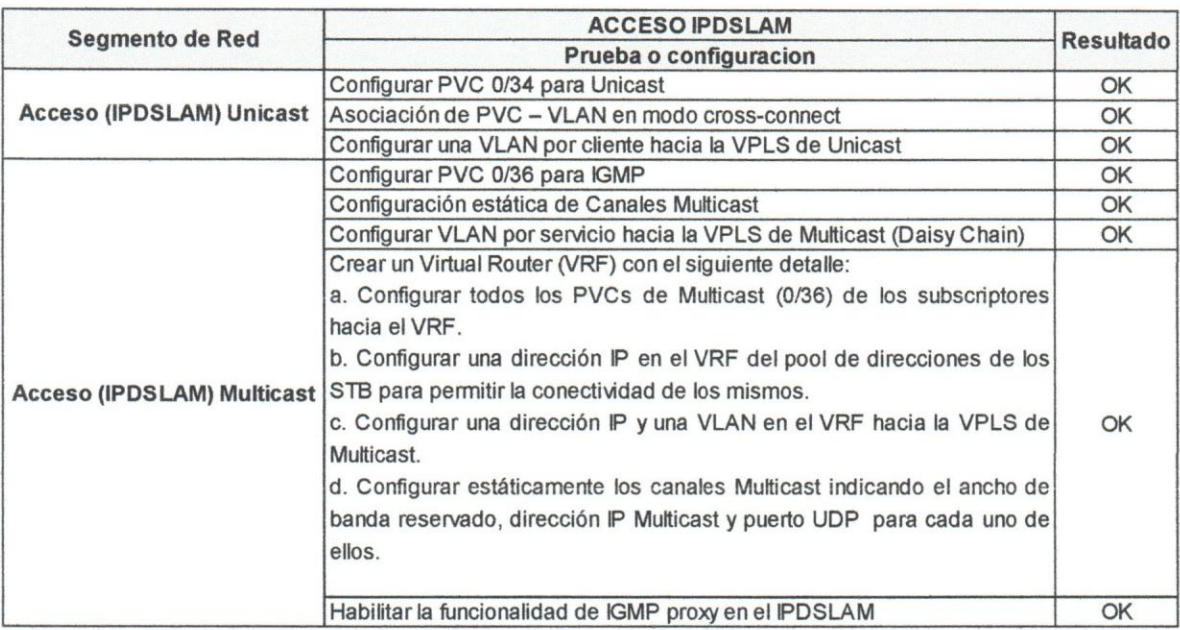

Tabla 29. Resultados pruebas de configuración Acceso IPDSLAM.

El protocolo de prueba aplicado al IPDSLAM para la configuración del tráfico para modo unicast y multicast fue de manera exitosa, tomando en cuenta la necesidad de estos parámetros para establecer conexión con la red ME.

#### Tabla 30. Resultados pruebas de configuración MetroEthernet.

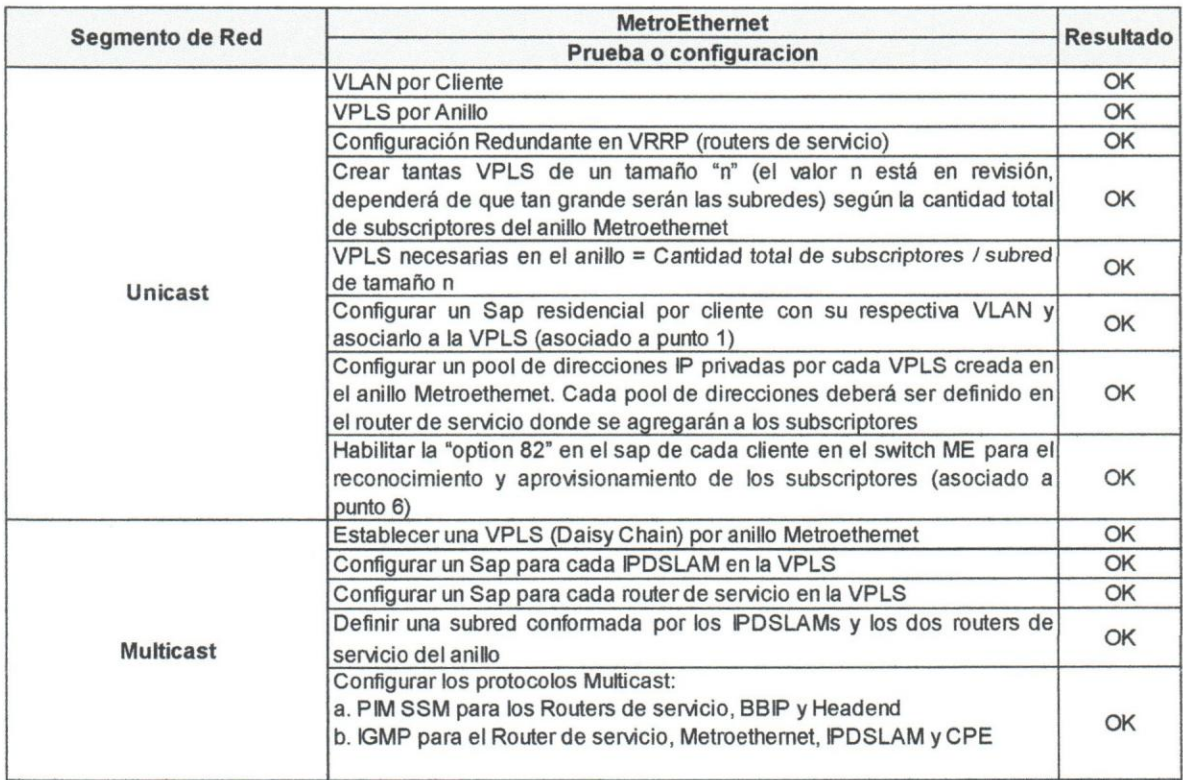

La configuración realizada a los SW ME pertenecientes a la red IP/MPLS de CANTV se realizó de manera exitosa, permitiendo el tráfico de modo unicast y multicast con los IPDSLAM, así como con el BBIP de CANTV.

#### Tabla 31. Resultados pruebas de configuración BBIP.

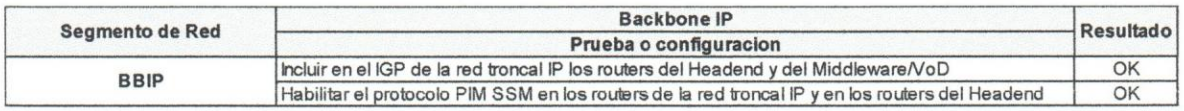

La habilitación de los protocolos y demás parámetros de configuración de los routers del BBIP se realizó de manera exitosa, permitiendo la comunicación entre los dispositivos de acceso, el headend de Camatagua y el middleware de Chacao.

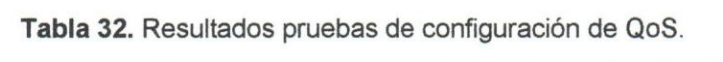

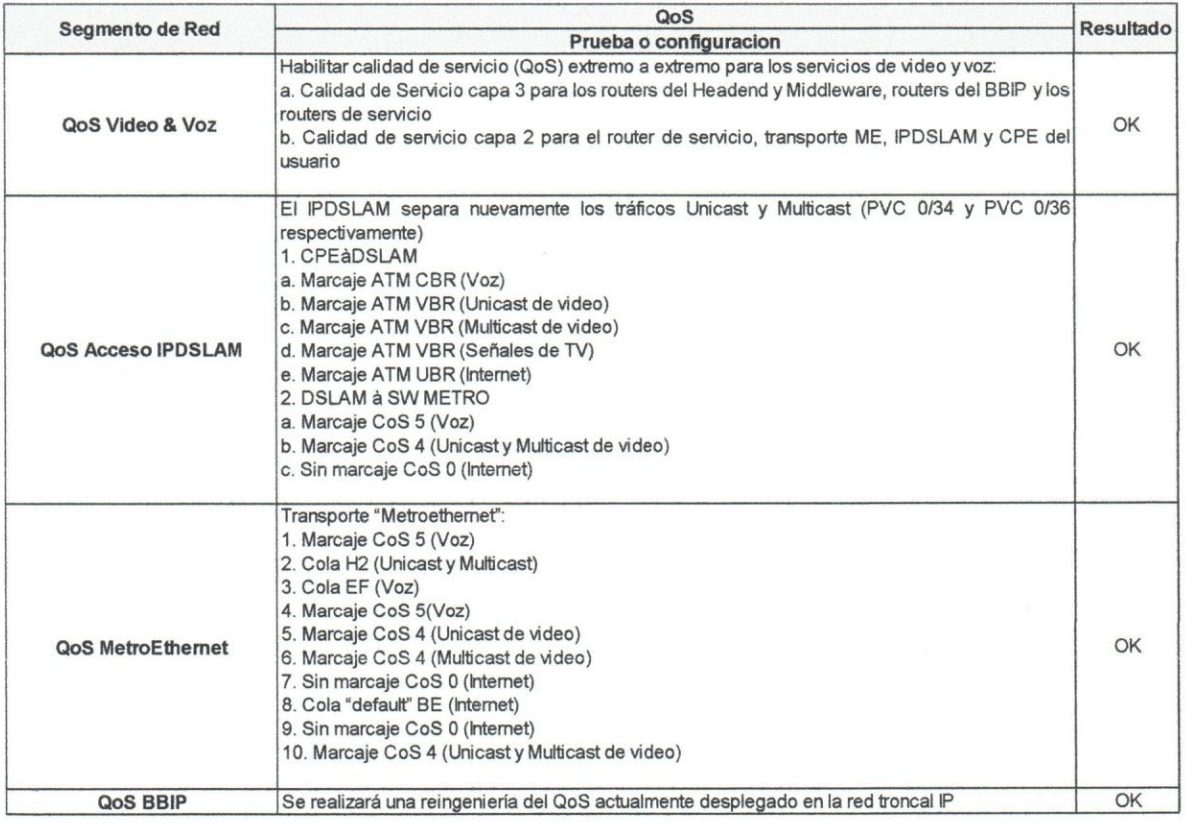

La habilitación de la calidad de servicio a nivel de la plataforma IP para la prestación del servicio IPTV se realizó de manera exitosa, dando como prioridad los paquetes de video en modo Unicast y Multicast para darle la eficiencia a la red de acuerdo a los diferentes servicios que maneja.

Tabla 33. Resultados pruebas de configuración de gestión de equipos terminales.

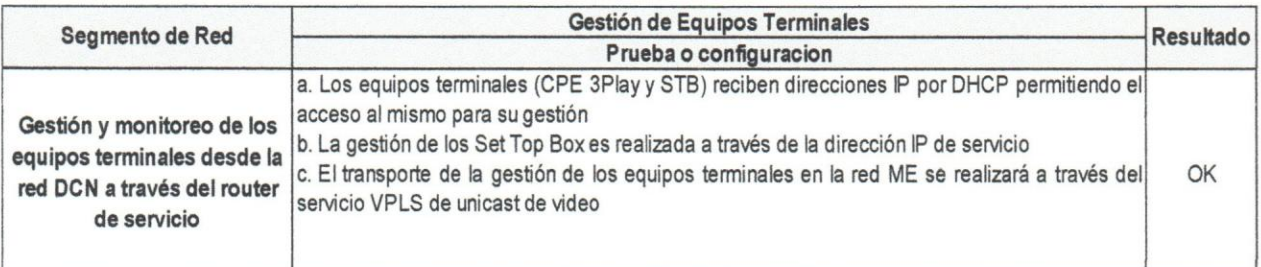

La gestión y monitoreo de los equipos que forman parte de la red IPTV se realizó de manera exitosa, parte importante para la gestion de fallas y revision de los elementos de red de manera remota.

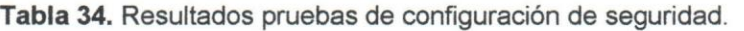

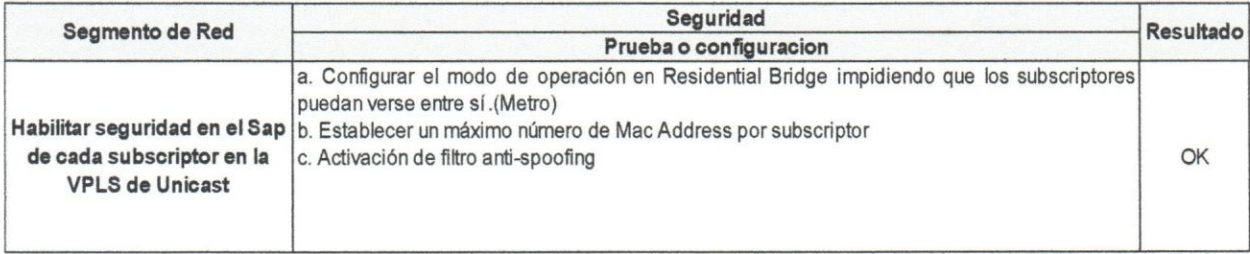

Para todos los suscriptores que pertenezcan a la plataforma IPTV de CANTV se les habilitaron los parámetros de seguridad de manera exitosa con el fin de que puedan tener privacidad en sus datos y en su red terminal.

Para las pruebas de video, se obtuvieron los siguientes resultados:

#### • Prueba de Unicast:

Los STB's conectados a los equipos evaluados, recibieron direcciones IP de forma dinámica en el segmento de los servicios de video (10.99.132.X) a través del servidor OHCP, ambos STB's accedieron a los portales de IPTV configurado en la red ME, y se pudo realizar la compra de una pelicula de VoO. Con la tecnologfa ADSL2+ se pudo que la película se reprodujera con una excelente calidad y sin desfasaje entre la imagen y el sonido.

#### • Prueba de Multicast:

Los STB's se configuraron con una dirección IP estática del segmento de video, a través de la tecnología ADSL2+ se pudo acceder a la programación regular almacenada en los sistemas de IPTV, se realizaron varios cambios de canales, y no se notó variación en la calidad de la imagen o el sonido en ninguno de los dos sistemas implementados.

#### • Prueba interworking Multicast-Unicast:

Para esta prueba fue necesario que los homegateways permitieran la asignación de varios PVC's de ATM en un mismo puerto, el homegateway ZTE ZXV10 W300 permitió esta configuración, el resultado de la prueba para este homegateway fue satisfactorio, el STB ZTE ZXV10 BN1N2N3X conectado a él recibió una dirección IP dinámica a través del servidor DHCP, y se pudo acceder al portal y a la guía de programación de la plataforma de IPTV, también se observó la programación regular de los canales de multicast almacenados en el DSLAM yen la plataforma de IPTV. La imagen y el sonido se encontraron sincronizados en todo momenta y presentaban una excelente calidad.

Todas estas pruebas y configuraciones ser realizaron conjuntamente con los proveedores (ZTE, Alcatel), personal de operaciones y planificación de CANTV. Todas las pruebas se realizaron mediante los diferentes protocolos, de acuerdo a los dispositivos asociados a la implementación del servicio IPTV, recibiendo la aprobación de acuerdo a la unidad supervisora una vez los resultados fueran exitosos.

### **CONCLUSIONES Y RECOMENDACIONES**

La implementación de la tecnología IPTV en la red IP de CANTV, se realizó fundamentada a ofrecer nuevos servicios de entretenimiento, mejora en la calidad de vida y con ganas de lIevar la convergencia de servicios a la mayor cantidad de personas posibles.

Luego de realizar un diagnóstico de la red IP de CANTV, se comprobó que la plataforma actual de datos, protocolos, hardware, software, personal técnico y demás dispositivos, cumplen con los requisitos necesarios para llevar a cabo una implementación de la tecnología IPTV.

De igual manera, se demostró a través de algunos métodos de investigación que esta propuesta es un proyecto factible desde el punto de vista técnico y tecnológico, dado que se cuenta con la infraestructura de red necesaria. Se considera técnica, operativa y económicamente factible ya que CANTV como empresa líder de telecomunicaciones del país ha sabido invertir en equipamiento, en comercialización de servicios, atrayendo a una gran cantidad de clientes que la han hecho una empresa con capacidad financiera y convirtiéndose en la primera en ofrecer servicios de IPTV.

Por último, se desarrolló una propuesta para la implementación de la tecnología IPTV, tomándose en cuenta todos los estudios de mercado y de la plataforma actual de la red, desde el cliente, pasando por el acceso hasta lIegar al Backbone IP de la infraestructura.

Se recomienda que CANTV realice un acondicionamiento de su red de cobre dado algunos problemas de atenuación que existen actualmente, esto, es de gran importancia para la prestación de servicio con la calidad que el cliente lo demande.

80

También se recomienda que CANTV realice migraciones de clientes que actualmente van conectados por radios IP a interconexión por fibra óptica dado que bajo esta condición no se le puede prestar por los momentos el servicio.

En un futuro, CANTV debería factibilizar la colocación de elementos de FTTH (Fibra hasta el hogar) para poder ampliar la capacidad de ancho de banda y asf ofrecer servicios a una mayor demanda de usuarios 0 planes comerciales.

Por último, se debe continuar con el plan de instalación de enlaces de fibra óptica a nivel nacional con el fin de lIegar a sitios 0 comunidades que hasta el momento no pueden recibir servicios como: internet, voz y por supuesto IPTV.

## **REFERENCIAS BIBLIOGRAFICAS**

Best, J. (1996). *Como Investigaren Educacion.* Madrid: Morata.

- CANTV. (2013). *Codigo de Etica de las Servidoras* y *los Servidores P(Jblicos de CANTV* y *sus Empresas Filiales.* Caracas: Junta Directiva CANTV.
- CIV. (2000). *Codigo de Etica Profesional Colegio de Ingenieros de Venezuela.*  Caracas: CIV.
- Dong, H. (2009). An empirical investigation of a modified technology acceptance model of IPTV. *Behaviour* & *Information Technology, 361-372.*
- Ferro, R., & Hernadez, C. (2010). Los sistemas IPTV ¿una amenaza inminente para los actuales medios de teledifusión? *Tecnura*, 119.
- Hernandez, R, Fernandez, C., & Baptista, P. (2010). *Metodologia de la Investigación. México D.F.: McGraw- Hill.*
- Huidobro, J., & Millán, R. (2002). *http://www.ramonmillan.com/.* Recuperado el 16 de 7 de 2014, de http://www.ramonmillan.com/: http://www.ramonmillan.com/tutoriales/mpls. php
- Jean, H., Rodriguez, R, & Jose, P. (25 de 11 de 2010). *itt-technology.* Recuperado el 14 de 7 de 2014, de itt-technology: http://itttechnology.blogspot.com/2010/11/tecnologia-metro-ethernet.html
- Loyola, L. (2011). *Television Digital al alcance de Todos.* Madrid: Bubok Publishing S.L.
- Mittal, L., & Mittal, R (2012). Internet Protocol Television (IPTV). *International Journal of Electronics and Computer Science Engineering, 2221-2230.*
- O'driscoll, G. (2008). *NEXT GENERA TlON IPTV SERVICES AND TECHNOLOGIES.* New Jersey: Wiley-Interscience.

Pineda, M., & Lloret, J. (2008). *IPTV, la televison por internet.* Malaga: Vertice.

Ramos, P. (2012). *Contribución a los Modelos y Metodologías para la Estimación de la Calidad Percibida por los Usuarios (OoE)* a *Partir de Para metros de Calidad de redlServicio* (OoS) *en Servicios Convergentes Multimedia (Triple-Play). Tesis para optar al titulo de DIG.* Madrid: Universidad Politécnica de Madrid.

Tamayo, M. (2003). *Proceso de Investigacion Cientffica.* Ciudad de Mexico: Limusa, S.A. de C.v.

Tanenbaum, A. (2003). *Redes de Computadoras.* Juarez: Pearson Educacion.

- Tovar, L., Puello, P., & Martelo, R. (2012). ESTUDIO DE APLICACIONES PARA LA IMPLEMENTACIÓN DE IPTV EN LAS ORGANIZACIONES DE LA CIUDAD DE CARTAGENA. *REV/STA VIRTUAL DE LOS PROGRAMAS DE INGENIERfA, 18-34.*
- UCAB. (2011). *Codigo de Etica* y *Conducta Profesional de la UCAB.* Caracas: Dirección de Promoción UCAB.
- Villavicencio, C. (2008). *IPTV en Venezuela.* Caracas: Centro de Computación -Facultad de Ciencias - U.C.V.
- Yonso, C. (2012). *Propuesta de Tecnologfa IPTV para la red de la Universidad Centroccidental "Lisandro Alvarado". Tesis para optar al titulo de Magister en Ciencias de la Comoutecion.* Barquisimeto: UCLA.
- Zúñiga, P. (2010). *Propuesta de Arquitectura de una red de Servicios IPTV con ca/idad de Servicios. Tesis para optar* a/ *titulo de Maestro en Ciencias de Telecomunicaciones.* Ciudad de Mexico: ESCUELA SUPERIOR DE INGENIERIA MECANICA Y ELECTRICA.

**ANEXOS** 

## ANEXOA

#### INSTRUMENTO A: ENCUESTA AL EXPERTO

## UNIVERSIDAD CATOLICA ANDRES BELLO VICERRECTORADO ACADEMICO ESTUDIOS DE POSTGRADO AREA DE INGENIERiA ESPECIALIZACIÓN EN INGENIERÍA DE TELECOMUNICACIONES

#### Presentación

EI presente instrumento tiene como propósito, dar a conocer su opinión acerca de la Propuesta de "Implementación de la Tecnología IPTV en la red IP de CANTV para La Gran Caracas".

Solicito su valiosa colaboración para responder el instrumento, garantizando el carácter confidencial de la información que usted proporcione, así como su utilizacion solo para los fines expuestos.

Gracias!

### Ing. Miguel Rodriguez

Estudiante de Postgrado Especialización en Ingeniería de Telecomunicaciones 1. Lea detenidamente el cuestionario antes de responderlo.

2. Usted no debe escribir su nombre ni apellido.

3. Durante el desarrollo del cuestionario usted se encontrará con una serie de afirmaciones. Después de cada aseveración se presentarán dos (2) alternativas de respuestas posibles: Aplica, no aplica. Se deja un espacio en blanco para razonar su respuesta.

4. Indique por favor marcando con una (X) la opción que más se adapte a su opinión.

AI dar respuesta al presente cuestionario la información que usted proporcione es de carácter confidencial, anónima y solo será utilizada con fines de investigación.

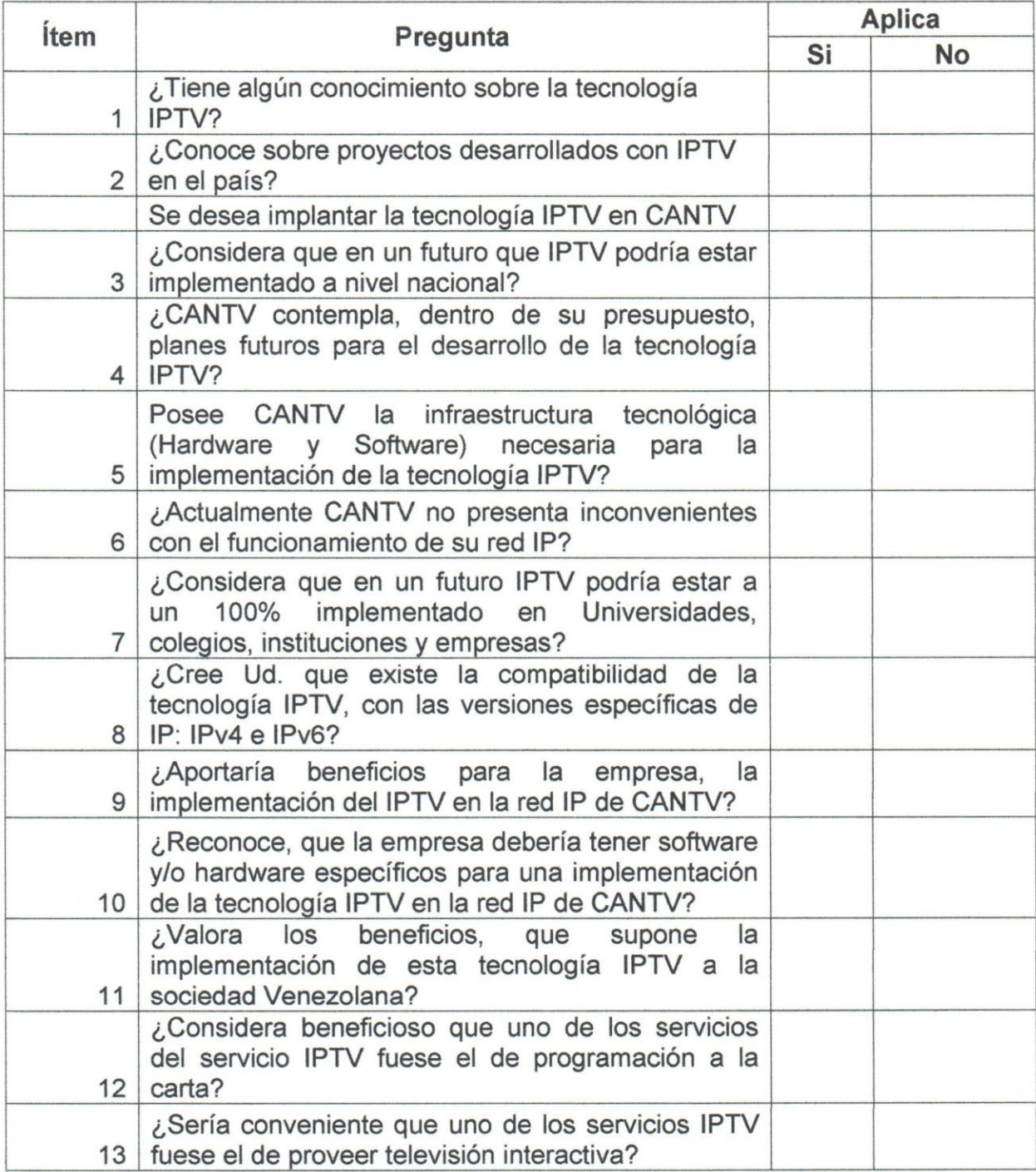

## ANEXO A: CONTINUACION ENCUESTA AL EXPERTO

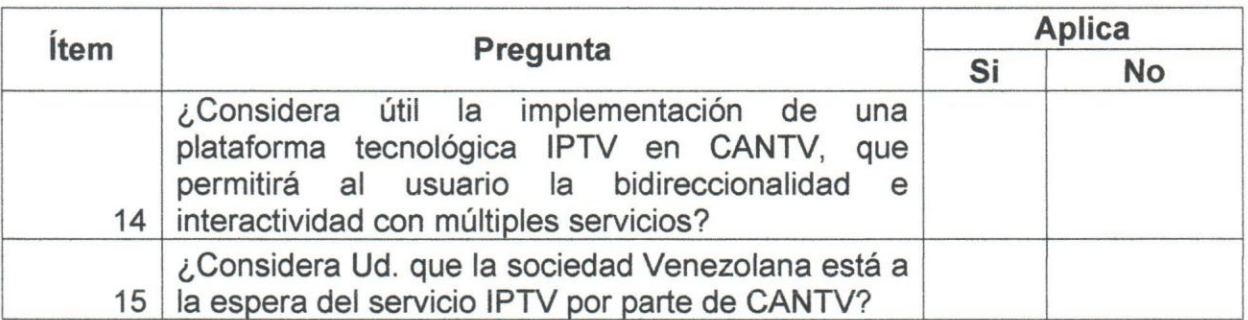

## **ANEXOB**

### **PROTOCOLO DE PRUEBAS DE ASAM A7302 PARA SERVICIO IPTV**

# **Setup IPTV Service ISAM 7302 (Draft)**

#### 1.0BJETIVO

Generar un informe que detalle cada uno de los pasos a seguir para efectuar la configuración del servicio de video IPTV sobre el ISAM 7302.

#### 2. OVERVIEW

Actualmente CANTV se encuentra en el proceso de desarrollo de una plataforma ó arquitectura de red guiada hacia la prestación de servicios de banda ancha, ello con el fin de poder cubrir con la demanda de servicios por parte de cada uno de sus clientes y usuarios finales.

EI gran despliegue de una plataforma de acceso sobre cobre que actualmente posee CANTV permite desarrollar un plan de convergencia para todos aquellos servicios de gran alcance hacia los usuarios, como lo es el caso de Voz, Datos y Video, siendo este último el servicio con mayor perspectiva actual hacia la integración sobre una red de datos.

CANTV cuenta para la prestacion del servicio de IPTV con una extensa red de acceso que incluye equipos del portafolio Alcatel-Lucent como 10 son, ASAM 7301 y el IPDSLAM ISAM 7302. Tomando este último como referencia para este informe.

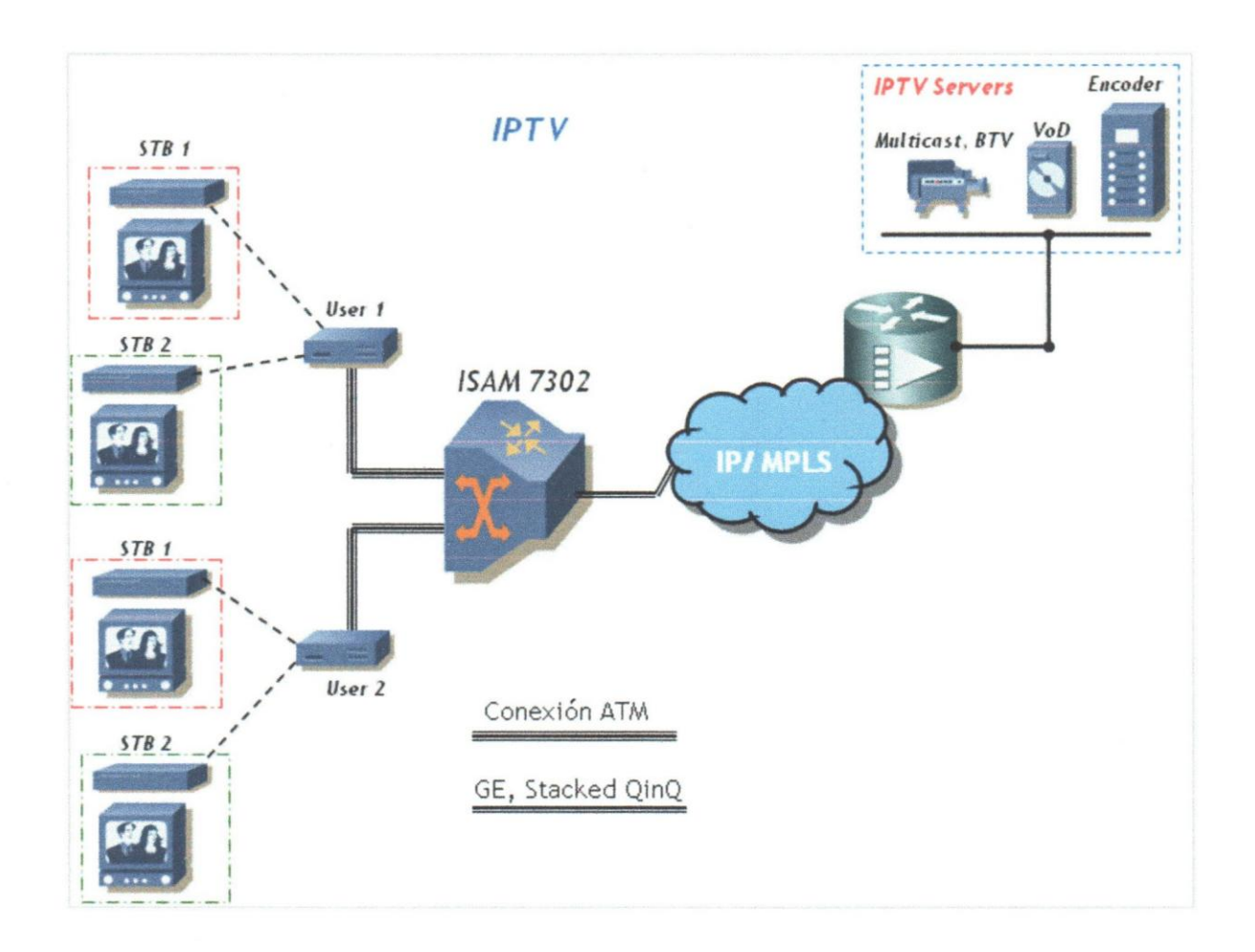

A nivel de acceso se tienen diferentes opciones con la cuales se puede trabajar para la entrega del servicio de IPTV, entre las cuales destacan:

- ISAM Modo Bridge, CPE Modo Bridge.
- ISAM Modo Cross-Vlan-Multicast-Routing, CPE Modo Routing.

#### 3. Confiquracion IPTV, ISAM Modo Bridge, CPE Modo Bridge.

AI aplicar el concepto Bridge en el ISAM se contempla la utilización de una VLAN modo Residential Bridge que puede ser asignada a diferentes usuarios. A esta VLAN se anexa cada uno de los Bridge Port (Punto de Interworking ATM-ETH) correspondientes a los usuarios.

En este modelo se asigna una VLAN Bridge diferente a cada uno de los usuarios para UNICAST, mientras que para Multicast se asigna una sola VLAN Bridge a la totalidad de usuarios.

La distribución de los servicios depende directamente del modo de operación en la que se pueda configurar el CPE. Para este primer caso en el ISAM se contempla 10 siguiente:

### ATM:

PVC 0.34: Video UNICAST.

PVC 0.36: Video Multicast.

#### ETHERNET:

Vlan Bridge ID 101, 102, 103...778: Video UNICAST

Vlan Bridge 10 203: Video Multicast.

Tomando en cuenta lo anterior se deduce que todo el tráfico que llegue en ATM desde CPE.

A través del PVC 0.34 será asociado con el bridge port correspondiente a la Vlan Unicast asignada al usuario. Para el caso de multicast todo el trafico encapsulado en ATM con el PVC 0.36 será asociado a la Vlan 203 Multicast.

Oesde el ISAM hacia la red ME se mantienen de igual forma cada una de las vlan's.

3.1 Configuración Puertos xDSL.

EI primer paso a seguir para el aprovisionamiento de los servicios de videocorresponde a la adecuación de los puertos xDSL:

- Configuración de la tarjeta de línea.
- Asignación de los perfiles xDSL a cada uno de los puertos.

configure equipment slot 1/1/4 planned-type eblt-e no power-down unlock

configure interface port xdsl-line:1/1/4/[1 ... 48] admin-up (Los 48 puertos de la tarjeta 1).

## configure xdsl line 1/1/4/[1 ... 48] service-profile 30 spectrum-profile 2 adminup

EI service profile debe tener un max-bit-rate-down suficientemente alto como para soportar el ancho banda que pueden ocupar dos canales simultáneos por el mismo puerto.
3.2 Configuraci6n de la terminaci6n ATM.

En esta etapa se configura la asignación de las conexiones ATM a través de los PVC (Unicast y Multicast) a cada uno de los puertos, de igual se efectúa la asignación de los Bridge Port.

configure atm pvc *1/1/4/[1 ... 48]:0:34* no admin-down aaIS-encap-type IIc-snap (UNICAST)

configure atm pvc *1/1/4/[1 ... 48]:0:36* no admin-down aaIS-encap-type IIc-snap (MUL TICAST)

configure bridge port *1/1/4/[1 48]:0:34* (UNICAST)

configure bridge port *1/1/4/[1 48]:0:36* (MULTICAST)

3.3 Configuración de las VLAN de servicio UNICAST y MULTICAST.

Como ya se comentó en los pasos anteriores, se debe configurar una única VLAN Bridge para el servicio MULTICAST y una Vlan Bridge por usuario para el servicio UNICAST.

configure vlan id 101 name VIDEO-UNICAST-USER1 mode residential-bridge

configure vlan shub id 101 name VIDEO-UNICAST-USER1 mode residentialbridge

configure vlan shub id 101 egress-port network:2 (Puerto Optico hacia la red ME).

configure vlan shub id 101 egress-port lt: 1/1/4 (Interfaz de la LT 1 asociada al primer puerto)

configure vlan id 203 name VIDEO-MULTICAST mode residential-bridge

configure vlan shub id 203 name VIDEO-MULTICAST mode residential-bridge

configure vlan shub id 203 egress-port network:2 (Puerto Optico hacia la red ME).

configure vlan shub id 203 egress-port *It:1/1/4* (Interfaz de la LT 1 asociada al primer puerto)

## 3.4 Configuración Multicast.

En esta etapa se declaran los parámetros del Multicasting, tanto el mínimo como el maximo bit rate necesario para dar el servicio, si el puerto no tiene disponible este ancho de banda el servicio de video no funciona. También se define cual será el maximo en el ancho de banda a ser utilizado por el video.

## configure mcast general mean-bit-rate 5000

# configure mcast general max-bit-rate 5000

Luego se debe configurar el máximo número de grupos multicast que se pueden crear y el máximo número de canales dinámicos que se pueden configurar. Cuando se habla de canales dinámicos, esto son canales que no pertenecen a grupos y tampoco estan definidos como canales dentro de la estructura IGMP, son multicast libres (uncfg).

# configure mcast capacity max-num-group 68

# configure mcast capacity max-num-uncfg 16

3.5 Configuraci6n de IGMP.

IGMP es el protocolo utilizado por el usuario para incluirse ó excluirse de un grupo de multicast, cuando un usuario desea unirse a un grupo y ver los canales que tiene asignados por el paquete que le hemos configurado hará peticiones IGMP, para ello debemos configurar para el IGMP la dirección IP que deseamos utilizar para que el SHUB envíe mensajes IGMP. Luego se debe arrancar este servicio.

# configure igmp system src-ip-address 10.99.130.1 (Interfaz del router)

## configure igmp system start

3.6 Configuración de los canales Multicast.

Para crear los distintos canales de televisión, debemos asignar cada uno de los canales a una dirección IP de multicasting la cual se utilizara para transmitir paquetes RTP de este canal. Se debe indicar el nombre del canal, la VLAN (Vlan Multicast) por la que viajaran estos paquetes y por ultimo se debe configurar el ancho de banda min/max que debe estar disponible para poder dar el servicio.

configure mcast src 224.10.10.10 name Canal-Peliculas vlan-id 203 atm-susbit-rate 2000 atm-peak-bit-rate 2000

configure mcast src 224.10.10.20 name Canal-Musica vlan-id 203 atm-sus-bitrate 2000 atmpeak-bit-rate 2000

# configure mcast src 224.10.10.30 name Canal -series vlan-id 203 atm-sus-bitrate 2000 atmpeak-bit-rate 2000

Como se puede observar la VLAN asignada a cada canal es igual, esto se debe a que el flujo Multicast se establece siempre a través del mismo enlace Ethernet (VLAN). Se ha observado que si en este comando no se definen los atm-sus-bitrate y atm-peak-bit-rate desde el principio ya no se pueden definir después.

3.7 Configuraci6n de paquetes Multicast.

Cada uno de los canales se asigna a un paquete en particular y luego damos o no permiso a cada uno de los usuarios para que pueda ver un paquete 0 varios, esto lo hacemos utilizando mascaras configuradas en el pkg-memb-bitmap.

Para entender esta mascara se analiza en binario.

Por ejemplo: 02:00:00:00:00:00:00:00

0010 Segundo bit a 1 indica paquete 2

07:00:00:00:00:00:00:00

111 primeros tres bits a 1 indican paquete 1, 2 y 3.

Estos paquetes ya vienen definidos por default en el ISAM y son los siguientes:

01:00:00:00:00:00:00:00 PAQUETE 1

02:00:00:00:00:00:00:00 PAQUETE 2

03:00:00:00:00:00:00:00 PAQUETE 1 Y 2

04:00:00:00:00:00:00:00 PAQUETE 3

05:00:00:00:00:00:00:00 PAQUETE 1 Y 3

06:00:00:00:00:00:00:00 PAQUETE 2 Y 3

07:00:00:00:00:00:00:00 PAQUETE 1,2 Y 3

08:00:00:00:00:00:00:00 PAQUETE 4

Los paquetes vienen definidos con un nombre package y el número, los mismos pueden renombrarlos para tener una idea más clara de que tipo de canales debe incluir cada paquete. Lo que se debe tomar en cuenta es que cada paquete mantendrá el número 1, 2, etc., con el cual viene definido por razones de relación con la máscara explicada en pasos anteriores en este documento.

# configure igmp package 1 name TOTAL

## configure igmp package 2 name SERIES-Y-PELICULAS

#### configure igmp package 3 name Canales-Premiun

Se debe modificar cada canal para incluirlo en los grupos deseados, esto se hace con la máscara binaria del parámetro pkg-mem-bitmap. (A los canales siguientes se asignaron al paquete TOTAL).

configure mcast src 224.10.10.10 pkg-mem-bitmap 01:00:00:00:00:00:00:00

configure mcast src 224.10.10.20 pkg-mem-bitmap 01 :00:00:00:00:00:00:00

configure mcast src 224.10.10.30 pkg-mem-bitmap 01:00:00:00:00:00:00:00

3.8 Asignación de Vlan y Canales a usuarios Multicast.

Para que un abonado pueda acceder al multicasting de video es necesario que este incluido en la VLAN de video y que a su vez tenga los permisos para acceder a uno 0 varios paquetes de video, esto es configurable de la siguiente manera:

configure bridge port *isam:*1/1/4/[1...48]:0:36

configure bridge port *isam:1/1/4/[1 48]:0:36* vlan-id 203 ( Multicast)

configure bridge port *isam:1/1/4/[1...48]:0:36* pvid 203

configure bridge port isam:1/1/4/[1...48]:0:36 max-unicast-mac 15

configure igmp channel *1/1/4/[1 ... 48]:0:36*  07:00:00:00:00:00:00:00 maxnum-group 4. perm-pkg-bitmap

configure bridge port *isam:1/1/4/1:0:34* 

configure bridge port *isam:1/1/4/1* :0:34 vlan-id 101 ( UNICAST)

configure bridge port *isam:1/1n/10:34* pvid 101

configure bridge port *isam:1/1n/1:0:34* max-unicast-mac 15

En este caso los abonados de la L T1 tienen acceso a todos los packages, ya que  $07 = 0111 (1, 2y3).$ 

Es muy importante decir el máximo número de grupos a los que va a estar asociado el abonado en cuestión, ya que el valor por defecto es 0. No se verán errores pero no funcionará.

4. Configuración IPTV, ISAM Modo Cross-Vlan-Multicast-Routing, CPE Modo Routing.

La aplicacion de este modelo sobre el ISAM permite obtener mayores ventajas para el servicio de IPTV, así como también se da un uso más adecuado de las capacidades del ISAM para con los servicios Multicasting y manejo del protocolo IGMP.

La diferencia principal entre el modelo anterior y el Routing es que en este último caso solo utilizamos una terminacion ATM entre el CPE y el ISAM 7302. PVC por el cual se efectúa el transporte de las solicitudes UNICAST y las solicitudes Multicast (IGMP).

Adicional a lo anterior también se hace uso de una VLAN en modo Residential-Bridge que trabaja en función de Cross-Vlan-Multicast-Routing con el fin de asegurar que cada una de las solicitudes IGMP que vienen a través del único PVC sea direccionada adecuadamente ala VLAN de Multicast y no a la de UNICAST.

Se emplea una sola VLAN para el servicio Multicast (Residential Bridge) y una Vlan por usuario para el servicio UNICAST en modo CrossConnect.

Se debe tomar en cuenta que la configuración del CPE para este modelo debe contemplar la activación de IGMP-PROXY, así como también el MODEM debe tener la capacidad de trabajar en modo Routing (DHCP Server, NAT). De tal forma que desde la red solo se entregue una direccion IP (IP address para el MODEM) y luego el CPE se encarga de asignar a cada uno de los STB que se tengan conectados.

Los pasos a seguir para configurar este modelo son muy iguales a los del primer modelo pero con algunos cambios puntuales, a continuacion se detallan cada uno de estos:

4.1 Configuración Puertos xDSL.

EI primer paso a seguir para el aprovisionamiento de los servicios de video corresponde a la adecuación de los puertos xDSL:

• Confiquracion de la tarjeta de linea.

• Asiqnacion de los perfiles xDSL a cada uno de los puertos.

configure equipment slot *1/1/4* planned-type eblt-e no power-down unlock

configure interface port xdsl-line:1/1/4/[1 ... 48] admin-up (Los 48 puertos de la tarjeta 1).

configure xdsl line *1/1/4/[1 ... 48]* service-profile 30 spectrum-profile 2 adminup

EI service profile debe tener un max-bit-rate-down suficientemente alto como para soportar el ancho banda que pueden ocupar dos canales simultáneos por el mismo puerto.

4.2 Configuración de la Terminación ATM.

En esta etapa se configura la asignación de las conexiones ATM a través del único PVC a cada uno de los puertos, de igual forma se efectúa la asignación del Bridge Port.

configure atm pvc *1/1/4/[1 ... 48]:0:34* no admin-down aaIS-encap-type IIc-snap (UNICAST)

## configure bridge port *1/1/4/[1 ... 48]:0:34* (UNICAST)

4.3 Configuración de las VLAN de servicio UNICAST y MULTICAST.

Como ya se comentó en los pasos anteriores, se debe configurar una única VLAN Bridge para el servicio MULTICAST y una Vlan Cross-Connect por usuario para el servicio UNICAST.

configure vlan id 101 name VIDEO-UNICAST-USER1 mode cross-connect

configure vlan shub id 101 name VIDEO-UNICAST-USER1 mode crossconnect

configure vlan shub id 101 egress-port network:2 (Puerto Optico hacia la red ME).

configure vlan shub id 101 egress-port *It:1/1/4* (Interfaz de la LT 1 asociada al primer puerto)

configure vlan id 203 name VIDEO-MULTICAST mode residential-bridge

configure vlan shub id 203 name VIDEO-MULTICAST mode residential-bridge

configure vlan shub id 203 egress-port network:2 (Puerto Optico hacia la red ME).

configure vlan shub id 203 egress-port It:1/1/4 (Interfaz de la LT 1 asociada al primer puerto)

### 4.4 Configuración Multicast.

En esta etapa se declaran los parametres del Multicasting, tanto el rninimo como el maximo bit rate necesario para dar el servicio, si el puerto no tiene disponible este ancho de banda el servicio de video no funciona. También se define cual será el maximo en el ancho de banda a ser utilizado por el video.

#### configure mcast general mean-bit-rate 5000

#### configure mcast general max-bit-rate 5000

Luego se debe configurar el máximo número de grupos multicast que se pueden crear y el máximo número de canales dinámicos que se pueden configurar. Cuando se habla de canales dinamicos, esto son canales que no pertenecen a grupos y tampoco estan definidos como canales dentro de la estructura IGMP, son multicast libres (uncfg).

#### configure mcast capacity max-num-group 68

#### configure mcast capacity max-num-uncfg 16

4.5 Configuración de IGMP.

Para este modelo debemos asegurar que se active el IGMP Snooping en el SHUB así como también debe ser asignado la VLAN por la cual van converger todos los mensajes IGMPProxy desde el CPE (vlan-router-port 203).

configure igmp system src-ip-address 10.99.130.1 (Interfaz del router)

configure igmp system start

configure igmp shub igs-system self-ip-addr-mode configure

configure igmp shub igs-system self-ip-addr 10.99.130.1

configure igmp shub igs-system start-snooping

configure igmp shub igs-system enable-snooping

configure igmp shub vlan-router-port 203 network-port 2

4.6 Configuración de los canales Multicast.

Para crear los distintos canales de televisión, debemos asignar cada uno de los canales a una direccion IP de multicasting la cual se utilizara para transmitir paquetes RTP de este canal. Se debe indicar el nombre del canal, la VLAN (Vlan Multicast) por la que viajaran estos paquetes y por ultimo se debe configurar el ancho de banda *minimax* que debe estar disponible para poder dar el servicio.

configure mcast src 224.10.10.10 name Canal-Peliculas vlan-id 203 atm-susbit-rate 2000 atm-peak-bit-rate 2000

configure mcast src 224.10.10.20 name Canal-Musica vlan-id 203 atm-sus-bitrate 2000 atmpeak-bit-rate 2000

configure mcast src 224.10.10.30 name Canal -series vlan-id 203 atm-sus-bitrate 2000 atmpeak-bit-rate 2000

Como se puede observar la VLAN asignada a cada canal es igual, esto se debe a que el flujo Multicast se establece siempre a través del mismo enlace Ethernet (VLAN). Se ha observado que si en este comando no se definen los atm-sus-bitrate y atm-peak-bit-rate desde el principio ya no se pueden definir después.

4.7 Configuración de paquetes Multicast.

Cada uno de los canales se asigna a un paquete en particular y luego damos 0 no permiso a cada uno de los usuarios para que pueda ver un paquete 0 varios, esto 10 hacemos utilizando mascaras configuradas en el pkg-memb-bitmap.

Para entender esta mascara se analiza en binario.

Por ejemplo: 02:00:00:00:00:00:00:00

0010 Segundo bit a 1 indica paquete 2

07:00:00:00:00:00:00:00

112 primeros tres bits a 1 indican paquete 1, 2 Y 3

Estos paquetes ya vienen definidos por default en el ISAM y son los siguientes:

01 :00:00:00:00:00:00:00 PAQUETE 1

02:00:00:00:00:00:00:00 PAQUETE 2

03:00:00:00:00:00:00:00 PAQUETE 1 Y 2

04:00:00:00:00:00:00:00 PAQUETE 3

05:00:00:00:00:00:00:00 PAQUETE 1 Y 3

06:00:00:00:00:00:00:00 PAQUETE 2 Y 3

07:00:00:00:00:00:00:00 PAQUETE 1,2 Y 3

#### 08:00:00:00:00:00:00:00 PAQUETE 4

Los paquetes vienen definidos con un nombre package y el número, los mismos pueden renombrarlos para tener una idea más clara de que tipo de canales debe incluir cada paquete. Lo que se debe tomar en cuenta es que cada paquete mantendrá el número 1, 2, etc., con el cual viene definido por razones de relación con la máscara explicada en pasos anteriores en este documento.

configure igmp package 1 name TOTAL

configure igmp package 2 name SERIES-Y-PELICULAS

configure igmp package 3 name Canales-Premiun

Se debe modificar cada canal para incluirlo en los grupos deseados, esto se hace con la máscara binaria del parámetro pkg-mem-bitmap. (A los canales siguientes se asignaron al paquete TOTAL).

configure mcast src 224.10.10.10 pkg-mem-bitmap 01 :00:00:00:00:00:00:00

configure mcast src 224.10.10.20 pkg-mem-bitmap 01:00:00:00:00:00:00:00

configure mcast src 224.10.10.30 pkg-mem-bitmap 01:00:00:00:00:00:00:00

4.7 Asignación de Vlan a Usuarios.

Para que un abonado pueda acceder al multicasting de video es necesario que este incluido en la VLAN de video y que a su vez tenga los permisos para acceder a uno 0 varios paquetes de video, esto es configurable de la siguiente manera:

configure bridge port *isam:1/1/4/1 :0:34* 

configure bridge port *isam:1/1/4/1* :0:34 vlan-id 101 ( UNICAST)

configure bridge port *isam:1/1n/10:34* pvid 101

configure bridge port isam: 1/1/7/1:0:34 max-unicast-mac 15

# **FIN DEL DOCUMENTO**

# **(DRAFT)**